de cemperatur de

Jl. den Martog

# Studien an westindischen Actinien.

# Habilitationsschrift,

welche nebst den beigefügten Thesen mit Genehmigung

der hohen philosophischen Fakultät

der Königlichen Universität Breslau

zur Erlangung der Venia legendi

Montag, den 17. Oktober 1910, um 12 Uhr,

im Musiksaale der Universität öffentlich verteidigen wird

# Dr. phil. Ferdinand Pax,

Assistent am Königl. Zoologischen Institut der Universität Breslau.

### Opponenten:

Herr Privatdozent Dr. med. et phil. Ulrich Gerhardt, Herr cand. rer. nat. Kurt Gruhl, Assistent am Zoologischen Institut.

Breslau 1910.

## Abdruck

aus den Zoologischen Jahrbüchern. Supplement XI. 1910.<br>Herausgegeben von Prof. Dr. J. W. Spencet in Gießen. Verlag von GUSTAV FISCHER, Jena.

ma) (ava) (ava) (ava) (a)

A

ARRET

de tempo de -21-22 waa

 $157$ 

Nachdruck verboten. Übersetzungsrecht vorbehalten.

### Inhaltsübersicht.

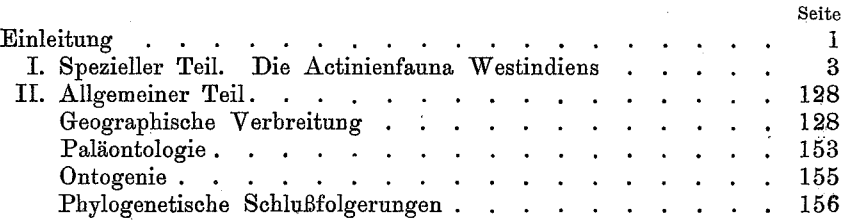

### Einleitung.

Die Studien über Actinien, deren Ergebnisse in der vorliegenden Schrift niedergelegt sind, beabsichtigten von vornherein nur, ein Bild von der Actinienfauna Westindiens zu entwerfen, und zwar auf Grund der Ausbeute, die die Herren Prof. KÜKENTHAL und Dr. HARTMETER von ihrer westindischen Forschungsreise im Jahre 1907 heimgebracht haben. Neben der rein deskriptiven Durcharbeitung des Materials, die zur Aufstellung von 6 neuen Arten führte, traten aber sehr bald allgemeinere Gesichtspunkte in den Vordergrund. Die außerordentliche Reichhaltigkeit der Sammlung gestattete vor allem zum ersten Male einen Einblick in die Variabilität tropischer Actinien, der der Verfasser besondere Aufmerksamkeit schenkte. Über die Wachstumsverhältnisse der Zoanthiden waren wir früher nur sehr mangelhaft unterrichtet. Die Sammlung von KÜKENTHAL und HARTMEYER hat auch in dieser Beziehung wesentlich zur Erweiterung unserer Kenntnisse beigetragen. Gerade die Untersuchung der Zoanthiden führte zu dem nicht uninteressanten Ergebnisse, daß viele sogenannte Species, die bisher als "gute Arten" im Sinne der Systematik aufgefaßt worden sind, wahrscheinlich nur aberrante Wuchsformen darstellen. Dadurch, daß andrerseits gleiche Wachstumsbedingungen verschiedenen Zoanthiden-Arten ein ähnliches äußeres Gepräge verleihen können, wird die Unterscheidung der Species ganz besonders erschwert. Die Zoanthiden bieten unter den Cölenteraten wohl das lehrreichste Beispiel von Konvergenz, das bisher nur völlig unbeachtet geblieben ist.

Die histologische Konservierung war in den meisten Fällen ausgezeichnet, so daß auch anatomischen Untersuchungen ein weiter Raum gewährt werden konnte. Um unnötige Wiederholungen zu vermeiden, habe ich mich im allgemeinen darauf beschränkt, von jeder Gattung eine Art besonders ausführlich zu behandeln, und bin davon nur dort abgewichen, wo zwingende Gründe vorlagen. Wenn der Versuch, die anatomischen Befunde durch Vergleichung miteinander zu verknüpfen, nur in bezug auf die Homologisierung der Mesenterialfilamente zu einem Resultate geführt hat, so ist der Grund darin zu suchen, daß auf diesem Gebiete alle Vorarbeiten fehlen.

Für die wichtigsten Gattungen, die in den westindischen Gewässern leben, sollten gleichzeitig die Grundlinien einer künftigen Revision aller Actinien entworfen werden. Freilich konnte dies nur dann mit Aussicht auf Erfolg geschehen, wenn ein umfangreiches Material aus andern Meeresgebieten ständig zum Vergleiche herangezogen und durch Nachprüfung der Originalexemplare älterer Forscher eine sichere Basis für tiergeographische Schlußfolgerungen geschaffen wurde. Mir standen die Actiniensammlungen folgender Museen zur Verfügung:

Museum für Naturkunde in Berlin,

Zoologisches Museum in Breslau,

Museum für Natur-, Völker- und Handelskunde in Bremen, Senckenbergisches Museum in Frankfurt a. M.,

 $\mathcal{N}(\mathbf{a})$  (ava) (ava) (ava) (av

 $\overline{2}$ 

### des *i de* co*mt ve*s coms *i de* coms

#### Studien an westindischen Actinien.

Naturhistorisches Museum in Hamburg, Zoologische Staatssammlung in München, Zoologisches Museum in Bern, Zoologisk Museum in Kopenhagen, Muséum d'histoire naturelle in Paris. Zoologisk Museum in Kristiania, Bergens Museum in Bergen. Indian Museum in Calcutta.

Diejenigen Ergebnisse, welche sich auf die geographische Verbreitung, die Paläontologie und die Ontogenie der Actinien beziehen und die geeignet scheinen, auf die noch in völliges Dunkel gehüllte Stammesgeschichte dieser Tiergruppe ein Licht zu werfen, sind im "allgemeinen Teile" der Arbeit einheitlich zusammengefaßt worden.

Die an konserviertem Materiale gewonnenen Resultate suchte ich nun nach Möglichkeit durch die Beobachtung lebender Tiere zu ergänzen. Diesem Zwecke dienten vor allem die Reisen, die mich in den letzten Jahren an biologische Stationen in verschiedenen Küstengebieten Europas geführt haben: im Frühjahre 1906 nach Triest, im Sommer 1907 nach Bergen (Norwegen), im Herbst 1908 nach Rovigno (Istrien) und im Frühjahre 1910 nach Arcachon (Dép. Gironde). Naturgemäß tragen diese zu verschiedenen Zeiten und an verschiedenen Lokalitäten, bisweilen sogar zufällig gemachten Beobachtungen einen fragmentarischen Charakter, den auch kaum die planmäßig vorgenommenen Experimente im Aquarium des Breslauer Zoologischen Instituts zu verwischen vermögen. Immerhin glaubte ich aber doch, diese Beiträge zur experimentellen Biologie der Actinien gerade im Hinblicke auf die Dürftigkeit unserer Kenntnisse von den Existenzbedingungen der Actinien in den allgemeinen Teil dieser Arbeit einflechten zu dürfen.

Breslau, den 18. Juni 1910.

F. PAX.

 $\overline{\mathbf{3}}$ 

### I. Spezieller Teil.

#### Die Actinienfauna Westindiens.

Wer aufmerksamen Auges die reiche Literatur (S. 162) mustert, welche die Actinienfauna Westindiens zum Gegenstande ihrer Dar-

#### FERDINAND PAX.

stellung gewählt hat, wird nicht ohne Verwunderung eine ganz auffällige Ungleichmäßigkeit in der Beherrschung des weiten Studienfeldes feststellen. Waren die Wege der Forschung zeitweilig auf das engste verknüpft mit Unternehmungen rein praktischer Art, wie den Forschungsfahrten der U.S. Fish Commission, so folgten sie, besonders in neuerer Zeit, der Anziehungskraft des "Institute of Jamaica", das für zoologische Untersuchungen im Litoral dieser Insel einen willkommenen Stützpunkt darbot. So ist es zu erklären, daß gerade in Westindien an völlig unberührte Gebiete Meeresabschnitte grenzen, die seit mehr als einem halben Jahrhundert das beliebteste Studienobjekt der Korallenforscher gewesen sind. Die Geschichte ihrer Erforschung knüpft sich in ihren ersten Anfängen an den Namen des französischen Gelehrten DUCHASSAING DE FONBRESSIN. Ihm verdanken wir die erste größere zusammenfassende Darstellung der Actinienfauna Westindiens, die unter dem Titel "Animaux radiaires des Antilles" im Jahre 1850 erschien. Sehr bald folgten zwei weitere Arbeiten von DUCHASSAING und MICHELOTTI (1860 u. 1866). Wie wertvoll auch die Bereicherung unserer Kenntnisse von der Fauna eines Tropenmeeres einer Zeit erscheinen mußte, in der das Studium der marinen Zoologie gerade in der Heimat über Gebühr vernachlässigt wurde, so dürftig müssen wir doch heutzutage das Ergebnis dieser Forschungen veranschlagen, das für die Wissenschaft von bleibendem Werte gewesen ist. Die Beschreibungen von DUCHASSAING u. MICHELOTTI sind so kurz und ungenau, daß die Identifizierung ihrer Arten stets mit den größten Schwierigkeiten verbunden, bisweilen sogar ganz unmöglich ist. Wenn man ferner berücksichtigt, daß auch die Zeichnungen dieser Forscher nicht einmal den geringsten Ansprüchen genügen, die man an eine wissenschaftliche Abbildung stellen darf, so wird das Urteil über ihre Bedeutung für die Erforschung der Actinienfauna Westindiens nicht allzu günstig ausfallen. Daran vermag auch die Revision der im Turiner Museum aufbewahrten Typen von Duchssame u. MICHELOTTI durch CARLGREN (1900) und McMURRICH (1905) nichts zu ändern. In neuerer Zeit wurden besonders gründlich erforscht die Bahama-Inseln, deren Actinienfauna McMURRICH in mehreren Arbeiten behandelte, und ferner Jamaica und Porto Rico durch DUERDEN. Von den übrigen Antillen liegen nur ganz wenige und zerstreute Angaben vor, während der westliche Teil des Caraibischen Meeres und der Golf von Mexiko als gänzlich unerforscht gelten müssen.

So darf die vorliegende Untersuchung westindischer Actinien

 $(\alpha)(\alpha)(\alpha)(\alpha)(\alpha)(\alpha)(\alpha)$ 

### 826) XX (826) XX (836 / XX (836

5

### Studien an westindischen Actinien.

die sich in erster Linie auf die Ausbeute von KüKENTHAL und HARTMEYER stützt, vielleicht darauf rechnen, eine wirkliche Lücke auszufüllen, zumal sie die ersten gründlichern Kenntnisse über die Actinien von Barbados und St. Thomas vermittelt, daneben auch die Angaben DUERDEN's über die Seeanemonen Jamaicas in vielen Punkten bestätigt. Als einen besonders erfreulichen Zuwachs mußte es aber der Verfasser begrüßen, daß Herr Dr. HARTMEYER zu diesem Material noch die Ausbeute hinzufügte, die er während eines mehrmonatlichen Aufenthaltes an der Biologischen Station auf den Dry Tortugas gesammelt hat. Die Vorzüge der Lage dieser Inselgruppe am Nordrande des Golfstromes unmittelbar an seinem Austritt aus dem Golf von Mexiko in die Florida-Straße sind schon von HARTMEYER (1909) gewürdigt worden. Hier wird der Hinweis genügen, daß diese Ausbeute HARTMEYER's von den Dry Tortugas zusammen mit den von KÜKENTHAL und HARTMEYER in Barbados, St. Thomas und Jamaica gesammelten wohl die umfangreichste Sammlung westindischer Actinien darstellt, die bisher einem europäischen Museum überwiesen worden ist. Mit ihr kann sich keine der übrigen Kollektionen, die dem Verfasser außerdem zur Verfügung gestanden haben und die in der folgenden Materialübersicht aufgezählt werden, an Artenzahl messen.

Bei dem Versuche, die geographische Verbreitung der westindischen Actinien mit in den Kreis unserer Betrachtungen zu ziehen, machte sich der Mangel einer gründlichen Durchforschung der Nachbargebiete besonders unangenehm bemerkbar. Eine zusammenfassende Übersicht über die Actinien der Ostküste der Vereinigten Staaten gab VERRILL (1864), dem wir gleichzeitig die beste Darstellung der Actinienfauna der Bermuda-Inseln (1907) verdanken. Über die Küste von South Carolina sind wir nur durch die gelegentlichen Notizen VON GIBBES (1846), STIMPSON (1855) und VERRILL (1872) unterrichtet, und die Actinienfauna von Brasilien harrt noch der Bearbeitung. Naturgemäß wird also das Bild der geographischen Verteilung der westindischen Actinien erhebliche Lücken aufweisen, wenn auch die Hauptcharakterzüge ihrer Verbreitung schon jetzt deutlich hervortreten.

FERDINAND PAX,

 $6\phantom{.}6$ 

### A. Materialübersicht.

### 1. Westindien-Reise KÜKENTHAL und HARTMEYER 1907.

Die Ausbeute der Herren KÜKENTHAL und HARTMEYER umfaßt 26 Arten, von denen 4 für die Systematik neu sind:

> Cerianthus americanus VERR. Condulactis passiflora DUCH. et MICH. Gyrostoma sancti-thomae n. sp. Bunodosoma granuliferum (LES.) Bunodosoma kükenthali n. sp. Asteractis conchilega (DUCH. et 'MICH.) Aiptasia annulata (LES.) Aiptasia lucida (DUCH. et MICH.) Aiptasia tagetes (DUCH. et MICH.) Phymanthus crucifer (LES.) Paradiscosoma neglectum (DUCH. et MICH.) Ricordea florida DUCH. et MICH. Stoichactis helianthus (ELLIS) Lebrunia danae (DUCH. et MICH.) Zoanthus sociatus (ELL.) Zoanthus poriticola n. sp. Zoanthus pulchellus (DUCH. et MICH.) Isaurus tuberculatus GRAY Palythoa mammillosa (ELL. et SOL.) Palythoa flava (LES.) Palythoa caribaeorum DUCH. et MICH. Palythoa glutinosa DUCH. et MICH. Palythoa hartmeyeri n. sp. Palythoa grandis (VERR.) Palythoa variabilis (DUERD.) Parazoanthus tunicans DUERD.

### 2. Kollektion "Museum Kopenhagen".

Als willkommene Ergänzung zu der vorstehenden Ausbeute erhielt ich aus der Sammlung des Zoologischen Museums in Kopenhagen eine Anzahl Actinien zur Untersuchung, die Herr Dr. Mon-TENSEN 1906 auf einer Reise nach Westindien gesammelt hatte. Sie gehörten folgenden Arten an:

> Condylactis passiflora DUCH. et MICH. Bunodosoma granuliferum (LES.) Bunodosoma kükenthali PAX Asteractis conchilega (DUCH. et MICH.)

<u>(a) (ava) (ava) (ava) (a)</u>

### em de cemperatur de cemperatur

7

Studien an westindischen Actinien.

Stoichactis helianthus (ELLIS) Zoanthus pulchellus (DUCH. et MICH.)

### 3. Kollektion "Hamburger Museum".

Eine kleine Actiniensammlung, die Herr Schiffsingenieur GAGZO 1905 in Port au Prince zusammengebracht hatte, wurde mir vom Naturhistorischen Museum in Hamburg zur Verfügung gestellt. Obwohl die Konservierung dieser Tiere für histologische Untersuchungen nicht ausreichte, ist diese Ausbeute trotzdem für unsere Kenntnis der Verbreitung westindischer Actinien von Bedeutung, weil sie die erste ist, die uns über die Actinienfauna von Haiti Aufschluß gibt. Nur wenige der im folgenden genannten Arten stammen von andern Fundorten.

> Condylactis passiflora DUCH. et MICH. Asteractis conchilega (DUCH. et MICH.) Aiptasia leiodactyla n. sp. Paradiscosoma neglectum (DUCH. et MICH.) Stoichactis helianthus (ELL.) Zoanthus sociatus (ELL.) Zoanthus pulchellus (DUCH. et MICH.)

# 4. Kollektion "Breslauer Museum".

In der Actiniensammlung des Zoologischen Museums in Breslau befinden sich 3 westindische Formen, die ebenfalls untersucht wurden:

> Condylactis passiflora DUCH. et MICH. Asteractis conchilega (DUCH. et MICH.) Stoichactis helianthus (ELL.)

### 5. Kollektion "Münchener Museum".

Aus der Zoologischen Staatssammlung in München erhielt ich durch die gütige Vermittlung von Herrn Prof. DorLEIN folgende Arten zur Untersuchung:

> Custiactis koellikeri n. sp. Phymanthus crucifer (LES.) Epizoanthus minutus (DUERD.)

Auf die einzelnen Fundorte verteilen sich die Arten, die mir zur Untersuchung vorgelegen haben, in folgender Weise:

 $\bf{8}$ 

FERDINAND PAX,

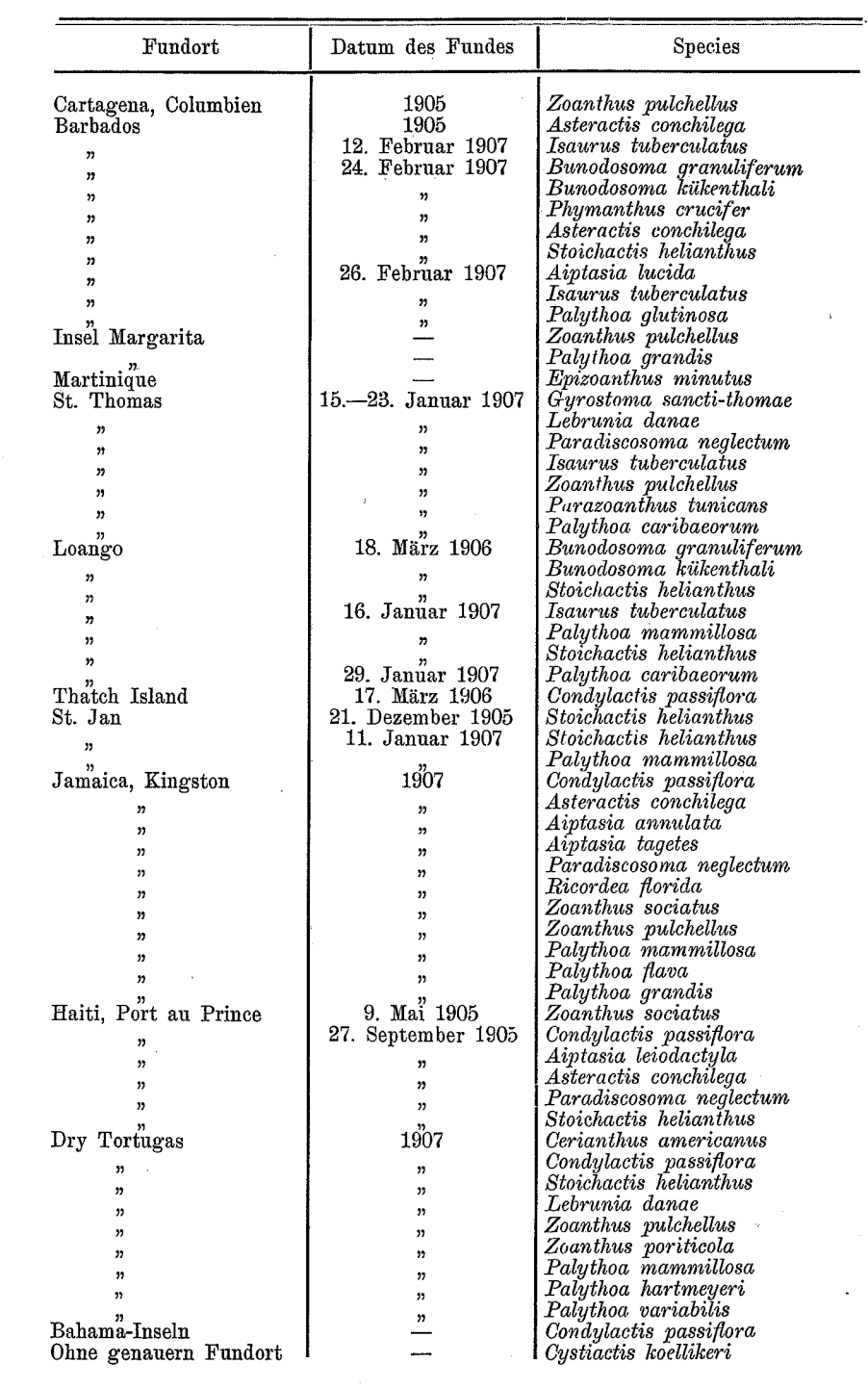

# <u>MAI(QVAI(QVAI(QVAI(Q)</u>

### em dre tem dre tem dre de

9

#### Studien an westindischen Actinien.

Die Zusammenstellung der Species nach den Fundorten gibt uns zunächst ein freilich noch lückenhaftes Bild von der Häufigkeit mancher westindischer Actinien an den einzelnen Lokalitäten. Wir dürfen annehmen, daß z. B. Asteractis conchilega an der Küste von Barbados oder Stoichactis helianthus an der Küste von St. Jan Charaktertiere der Litoralregion sind, da sie in keiner von diesen Inseln stammenden Cölenteratensammlung fehlen. Ferner aber erhalten wir auch einen Einblick in das Zusammenleben der verschiedenen Species, also in die Art und Weise, wie die Actinien sich zu "Formationen" - den Pflanzengemeinschaften des Festlandes vergleichbar - zusammenschließen. Auf diesem äußerst schwierigen Gebiete, das die öcologischen Verhältnisse der Actinien zu erforschen sucht, ist der Mangel an Vorarbeiten besonders fühlbar. Hier liegen nur einige Publikationen von französischen und skandinavischen Gelehrten vor, die die Küstengebiete ihrer Heimat behandeln. In der obigen Liste fällt die Tatsache auf, daß zwei miteinander sehr nahe verwandte Arten, Bunodosoma granuliferum und B. kükenthali, innerhalb ihres Verbreitungsareals an den gleichen Fundorten vorkommen. Sie ist von besonderm Interesse im Hinblick auf die tiergeographischen Leitsätze, die ORTMANN<sup>1</sup>) aufgestellt hat: .1. Closely allied species occupy neighboring areas. 2. More or less closely allied species occupying the same or nearly the same territory, general possess different habits."

Unter der Voraussetzung, daß diese Sätze, die zunächst nur für die amerikanischen Arten der Gattung Cambarus Geltung haben, auch in dieser von ORTMANN verallgemeinerten Form richtig sind, müßten wir annehmen, daß diese beiden an gleichem Standorte lebenden Bunodosoma-Arten Westindiens eine verschiedene Lebensweise führen. Leider liegen Angaben der Sammler, die uns hierüber sichern Aufschluß geben könnten, nicht vor.

Schließlich gewähren die Daten über die Fangzeit zusammen mit den anatomischen Angaben über die Entwicklung der Gonaden gewisse Anhaltspunkte bezüglich des Eintritts der Geschlechtsreife bei einigen tropischen Actinien.

 $\mathcal{A}^{\text{max}}$  and  $\mathcal{A}^{\text{max}}$ 

 $\sigma_{\rm{eff}}$  , and  $\sigma_{\rm{eff}}$  , and  $\sigma_{\rm{eff}}$ 

<sup>1)</sup> in: Science (N. S.), Vol. 27 (1908), p. 427.

# <u>(Camo and an Came and an Came and Came and Came and Came and Came and Came and and any Came and and any Came and any Came and any Came and any Came and any Came and any Came and any Came and any Came and any Came and any </u>

### Studien an westindischen Actinien.

Nach unsern bisherigen Kenntnissen kommt also eine Symbiose zwischen Actinien und Fischen nur in den Tropen vor und zwar fast ausschließlich zwischen Pomacentriden und Stoichactiden. Sie ist am häufigsten im indopazifischen Gebiete, offenbar deshalb, weil dort die Stoichactiden am artenreichsten entwickelt sind.

Geographische Verbreitung: Stoichactis helianthus ist in ihrer Verbreitung auf Westindien beschränkt, innerhalb des Areals aber von zahlreichen Fundorten nachgewiesen worden, so von Barbados, Guadeloupe, St. Thomas, Jamaica, Porto Rico, den Tortugas und Bahama-Inseln.

### III. Unterordnung: Zoanthacea.

### Familie: Zoanthidae

In Westindien überwiegen die Zoanthiden nicht nur der Arten-, sondern vor allem auch der Individuenzahl nach bei weitem. Mit Ausnahme von Sphenopus und Isozoanthus sind hier alle Gattungen vertreten. Sie verleihen der westindischen Actinienfauna ihr Gepräge. Auf ihrer reichen Entwicklung beruht ja auch vor allem die habituelle Ähnlichkeit, die zwischen der Actinienfauna Westindiens und der Ost-Afrikas besteht und auf die noch im tiergeographischen Teile näher eingegangen werden soll.

Im Folgenden gebe ich in Form eines dichotomischen Schlüssels eine Übersicht über die in Westindien vorkommenden Zoanthiden-Gattungen:

I. Gattungen mit brachycneminer Septenstellung.

B. Sphincter einfach. mesogloeal.

A. Ein doppelter, mesogloealer Sphincter ist stets vorhanden

Zoanthus

79

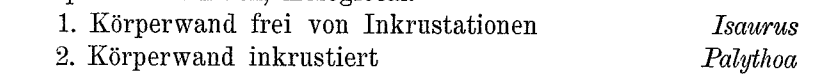

II. Gattungen mit macrocneminer Septenstellung. A. Sphincter mesogloeal Epizoanthus

B. Sphincter entodermal Parazoanthus

### Gattung: Zoanthus LAMARCK.

Brachycnemine Zoanthiden mit einem doppelten, mesogloealen Sphincter und einem wohlentwickelten, mesogloealen Kanalsystem, aber ohne Inkrustationen

#### FERDINAND PAX,

der Körperwand, Cönenchym schwach entwickelt, so daß die Polypen auch in völlig kontrahiertem Zustande deutlich hervorragen.

Von dieser Gattung sind besonders von ältern Autoren, wie ELLIS, LESUEUR, DUCHASSAING U. MICHELOTTI, aber auch von VERRILL und McMURRICH zahlreiche Arten beschrieben worden, deren Berechtigung mir sehr zweifelhaft erscheint. Meist standen diesen Autoren nur wenige Kolonien zur Verfügung, und so ist es leicht verständlich, daß sie bei der großen Variabilität, die gerade in der Gattung Zoanthus hervortritt, fast in jedem Objekte eine neue Art zu erkennen glaubten. Die meisten der von frühern Autoren beschriebenen Zoanthus-Arten dürften nur aberrante Wuchsformen einiger weniger Species darstellen. Zu diesem Schlusse führte mich die Untersuchung eines außerordentlich reichhaltigen Materials, an dem ich bei einer und derselben Art Abweichungen im äußern Habitus an den verschiedenen Fundorten feststellen konnte. Daneben trat unverkennbar an dem gleichen Fundorte eine offenbar auf Verschiedenheiten des Substrates be-Unter diesen Umständen erscheint ruhende Variabilität hervor. eine erhöhte Vorsicht gegenüber allen ältern Bestimmungen um so mehr geboten, als selbst Actinienforscher wie RICHARD HERTWIG hier nicht immer vor einem Mißgriff bewahrt geblieben sind. Seine Bestimmung einer von den Bermuda-Inseln stammenden Kolonie als Zoanthus danae LE CONTE dürfte sicher unrichtig sein, und somit erweisen sich auch die tiergeographischen Spekulationen als hinfällig, die man an das Auftreten dieser an der pazifischen Küste Mittelamerikas heimischen Art im Atlantischen Ozean geknüpft hat.

Über die geographische Verbreitung der westindischen Zoanthus-Arten sind wir sehr mangelhaft unterrichtet, da nur die Angaben DUERDEN's den wünschenswerten Grad von Zuverlässigkeit besitzen. In der folgenden Aufzählung der unsichern Arten sind deshalb bloß die Fundorte der Originalexemplare berücksichtigt worden:

- Z. dubius (LES.).  $\qquad$  Guadeloupe.
- Z. auricula (LES.).  $\qquad$  St. Vincent.
- Z. solanderi (LES.).  $\qquad$  St. Thomas.
- Z. flos marinus DUCH. et MICH. St. Thomas.
- $Z.$  nymphaeus (Les.).  $-$  St. Christopher.
- Z. anduzii (DUCH. et MICH.), St. Thomas.

# *<u> . Chikwalista ilikuwa kwa mshi njia m</u>*

# <u>SIOKONOMONONUMUKI</u>N

81

Studien an westindischen Actinien.

Z. distans (DUCH. et MICH.). - St. Thomas.

Z. proteus VERR. - Bermuda-Inseln.

Unter dem mir zu Gebote stehenden Untersuchungsmaterial fanden sich zunächst zwei Arten, die schon äußerlich verhältnismäßig leicht zu unterscheiden sind: Z. sociatus (ELL.) und Z. pulchellus DUCH. et MICH. Während die erstere große, lockere Kolonien bildet und aus schlanken, basalwärts meist etwas zugespitzten Polypen besteht, die untereinander nur durch ein dicht verfilztes Netzwerk von Stolonen verbunden sind, bildet das Cönenchym von Z. pulchellus einen zusammenhängenden, pergamentartigen Überzug, aus dem die Polypen als zylindrische Körper frei hervorragen. Schließlich entdeckte ich aber auch noch unter der von HARTMEYER auf den Dry Tortugas gesammelten Ausbeute eine Art, die anscheinend immer auf Steinkorallen der Gattung Porites lebt und die ich mit keiner der bisher bekannten Species identifizieren konnte. Sie wird im Folgenden unter dem Namen Z. voriticola als neu beschrieben.

#### Zoanthus sociatus (ELL.).

### (Taf. 3, Fig. 13; Taf. 9, Fig. 32-34.)

- 1767. Actinia sociata, ELLIS in: Phil. Trans. Roy. Soc. London, Vol. 57, p. 436.
- 1786. Actinia sociata, ELLIS et SOLANDER, Nat. Hist. Zoophytes, p. 5.
- 1802. Zoanthus ellisii. Bosc, Hist. nat. vers, p. 47.
- 1817. Zoanthus sociatus, LESUEUR in: Journ. Acad. nat. Sc. Philadelphia, Vol. 1, p. 176.
- 1830. Zoanthus socialis, BLAINVILLE, Manuel d'Actinologie, p. 295.
- 1860. Zoanthus nobilis, DUCHASSAUNG et MICHELOTTI in: Mem. Acad. Torino (2), Vol. 19, p. 50.
- 1882. Zoanthus danae, HERTWIG in: Rep. sc. Res. Challenger, Zool., Vol. 26, p. 36.
- 1889. Zoanthus sociatus, MCMURRICH in: Journ. Morphol., Vol. 3, p. 62.
- 1891. Zoanthus sociatus, HADDON et SHACKLETON in: Trans. Roy. Dublin Soc. (2), Vol. 4, p. 629.
- 1898. Zoanthus sociatus, MCMURRICH in: Bull. Labor. Univ. Jowa 1898, p. 242.
- 1898. Zoanthus flos marinus, DUERDEN in: Journ. Inst. Jamaica, Vol. 2, p. 339.
- 1900. Zoanthus sociatus, VERRILL in: Trans. Connecticut Acad., Vol. 10, p. 561.

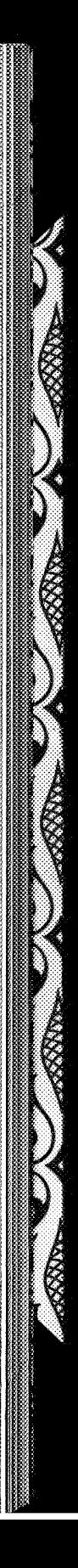

#### FERDINAND PAX,

1900. ? Zoanthus proteus, VERRILL ibid., p. 561.

1902. Zoanthus sociatus, DUERDEN in: U.S. Fish Commiss. Bull. 1900, Vol. 2, p. 334.

1905. Zoanthus \* sociatus, MCMURRICH in: Boll. Mus. Zool. Torino, Vol. 20, p. 16.

1907. ? Zoanthus proteus, VERRILL in: Trans. Connecticut Acad., Vol. 12, p. 287.

Fundorte: Haiti, C. GAGZO, 1905.

Jamaica, Kingston, KÜKENTHAL U. HARTMEYER, 1907 (1 jugendliche Kolonie).

Diagnose: Schlanke, basalwärts meist etwas zugespitzte Polypen, die sich zu großen, lockern, oft mehrere hundert Individuen umfassenden Kolonien zusammenschließen und untereinander durch ein verfilztes Netzwerk von Stolonen verbunden sind. Zahl der Septen zwischen 48 und 60 schwankend. Sphincterquerschnitt schmal, aus einer Anzahl ovaler, sehr regelmäßig angeordneter Bindegewebslücken gebildet.

Zoanthus sociatus bildet große, oft mehrere hundert Individuen umfassende, lockere Kolonien auf Steinen, Bruchstücken abgestorbenen Steinkorallen, gelegentlich wohl auch auf Molluskenschalen. Taf. 3, Fig. 13 stellt eine solche Kolonie von Haiti in charakteristischer Wuchsform dar. Das Cönenchym bildet niemals einen zusammenhängenden Überzug auf dem Substrate, sondern tritt — einem wuchernden Pilzmycel vergleichbar - als ein dunkelbraunes, verzweigtes Netzwerk von Stolonen entgegen, von dem aus die Polypen entspringen. Die einzelnen Polypen stehen niemals so dicht, daß sie sich etwa in völlig kontrahiertem Zustande gegenseitig polygonal abplatten, und hierin liegt ebenfalls ein wichtiger Unterschied gegen den nahe verwandten Zoanthus pulchellus DUCH. et MICH. Andrerseits muß freilich hervorgehoben werden, daß die Trennung der beiden Arten ganz sicher nur dann gelingt, wenn genügendes Vergleichsmaterial zu Gebote steht. Jugendliche Kolonien sind sehr schwer, bisweilen auch gar nicht zu unterscheiden. Dies gilt z. B. für eine von KÜKENTHAL U. HARTMEYER bei Kingston gesammelte Kolonie, die ich nicht ohne Bedenken als Zoanthus sociatus bestimmt habe.

Die Polypen sind von dunkelbrauner Farbe, schlank, basalwärts meist etwas zugespitzt, seltner zylindrisch. Oft erscheint das Capitulum angeschwollen. Die Höhe beträgt durchschnittlich 2 cm. der proximale Durchmesser 0,3 cm, der distale 0,4 cm. Die Körperwand ist, besonders im untern Abschnitte, durchscheinend. In kontra-

# MANIS NA ANIS NA PRISMA DI ST

# <u>SIKUNOMOROKUASIKU</u>N

83

### Studien an westindischen Actinien.

hiertem Zustande trägt das Capitulum eine Anzahl radiärer Furchen. die aber nicht sehr scharf ausgeprägt erscheinen und auch nicht ganz konstant auftreten. Ihre Zahl beträgt an allen von mir untersuchten Exemplaren 24, doch führt DUERDEN (1902) einige Fälle an. in denen sie bis 30 steigen kann. Bei den mir vorliegenden Individuen alternieren die radiären Furchen mit dem äußersten Tentakelkreise. Die Anordnung der Tentakel ließ sich nur auf Mikrotomschnitten feststellen, da alle Exemplare so stark kontrahiert sind, daß sie infolge einer heftigen Kontraktion des Ringmuskels vom obern Rande der Körperwand völlig verdeckt werden. Die Tentakel sind in zwei alternierenden Kreisen nach der Formel  $24 + 24$ angeordnet, doch kommen auch hier Ausnahmen vor; wenigstens erwähnt DUERDEN Individuen mit 60 Tentakeln.

Der histologische Bau der Körperwand weist folgende Eigentümlichkeiten auf. Das Ectoderm scheidet hier eine derbe Cuticula aus, die fast an die gleiche Bildung im Integument der Würmer erinnert, sich jedenfalls wesentlich von den Cuticularbildungen der Actiniaceen unterscheidet.

Die Anfänge der Abscheidung einer Cuticula begegnen uns schon in der Familie der Priapiden, wo nicht selten große, durch das Secret der Schleimzellen verklebte Partien des Ectoderms in Form eines zusammenhängenden Häutchens in bestimmten Intervallen abgestoßen werden. Bei diesem Vorgange, der von den Seetierzüchtern allgemein als "Häutung der Actinien" bezeichnet wird, kommt es auch schon zur Bildung einer feinen, zusammenhängenden Schicht über dem Ectoderm, die man wohl als die Vorläuferin einer Cuticula auffassen kann. Einen deutlichen, auch durch erhöhte Färbbarkeit ausgezeichneten Cuticularsaum, den wir aber wohl mit PÜTTER besser als Crusta bezeichnen, habe ich dann bereits früher für die Arten der Gattung Condylactis nachgewiesen. Merkwürdigerweise war bei den Priapiden das Auftreten von Cuticularbildungen mit einer einzigen Ausnahme übersehen worden. Nur McMURRICH erwähnt die Ausscheidung einer Cuticula durch das Ectoderm der Fußscheibe von Myonanthus ambiguus MCMURR.

Bei Zoanthus sociatus beschränkt sich die Cuticula im wesentlichen auf das Mauerblatt, und zwar ist sie in seinem untern Teile kräftiger entwickelt als im obern. Apicalwärts nimmt sie allmählich an Dicke ab und tritt auf den Tentakeln nur noch als dünner Saum (Fig. L<sup>1</sup>) in die Erscheinung. An den Stellen ihrer kräftigsten Entwicklung sind 2 Schichten deutlich wahrnehmbar, die sich auch

#### FERDINAND PAX,

durch verschiedene Tingierbarkeit unterscheiden. Die äußere Schicht, die die eigentliche Cuticula darstellt, ist außerordentlich fest und stark färbbar, während die darunter gelegene, die Subcuticula, mit einer lockreren Struktur zugleich eine schwächere Tingierbarkeit verbindet. Im basalen Teile des Mauerblattes ist die Cuticula vielfach mit Fremdkörpern inkrustiert, unter denen kleine Kalkpartikelchen bei weitem überwiegen. Besonderes Interesse verdient nun das Integument von Zoanthus sociatus deshalb, weil von der Subcuticula Gewebsbrücken senkrecht zur Mesogloea ziehen und so eine direkte Verbindung zwischen beiden Schichten herstellen. Das Ectoderm wird auf diese Weise auf bestimmte Kammern beschränkt, wie es Fig. 32 auf Taf. 9 darstellt. Wir finden hier gewissermaßen die umgekehrte Erscheinung wie bei dem submersen Epithel der Platoden, wo das Ectoderm sich in die Tiefe senkt, während bei den Zoanthiden die Mesogloea Ausläufer entsendet, die das Ectoderm in einzelne Flecken zerlegen. Schließlich verdient hier noch der Umstand erwähnt zu werden, daß das Ectoderm der Körperwand von Zoanthus sociatus Zooxanthellen enthält. Die Mesogloea des Mauerblattes besteht aus homogenem Bindegewebe, das als Einlagerungen zahlreiche, von einem hellen Hofe umgebene Zellkerne enthält. Das Kanalsystem, von dem sie durchzogen wird, ist insofern charakteristisch angeordnet, als die einzelnen, von niedrigen Entodermzellen ausgekleideten Kanäle annähernd parallel zur Oberfläche verlaufen. Das Entoderm der Körperwand ist auffallend niedrig und weist im Vergleiche zum Ectoderm einen noch beträchtlichern Gehalt an Zooxanthellen auf.

Die Zahl der Septen beträgt an den meisten Exemplaren, die ich daraufhin untersucht habe, 48; sie sind nach dem brachyeneminen Typus angeordnet, wenn auch nicht verschwiegen werden darf, daß gelegentlich infolge anomaler Entwicklung wenigstens Andeutungen einer macrocneminen Septenanordnung vorkommen können, wie dies auch schon von DUERDEN gerade für Zoanthus sociatus nachgewiesen worden ist. Fig. F<sup>1</sup> stellt einen Querschnitt durch einen Polypen dar, der 52 Septen aufweist.

Einen Querschnitt durch ein im untern Teile der Körperregion gelegenes Septum zeigt Taf. 9, Fig. 33. Mit der Körperwand ist es nur durch einen dünnen Stiel verbunden und schwillt erst gegen das freie Ende hin etwas an. Dementsprechend stellt auch die Mesogloea bei ihrem Austritte aus dem Mauerblatte nur einen dünnen, schmalen Bindegewebsast dar, der auch dort kaum an Breite

# MATIKA MATUKAT KONGRIS

# <u>SENDA CENDA CENTRONICA</u>

85

Studien an westindischen Actinien.

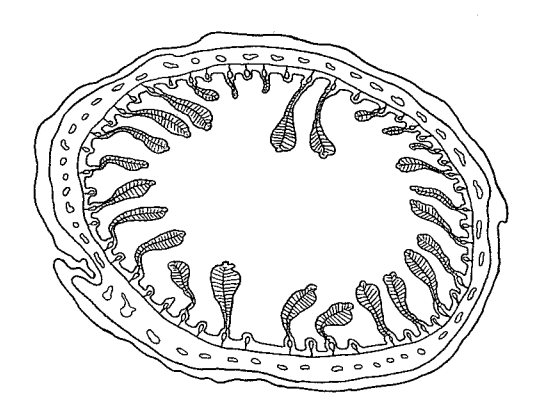

Fig.  $F^i$ . Querschnitt durch einen Polypen von Zoanthus sociatus.

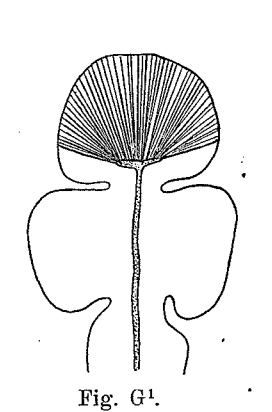

Septenwulst einer Actiniacee im Quer-<br>schnitt (unter Benutzung einer Zeich-<br>nung von K. C. ScHNEIDER). Grenz-<br>streifen weiß, Drüsenstreifen schraffiert,<br>Mesogloea punktiert.

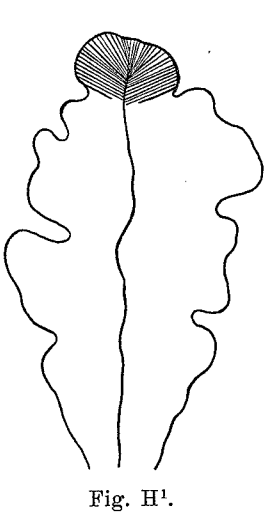

Septenwulst einer Zoanthacee im Querschnitt. Grenzstreifen weiß,<br>Drüsenknopf schraffiert, in der Mitte der dünne Mesogloeastreifen.

zunimmt, wo er sich gabelt, um dem Basalkanale den Durchtritt zu gestatten. Der Querschnitt des Basalkanals ist länglich oval. Während bei den Actiniaceen das freie Ende eines solchem Septums von dem sogenannten Drüsenstreifen eingenommen wird, tritt bei der Gattung Zoanthus der drüsige Teil nur in Form eines Knopfes

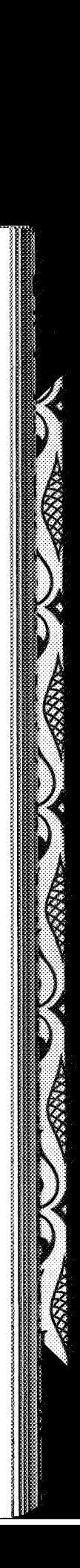

#### FERDINAND PAX.

auf, der dem hier breit entwickelten Grenzstreifen aufsitzt. Die beiden schematischen Zeichnungen (Fig. G<sup>1</sup> und H<sup>1</sup>) lassen die Unterschiede der beiden Septenformen deutlich hervortreten.

Die Mesenterialfilamente von Zoanthus sociatus hat MCMURRICH früher (1899) schon zum Gegenstande einer besondern Darstellung gemacht. Leider war mir jedoch seine Publikation bisher nicht zugänglich, so daß ich mich infolgedessen nicht überzeugen kann, inwieweit seine Angaben mit meinen eignen Beobachtungen übereinstimmen.

Die Struktur der Mesenterialfilamente in der obern Körperregion weicht ebenfalls von derjenigen der Filamente der Actiniaceen nicht unerheblich ab, läßt sich aber, wie ich weiter unten zeigen werde, wohl von ihnen ableiten. Das eigentliche Septum, d. h. also die Verbindung zwischen der Körperwand und dem Mesenterialfilament, ist auch hier sehr dünn und sein entodermaler Überzug dicht mit Zooxanthellen angefüllt. Das Filament gliedert sich - genau wie ein Actiniaceenfilament - in einen Mittelflügel und zwei Seitenflügel, und zwar trägt das freie Ende des Mittelflügels auch hier einen allerdings sehr schwach entwickelten Drüsenstreifen. Das merkwürdige Querschnittsbild (Taf. 9, Fig. 34) kommt nur dadurch zustande, daß die beiden Mittelflügel, die am normalen Mesenterialfilament der Actiniaceen als Flimmerwülste bezeichnet wurden, bei unserer Form nach außen zurückgebogen sind. Gleichzeitig ist dadurch eine Verschiebung der einzelnen, das Filament überkleidenden Entodermabschnitte eingetreten. Die Flimmerwülste, die sonst die freien Enden der Mittelflügel ganz umfassen, sind auf die eine Seite gerückt und grenzen an einen intermediären Streifen, der bis zum apicalen Drüsenstreifen reicht. Der sogenannte Zooxanthellenstreifen fehlt ganz, ebenso der Vacuolenstreifen, der an dem Actiniaceenfilament die Basis der Seitenflügel einnimmt. Zweifellos tritt uns also in dem Mesenterialfilament der Actiniaceen ein höherer Grad von Differenzierung entgegen. Die Homologisierung der einzelnen Abschnitte an den Filamenten der beiden Actiniengruppen läßt sich aus den beiden schematischen Abbildungen (Fig.  $J^1$ u. K<sup>1</sup>) entnehmen. Zeigte die Gliederung des Entoderms der Mesenterialfilamente bei Actiniaceen und Zoanthaceen weitgehende Verschiedenheiten, so ist die Mesogloea durchaus gleichartig entwickelt. Sie durchzieht als ein dünnes Band das Septum und endet unter dem Drüsenstreifen mit breiter Endfläche. Ebenso erfährt sie in den Seitenflügeln eine merkliche Verbreiterung, wenn sie hier auch mit einer Spitze abschließt.

*. C*NING CHARGE AND A

#### <u>SIQASIOASIA SA</u> MI LANG

 $\overline{a}$ 

### Studien an westindischen Actinien.

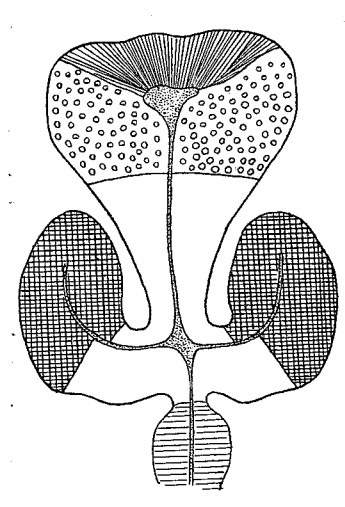

Fig. J<sup>1</sup>.

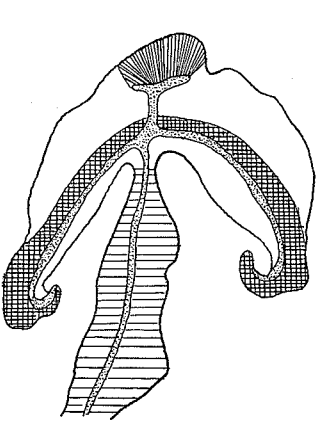

Fig.  $K^1$ .

<del>ामित ता</del>र्गो PAPITITITITIT

87

Fig.  $L^1$ .

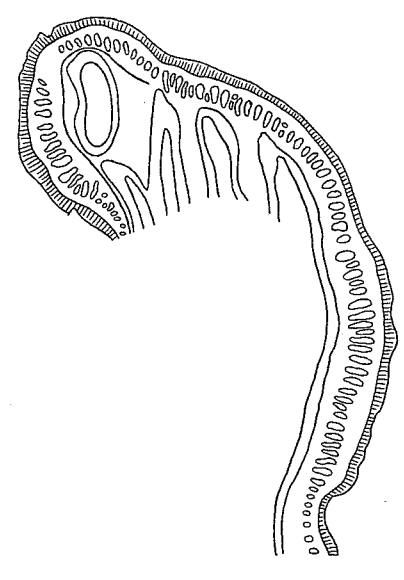

Fig. M'.

Fig. J<sup>1</sup>. Mesenterialfilament einer Actiniacee (unter Benutzung einer Zeichnung<br>von K. C. SCHABEDBER). Drüsenstreifen schraffiert, Flimmerstreifen quadratisch gefeldert, Grenzstreifen weiß.

 $\Gamma$  Fig. K<sup>1</sup>. Mesenterialfilament einer Zoanthacee. Drüsenstreifen schraffiert, Flimmerstreifen quadratisch gefeldert.

Financissionen quadratische generation.<br>Fig. L<sup>1</sup>. Tentakel von Zoanthus sociatus im Querschnitte, die einseitige Verdickung der Mesogloea zeigend.

Fig. M<sup>1</sup>. Sphincter von Zoanthus sociatus.

An den von Haiti stammenden Exemplaren waren reife Gonaden entwickelt, und zwar gehörten alle Individuen einer Kolonie dem

#### FERDINAND PAX.

weiblichen Geschlechte an. Zoanthus sociatus weist also anscheinend eine diöcische Geschlechterverteilung auf.

Das Ectoderm der Tentakel ist, wie das der Mundscheibe und des Schlundrohrs, sehr reich an dickwandigen Nesselkapseln, besteht aus ziemlich hohen Zellen und scheidet eine ganz feine Crusta aus. Merkwürdigerweise erscheint auch auf Schnitten durch den Tentakel, die genau horizontal gelegt sind, die Mesogloea einseitig verdickt (Fig.  $M<sup>1</sup>$ ). Daß hierbei nicht etwa eine schräge Schnittführung als Ursache in Frage kommt, geht daraus hervor, daß die Bindegewebsäste, die der ectodermalen Längsmuskulatur als Anheftungsstellen dienen, allseitig die gleiche Länge besitzen, was nicht der Fall sein könnte, wenn schräge Schnittführung vorläge. Dagegen stehen die Bindegewebsäste hier etwas dichter als an andern Das stimmt merkwürdigerweise mit einer Beobachtung Stellen. UEXKÜLL'S überein. UEXKÜLL fand, daß die weißen Längsstreifen auf der Innenseite der Tentakel von Anemonia sulcata anatomisch Verdickungen der Längsmuskelschicht entsprechen.

Der Sphincter (Fig. M<sup>1</sup>) ist doppelt und mesogloeal und setzt sich auf dem Querschnitte aus einer Anzahl sehr regelmäßig gebauter, ovaler Bindegewebslücken zusammen.

Geographische Verbreitung: Die Art ist wahrscheinlich über ganz Westindien verbreitet; sie wird von Dominica (ELLIS), Guadeloupe (LESUEUR), Jamaica (DUERDEN), Porto Rico (DUERDEN), den Bahama-Inseln (MCMURRICH) und den Bermudas (VERRILL) angegeben. Hierzu kommt als neuer Fundort noch Haiti, woher mein Untersuchungsmaterial stammt.

# Zoanthus poriticola n. sp.

(Taf. 4, Fig. 16.)

Fundort: Dry Tortugas, Bird Key Riff, Innenzone, HART-MEYER, 1907.

Diagnose: Auf Steinkorallen der Gattung Porites lebende Art, deren Polypen niemals basalwärts zugespitzt sind. Cönenchym nicht zusammenhängend, sondern in eine Anzahl, auffallend niedriger Stolonen aufgelöst. Zahl der Septen zwischen 48 und 50 schwankend. Sphincterquerschnitt aus einer Anzahl ovaler, aber unregelmäßig angeordneter Bindegewebslücken zusammengesetzt.

Eine sehr eigentümliche, Zoanthus sociatus (ELL.) nahe stehende Art liegt mir von den Dry Tortugas vor. Polypen und Cönenchym

# *Mantanan suar*bwarka

# <u>(Centert van Centerth Center van Center van Center van Center van Center van Center van Center van Center van </u>

89

### Studien an westindischen Actinien.

sind in konserviertem Zustande von tief dunkelbrauner Farbe. Die Art ist dadurch charakterisiert, daß sie sich anscheinend stets oder wenigstens mit Vorliebe auf Steinkorallen der Gattung Porites ansiedelt; mit Bezug auf diese Eigentümlichkeit habe ich den Speciesnamen poriticola gewählt. Die Kolonien, die Z. poriticola bildet, sind dichter als die von Z. sociatus (ELL.) und bestehen aus zahlreichen Individuen. Wie bei Z. sociatus ist auch hier kein kontinuierliches Cönenchym vorhanden. Die Stolonen, welche die Basis der Polypen miteinander verbinden, sind sehr niedrig; ihre Breite schwankt nicht unbeträchtlich. Die breitesten Stolonen finden wir gewöhnlich an der Außenseite der Kolonie, wo sie 3 mm erreichen können, die schmalsten in den zentral gelegenen Partien, wo die Breite einzelner bisweilen nur 1 mm beträgt. Die Polypen sind langgestreckt und basalwärts nicht zugespitzt; sie sind also nicht von umgekehrt kegelförmiger Gestalt wie bei Zoanthus sociatus, sondern mehr zylinderförmig. Ausgestreckte Individuen erreichen bei einem durchschnittlichen Körperdurchmesser von 0,3 cm eine Höhe von 1,7 cm. Die Körperwand ist in eigenartiger Weise unregelmäßig gerippt, weist aber weder Längsstreifen noch Querfalten auf. Nur dicht unterhalb der Mundscheibe trägt sie in der Regel eine tiefe, horizontal verlaufende Einschnürung. Die Tentakel sind ausgeprägt randständig, kurz und nach oben etwas zugespitzt. Ihre Zahl beträgt 48. Die Mundscheibe ist ausgebreitet und weist eine schwache, nur mit der Lupe wahrnehmbare radiäre Streifung auf. Der Mund liegt nicht auf einem Konus, sondern erscheint als eine sehr kleine spaltförmige Öffnung des völlig ebenen Peristoms. An den Exemplaren, die ich anatomisch untersucht habe, betrug die Zahl der Septen 50. Aus dieser scheinbaren Inkongruenz zwischen Tentakel- und Septenzahl darf man wohl schließen, daß die Anzahl beider Organe an verschiedenen Individuen Schwankungen unterworfen sein wird, die sich zwischen 48 und 50 bewegen werden.

Der histologische Bau der Körperwand stimmt völlig mit dem von Zoanthus sociatus überein, nur besitzt die Cuticula bei Z. poriticola an allen Teilen des Körpers durchschnittlich eine geringere Dicke. Die Tentakel, die eines terminalen Porus sicher entbehren, zeigen ein Ectoderm, das nach außen nur einen ganz feinen Cuticularsaum ausscheidet. Die Mesogloea ist im allgemeinen von derselben Dicke wie das Ectoderm. An der Spitze ist sie etwas verdünnt, während an der Basis des Tentakels eine merkliche Verdickung auftritt. Die

#### FERDINAND PAX,

Ringmuskulatur der Tentakel ist kräftig entwickelt. Das Entoderm fällt durch seinen Reichtum an Zooxanthellen auf.

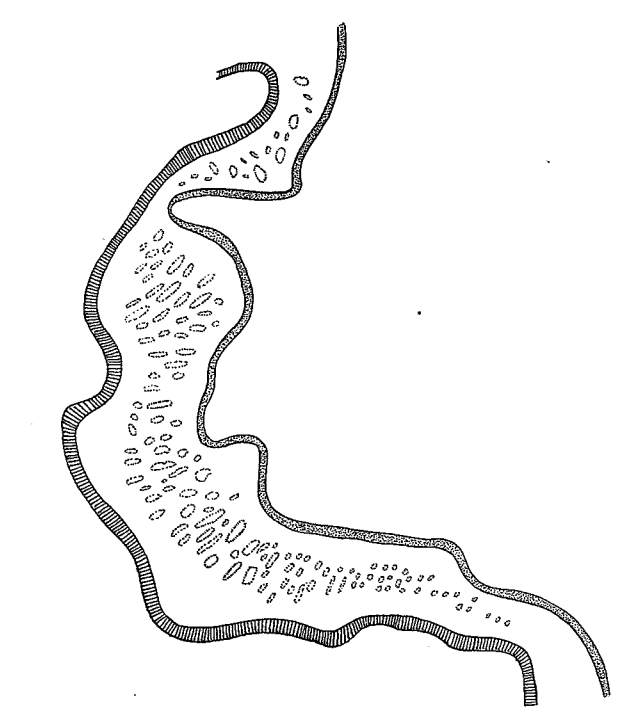

Fig.  $N^i$ .

Längsschnitt durch die Körperwand von *Zoanthus poriticola*; rechts (punktiert) das Ectoderm, links (schraffiert) das Entoderm, dazwischen die Mesogloea mit dem querdurchschnittenen Sphincter.

Der Sphincter (Fig. N<sup>1</sup>) nimmt bis zu einem gewissen Grade eine Mittelstellung zwischen dem von Zoanthus sociatus (ELL.) und Z. pulchellus (DUCH. et MICH.) ein, und zwar sowohl in bezug auf die Breite des gesamten Ringmuskels als die Gestalt der Bindegewebslücken, in die die Muskulatur eingebettet ist.

Geschlechtsorgane waren an den mir vorliegenden Exemplaren nicht entwickelt.

### Zoanthus pulchellus (DUCH. et MICH.).

(Taf. 3, Fig. 14; Taf. 5, Fig. 18.)

Mammillifera pulchella, DUCHASSAING et MICHELOTTI in: Mem. 1866. Accad. Torino (2), Vol. 19, p. 43.

# MANIANA NIA WANDWANA

# <u>(Sekorechtorche Zarsen Za</u>

91

Studien an westindischen Actinien.

Polythoa nymphosa, ANDRES in: Fauna Flora Neapel, Monogr. 9. 1884, p. 320.

1898. Zoanthus pulchellus, DUERDEN in: Trans. Roy. Dublin Soc. (2). Vol. 6, p. 341.

1898. Zoanthus pulchellus, DUERDEN in: Journ. Inst. Jamaica, Vol. 2. p. 460.<br>1902. Zoanthus pulchellus, DUERDEN in: U.S. Fish Comm. Bull. 1900,

Vol. 2, p. 332.

1907. Zoanthus dubius (pro parte), VERRILL in: Trans. Connecticut Acad., Vol. 12, p. 291.

### Fundorte:

×

Tortugas, Bird Key Riff, HARTMEYER, 1907.

Tortugas, Loggerhead, HARTMEYER, 1907.

Jamaica, Kingston, KÜKENTHAL U. HARTMEYER, 1907.

St. Thomas, EGGERT.

Margarita, C. GAGZO, 1905.

Columbien, Cartagena. C. GAGZO, 1905.

Diagnose: Cönenchym auf dem Substrate einen zusammenhängenden, pergamentartigen Überzug bildend, aus dem die Polypen frei hervorragen. Polypen in stark kontrahiertem Zustande polygonal abgeplattet. Zahl der Septen zwischen 50 und 60 schwankend. Der Sphincterquerschnitt setzt sich besonders in seinem unterm Teile aus einer Anzahl langgestreckter, sehr dicht gestellter Bindegewebslücken zusammen.

Zoanthus pulchellus (DUCH. et MICH.) ist in typisch entwickelten Exemplaren (Taf. 3, Fig. 14) verhältnismäßig leicht kenntlich. Er bildet auf Schwämmen, abgestorbenen Korallen oder Steinen dichte Kolonien, die in ihrem Wachstum stark an Zoanthus sansibaricus CARLGR. erinnern. Die Ähnlichkeit beruht vor allem darauf, daß das Cönenchym als dünne, zusammenhängende Lamelle erscheint. die sich allen Unebenheiten des Substrates anschmiegt und sich nur gelegentlich am Rande in stolonenartige Bänder auflöst. Die einzelnen Polypen stehen so dicht, daß sie in stark kontrahiertem Zustande die Neigung besitzen, sich gegenseitig polygonal abzuplatten. Diese Charaktere, die dort, wo sie vereint auftreten, eine sichere Bestimmung schon nach dem äußern Habitus gestatten, sind nicht ganz konstant, sondern treffen nur für die überwiegende Mehrzahl zu. Hin und wieder begegnen aber auch Ausnahmen. An jugendlichen Kolonien mit einer noch geringen Polypenzahl fehlt z. B. die polygonale Abplattung der Polypen in kontrahiertem Zustande, so

#### FERDINAND PAX.

bei einer juvenilen Kolonie von den Dry Tortugas, die sich durch besonders schlanke, durch Zwischenräume voneinander getrennte Individuen auszeichnet.

Sehr selten greift die Stolonenbildung, die sich sonst, wie erwähnt, nur gelegentlich in den Randpartien der Kolonie findet, auch aufs Zentrum über. Dadurch tritt dann eine Auflockerung der Kolonie ein, die ihrerseits den ganzen Habitus nicht unwesentlich verändert. Ein solcher Fall liegt mir in einer Kolonie von Cartagena in Columbien (Taf. 5, Fig. 18) vor. Auch in bezug auf die Färbung habe ich Variationen beobachtet. Das von Kingston stammende Material ist hellgelb gefärbt, oft mit einem Stich ins Grünliche, während die übrigen Kolonien, so besonders die von Cartagena, mehr bräunlich erscheinen.

Die Höhe der Polypen beträgt durchschnittlich 0,4 cm, ihr Durchmesser erreicht meist den gleichen Betrag. Das Mauerblatt ist glatt, an den meisten Exemplaren aber so dünn, daß die Anheftungsstellen den Septen als zarte Längsstreifen hindurchschimmern. Individuen, deren Mundscheibe ausgebreitet ist, weisen im obern Teile des Mauerblattes meist eine ringförmig verlaufende Furche auf. Die Tentakel sind kurz, randständig, und in 2 Kreisen nach der Formel  $30 + 30$  angeordnet. Die Mundscheibe ist dünn und trägt radiäre, den Septeninsertionen entsprechende zarte Linien. Im Gegensatze zu Zoanthus poriticola liegt die Mundöffnung hier auf einer kegelförmigen Erhebung des Peristoms.

Im Bau der Körperwand weicht Zoanthus pulchellus (DUCH. et MICH.) sowohl von  $Z$  sociatus (ELL.) als von  $Z$  porticola n. sp. etwas ab. Die Cuticula ist weniger kräftig entwickelt als bei diesen beiden Arten; die Dicke der Mesogloea ist geringer, und Zelleinschlüsse sind in ihr ebenfalls weniger zahlreich.

Die Septen unterscheiden sich von denen der beiden oben erwähnten westindischen Zoanthus-Arten nicht. Sie sind nach dem brachycneminen Typus angeordnet; ihre Zahl beträgt an den meisten Exemplaren 60, ist aber Schwankungen unterworfen, die sich zwischen 50 und 60 bewegen. Über die Verteilung der Gonaden bei Zoanthus pulchellus kann ich leider keine Angaben machen, da alle von mir untersuchten Individuen steril waren.

Der Sphincter besteht auf dem Querschnitte aus zwei sehr scharf gegeneinander abgesetzten Teilen, von denen sich besonders der untere aus langgestreckten und sehr dicht stehenden Bindegewebslücken zusammensetzt.

#### <u> Mikryka Miraka Mikryka</u> sitti t

# **NORUMORUM DI LA PRO**

93

#### Studien an westindischen Actinien.

Geographische Verbreitung: Zoanthus pulchellus (Duch. et MICH.) findet sich durch ganz Westindien, von der Floridastraße bis zu den kleinen Antillen und dem äußersten Süden des Caraibischen Meeres. Sicher verbürgte Fundorte sind die Tortugas, Jamaica, Porto Rico, St. Thomas, die Insel Margarita und Cartagena an der Küste von Columbien. Den Bermuda-Inseln fehlt die Species, da Zoanthus dubius (LES.), mit dem VERRILL Z. pulchellus (DUCH. et MICH.) identifiziert, als eigne Art aufgefaßt werden muß.

### Gattung: Isaurus GRAY.

Brachycnemine Zoanthiden mit einem einfachen, mesoglöalen Sphincter, einem diskontinuierlichen Ectoderm und tuberkelartigen Auswüchsen im obern Teile der Körperwand. Inkrustationen des Mauerblattes fehlen.

Von dieser sonst ausschließlich indopazifischen Gattung kommt in den westindischen Gewässern eine Art, Isaurus tuberculatus, vor, die zuerst von Grax nach Exemplaren aus der Sammlung des Britischen Museums ohne Angabe des Fundortes beschrieben worden ist. Sie wurde später an vielen Punkten Westindiens und auch an der Küste der Bermuda-Inseln nachgewiesen. McMURRICH glaubte, die Form der Bermuda-Inseln als eine besondere Art betrachten zu müssen, weil sie ihm gegenüber den von den Bahama-Inseln stammenden Exemplaren gewisse Unterschiede zu zeigen schien; doch dürften diese Unterschiede nur als individuelle Variationen aufzufassen sein.

Die Gattung Isaurus umfaßt folgende Arten:

1. I. tuberculatus GRAY, Spicil. Zool. (1828), p. 8. - Westindien, Bermuda-Inseln.

2. I. asymmetricus HADD. et SHACKL. in: Trans. Roy. Dublin Soc. (2), Vol. 4 (1891), p. 684. - Torresstraße.

3. I. spongiosus (ANDR.), HADD. et SHACKL. ibid., p. 630. -Sansibar, Ost-Madagaskar, Port Natal, Golf von Manaar.

4. I. sp., CARLGR. in: Festskr. LILLJEBORG (1896), p. 149. -Java.

Hierzu kommt als 5. Art möglicherweise Isaurus cliftoni (GRAY) in: Proc. zool. Soc. London (1867), p. 235, von der Küste West-Australiens, deren Zugehörigkeit zu dieser Gattung nicht ganz sicher zu sein scheint.

#### FERDINAND PAX,

Tiergeographisch von höchstem Interesse ist die Tatsache, daß die Arten der circumtropisch verbreiteten Gattung Isaurus einander so nahe stehen, daß man geneigt sein könnte, sie als Rassen einer einzigen Species zu deuten. Wir kommen hierauf noch im tiergeographischen Teile unserer Arbeit zurück.

### Isaurus tuberculatus GRAY.

### (Taf. 1, Fig. 7; Taf. 9, Fig. 35-37.)

Isaurus tuberculatus, GRAY, Spicil. Zool., p. 8. 1828.

1850. Isaurus tuberculatus, DUCHASSAING; Anim. radiair. Antilles, p. 11.

Zoanthus tuberculatus, DUCHASSAING et MICHELOTTI in: Mem. 1860. Accad. Sc. Torino (2), Vol. 19, p. 327.

1865. Zoanthus tuberculatus, KÖLLIKER, Icon. histol., Hft. 1, p. 115.

1866. Antinedia tuberculata, DUCHASSAING et MICHELOTTI in: Mem. Accad. Sc. Torino (2), Vol. 23, p. 136.

1883. Antinedia duchassaingi, ANDRES in: Atti R. Accad. Linc. Roma (3), Vol. 14, p.  $544$ .

1889. Mammillifera tuberculata, MCMURRICH in: Proc. Acad. nat. Sc. Philadelphia 1889, p. 117.

1891. Isaurus tuberculatus, HADDON et SHACKLETON in: Trans. Roy. Dublin Soc. (2), Vol. 4, p. 630.

1896. Isaurus duchassaingi, MCMURRICH in: Ann. New York. Acad., Vol. 9, p. 190.

1898. Isaurus duchassaingi, DUERDEN in: Journ. Inst. Jamaica, Vol. 2, p. 461.

1898. Isaurus duchassaingi, DUERDEN in: Trans. Roy. Dublin Soc. (2), Vol. 6, p. 346.

- 1902. Isaurus duchassaingi, DUERDEN in: Bull. U. S. Fish. Comm. 1900, Vol. 2, p. 336.
- 1907. Isaurus tuberculatus, VERRILL in: Trans. Connecticut Acad., Vol. 12, p. 293.

Fundorte: St. Thomas, Sound, KÜKENTHAL U. HARTMEYER, 15.-19. Januar 1907.

St. Thomas, South West Road, 23. Januar 1907.

Loango, Riff, KÜKENTHAL U. HARTMEYER, 16. Januar 1907.

Barbados, KÜKENTHAL U. HARTMEYER, 12. Februar 1907.

Diagnose: Solitär lebend oder kleine Kolonien bildend, die

## *MENTENI ENTERNA E*N DIA MENTENIA

# <u>SION CHORON SA PARTINI SUP</u>

### Studien an westindischen Actinien.

95

aus höchstens 8 Individuen bestehen. Cönenchym fast völlig reduziert, nur noch in Gestalt lappenförmiger Fortsätze an der Basis der Polypen auftretend. Zahl der Septen 38-40.

Die Art lebt solitär oder bildet kleine Kolonien (Taf. 1, Fig. 7) von meist 5-8 Individuen, die untereinander nur durch eine unregelmäßige, oft lappenförmige Verbreiterung ihrer **Basis** in Verbindung stehen. Ein typisches Cönenchym gelangt nicht zur Ausbildung. Als Substrat werden feste Gegenstände, Steine oder anstehender Korallenfels, entschieden bevorzugt. Keines der 50 Exemplare, die mir vorgelegen haben, war auf Sandboden gewachsen.

Die Farbe der Tiere ist in konserviertem Zustande gelblichweiß, seltner mischt sich in diese Grundfarbe ein grünlicher, bräunlicher oder rötlicher Farbenton. Jugendliche Individuen erscheinen oft schwach transparent. Allen Altersstufen gemeinsam ist eine gewisse starre, feste Struktur; die Tiere fühlen sich - wenn dieser Ausdruck gestattet ist - knorplig an.

Eine Fußscheibe ist nicht entwickelt; denn die lappigen Fortsätze welche die Basis der Polypen umgeben und sich dem Untergrunde anschmiegen, sind homolog dem Cönenchym der übrigen Zoanthiden. Innerhalb der Gattung Isaurus hat das Cönenchym eine starke Reduktion erfahren. Merkwürdigerweise ist es verhältnismäßig am kräftigsten gerade bei den solitär lebenden Jugendformen von Isaurus tuberculatus entwickelt, während es später stark zurücktritt, d. h. mit dem Wachstum der Polypen nicht mehr gleichen Schritt hält. Die Gestalt der Polypen ist höchst eigentümlich. Sie läßt sich noch am ehesten mit einem Zylinder vergleichen, den man stark gekrümmt hat, so daß er eine konkave und eine konvexe Seite aufweist. Der untere Teil der Körperwand ist völlig glatt, während der obere Abschnitt mit einer Anzahl großer, runder Tuberkel besetzt ist, die dieser Actinie ein so charakteristisches Aussehen (Taf. 1, Fig. 7) verleihen. Diese Tuberkel, die sich anatomisch als Verdickungen der Körperwand erweisen und zwar im wesentlichen als Anschwellungen der Mesogloea, sind in unregelmäßigen Längsreihen angeordnet. Vier Längsreihen setzen sich aus 6-8 großen Tuberkeln zusammen, und zwischen sie schieben sich in wechselnder Zahl kürzere, meist nur aus 2-3 kleinern Tuberkeln bestehende Longitudinalreihen ein. Mehr als 8 Längsreihen sind niemals vorhanden. Die Verteilung der Tuberkelreihen

 $7*$ 

### FERDINAND PAX.

ist insofern charakteristisch, als sie sich fast ganz auf die konvexe Seite des Polypen beschränken, während die konkave Seite ebenso wie der untere Teil der konvexen Seite völlig glatt ist. Ältere Exemplare sind stets tuberkelreicher als jugendliche Individuen, d. h. der tuberkelfreie Abschnitt beträgt bei ihnen nur einen Bruchteil der gesamten Körperlänge.

An den von Barbados stammenden Exemplaren habe ich eine Anzahl Messungen vorgenommen, die ich im folgenden zusammenstelle. Um einen Maßstab für den Betrag der Krümmung der Polypen zu erhalten, habe ich neben die Körperlänge, in der also die gesamte Krümmung mit inbegriffen ist, zum Vergleiche die Körperhöhe geschrieben, die nur die Länge des Lotes angibt, das man von der Spitze des Capitulums auf die Unterlage fällen kann. Je stärker gekrümmt ein Individuum ist, desto größer ist auch die Differenz zwischen Körperlänge und Körperhöhe. Sämtliche Maße in der folgenden Tabelle sind in Centimetern angegeben.

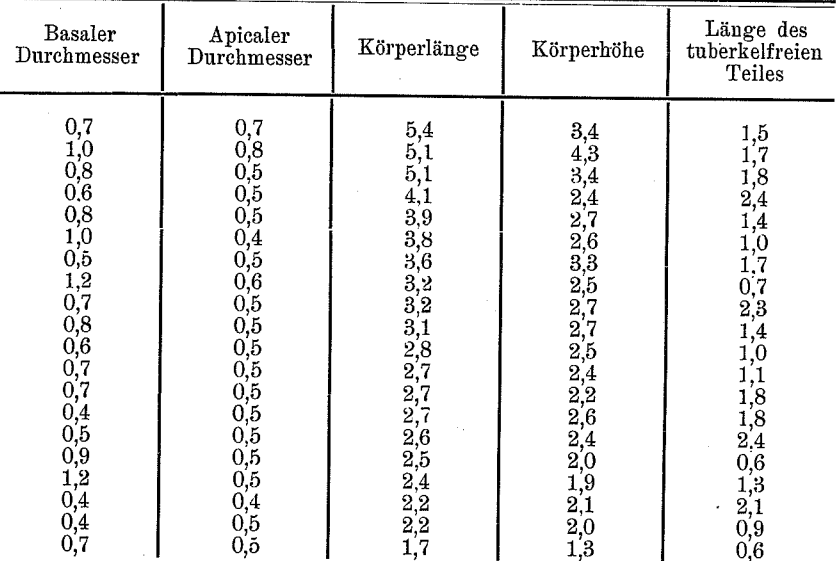

Die Körpergestalt von Isaurus tuberculatus ist also, wie aus dieser Tabelle hervorgeht, tatsächlich bisweilen (20% der Fälle) genau zylindrisch; die überwiegende Mehrzahl der Individuen (70%) erscheint jedoch nach oben etwas zugespitzt. Der umgekehrte Fall, Zuspitzung nach unten, ist als Ausnahme (10 $\degree$ /o) zu betrachten, da er auch sonst mit anomalem Wachstum verbunden ist. Die größte

# *Ma*nkamankan Marka

# <u>SEX VAS MORTAS PROTE</u>

97

#### Studien an westindischen Actinien

Differenz zwischen Körperlänge und Körperhöhe findet sich bei den größten, also wahrscheinlich ältesten Individuen, d. h. die für Isaurus tuberculatus so charakteristische einseitige Krümmung ist bei ältern Individuen schärfer ausgeprägt als bei Jugendformen, denen sie gelegentlich fast ganz fehlen kann.

Die Körperwand verdankt ihr charakteristisches Aussehen hauptsächlich der Anwesenheit jener Tuberkel, die, wie schon erwähnt, hauptsächlich durch Verdickungen und Anschwellungen der Mesogloea entstehen. Die Angabe DUERDEN's, daß diese Anschwellungen hohl wären, kann ich nicht bestätigen. Das Ectoderm ist überall in gleicher Breite entwickelt. Sein Bau weicht von dem des Ectoderms der übrigen Zoanthiden nicht unerheblich ab. Von der Mesogloea steigen nämlich in gleichmäßigen Abständen senkrecht zur äußern Oberfläche verhältnismäßig breite Bindegewebslamellen empor, die über dem Ectoderm sich kuppelförmig vereinigen und es auf diese Weise in eine Anzahl polygonaler Platten zerlegen. Über dem Ectoderm zieht sich dann noch - von ihm selber ausgeschieden - eine feine Cuticula hin, die meist mit Sandkörnchen und andern Fremdkörpern inkrustiert ist und an den Präparaten gerade wegen dieser starken Inkrustation sehr leicht abgewischt wird. Einen Querschnitt durch dieses eigentümliche, diskontinuierliche Ectoderm von Isaurus tuberculatus zeigt Taf. 9, Fig. 35. Hier erscheint das Ectoderm in Form ovaler, von Mesogloea umhüllter Partien, die auch oberflächlich von einer ziemlich dicken Bindegewebslage überkleidet wurden. Die submerse Lage des Ectoderms hat gleichzeitig eine völlige Veränderung in dem Charakter der einzelnen Zellen bewirkt. Die Stützzellen, die im Ectoderm der Actiniaceen die Hauptmasse der Zellen bilden, sind hier völlig verschwunden, weil sie offenbar funktionslos geworden sind. An ihre Stelle sind kleine mehr oder weniger kubische Zellen von wenig charakteristischer Gestalt getreten. Merkwürdigerweise aber bilden diese einen — ich möchte fast sagen — unwesentlichen Bestandteil des Ectoderms. Schon bei flüchtiger Betrachtung imponieren weit mehr die großen, dünnwandigen Nesselkapseln von meist länglichovaler Gestalt, die einen deutlich durchscheinenden, in Spiralwindungen aufgerollten Nesselfaden besitzen. Ihre Länge beträgt 6  $\mu$ , ihr Durchmesser 2,3  $\mu$ . Ein zweiter Grund für das unscheinbare Aussehen der Ectodermzellen liegt in dem reichlichen Auftreten von Zooxanthellen. Das ganze Ectoderm erscheint geradezu vollgepfropft mit großen, kreisrunden Zooxanthellen, die einen Durchmesser von

98

#### FERDINAND PAX.

 $2.5$   $\mu$  erreichen und einen leicht tingierbaren, meist wandständigen Kern aufweisen. Auf Tangentialschnitten (Taf. 9, Fig. 36) läßt sich besonders leicht die Anordnung des Ectoderms in polygonalen Platten studieren. Die bindegewebigen Scheidewände sind verhältnismäßig dünn, nur in dem Winkel der Ectodermplatten, wo immer je 3 Mesogloeabänder zusammentreffen, weisen sie eine beträchtlichere Dicke auf. Die merkwürdige Anhäufung von Zooxanthellen im Ectoderm tritt auf Tangentialschnitten noch eindrucksvoller hervor als auf Querschnitten.

Die Mesogloea von Isaurus tuberculatus zeigt einen eigentümlichen Bau, der sehr demjenigen ähnelt, den ich in einer frühern Publikation (1909) als boloceroide Struktur bezeichnet habe. T<sub>n</sub> einer nahezu homogenen Grundmasse, die nirgends auch nur die Andeutung einer fibrillären Struktur zeigt, liegen — eingekapselten Trichinen nicht unähnlich — elliptische, seltner kreisrunde, gelatinöse Kapseln, die sich nicht färben und durchschnittlich einen Längsdurchmesser von 12  $\mu$  und einen Querdurchmesser von 9  $\mu$ besitzen. Jede dieser Kapseln enthält nur eine einzige Zelle, die einen 2  $\mu$  großen, runden, sehr leicht tingierbaren Kern besitzt.

Dieser Bau der Mesogloea begegnet uns in typischer Ausbildung innerhalb der Zoanthiden nur bei der Gattung Epizoanthus, unter den Actiniaceen bei mehreren Familien, nirgends aber so deutlich wie bei den Arten des Genus Bolocera. Dort enthalten jedoch die farblosen, in die Mesogloea eingebetteten Kapseln selten nur eine einzige Zelle, wie bei Isaurus tuberculatus, sondern gewöhnlich 3, bisweilen sogar 4 Zellen. Neben diesen einzelnen Zellen enthält die Mesogloea auch noch Zellengruppen, die im obern Teile der Körperwand inselartig auftreten, basalwärts sich aber, wie schon DUERDEN (1902) beobachtet hat, zur Bildung enger Kanäle zusammenschließen.

Das Entoderm weist keinerlei histologische Besonderheiten auf.

Der Ringmuskel bildet auf dem Querschnitte ein langes, zusammenhängendes Band, das völlig in die Mesogloea eingebettet liegt und an der dem Entoderm zugewandten Seite verläuft.

Die Mundscheibe zeichnet sich durch ein von einer zarten Crusta bedecktes, drüsenzellenreiches Ectoderm aus, in dem dickwandige, stäbchenförmige Nesselkapseln recht zahlreich auftreten. Nach innen zu folgt dann eine kräftig entwickelte Nervenschicht. Die ectodermale Muskulatur der Mundscheibe ist ebenfalls sehr stark entwickelt. Ihr dienen lange, aber wenig verzweigte Ausläufer der Mesogloea als Anheftungsstellen. Die Mesogloea selbst

# Manismanismanismanis

# **SEX SEXUAL SEXUAL SEXUAL AND SEXUAL SEXUAL SEXUAL SEXUAL SEXUAL SEXUAL SEXUAL SEXUAL SEXUAL SEXUAL**

99

#### Studien an westindischen Actinien.

und das unter ihr gelegene Entoderm sind beide verhältnismäßig dünn.

Der Bau der Tentakel (Taf. 9, Fig. 37) ist von dem der Mundscheibe nicht wesentlich verschieden. Das Ectoderm enthält zahlreichere Stützzellen. Die ectodermale Nervenfaserlage ist in den Tentakeln auffälligerweise kräftiger entwickelt als in der Mundscheibe, während diese umgekehrt über eine noch weit kräftigere Muskulatur verfügt.

Die Zahl der Septen beträgt an allen von mir untersuchten Individuen 38, während DUERDEN (1902) an Exemplaren, die von Porto Rico stammten, 40 gefunden hat. Alle Septen sind von einem Basalkanale durchzogen und sind nach demselben Typus gebaut wie die Septen der Gattung Zoanthus, wenn die histologische Differenzierung dort auch einen höhern Grad erreicht hat.

Merkwürdigerweise ist es weder DUERDEN noch mir gelungen, an irgend einem Individuum auch nur die Anlage von Gonaden aufzufinden. Anf Grund dieses negativen Befundes möchte ich annehmen, daß Isaurus tuberculatus sich wenigstens zu gewissen Jahreszeiten ungeschlechtlich fortpflanzt.

Geographische Verbreitung: Die Art ist auf die Bermuda-Inseln und Westindien beschränkt. Der Ostküste der Vereinigten Staaten fehlt sie ganz. Innerhalb des westindischen Gebietes ist I. tuberculatus von den Bahama-Inseln, Jamaica, Porto Rico, St. Thomas, Guadeloupe und Barbados nachgewiesen worden.

### Gattung: Palythoa LAMOUROUX.

Brachycnemine Zoanthiden mit einem einheitlichen, mesogloealen Ringmuskel, inkrustierter Körperwand und einer monöcischen oder diöcischen Geschlechterverteilung. Die Mesogloea der Körperwand enthält Zelleninseln und Lacunen. Cönenchym bisweilen reduziert, meist jedoch stark entwickelt, so daß nur der distalste Teil der Polypen frei bleibt.

Zu diesem in Westindien artenreich entwickelten Genus stelle ich auch diejenigen Formen, bei denen das Cönenchym mehr oder minder reduziert erscheint und die vielfach als Vertreter einer besondern Gattung, Gemmaria oder Protopalythoa, aufgefaßt werden. Das einzige Merkmal, durch das sich aber die beiden Gattungen Paluthoa und Protopaluthoa unterscheiden, ist die stärkere oder

#### FERDINAND PAX.

schwächere Ausbildung des Cönenchyms. Muß schon von vornherein die Verwendung eines graduellen Unterschiedes für die Trennung zweier Genera im höchsten Maße bedenklich erscheinen, so wird der Zustand natürlich unhaltbar, sobald Formen aufgefunden werden, welche Merkmale beider Gattungen in sich vereinigen und die man daher sowohl nach Belieben der einen als der andern Gattung zurechnen kann. Eine solche Form liegt tatsächlich, wie ich bereits früher (1908) hervorgehoben habe, in Palythoa canariensis (HADD. et DUERD.) vor. Die Verschmelzung von Palythoa und Protopalythoa ist also unbedingtes Erfordernis. Andrerseits läßt der Reichtum der Gattung Palythoa an Arten und deren Variationsbreite es als wünschenswert erscheinen, daß gewisse Species zu "Artengruppen" zusammengefaßt werden. Nur muß man hierbei stets berücksichtigen, daß diese Artengruppen kaum den systematischen Wert von Untergattungen haben und in erster Linie als ein bequemes Hilfsmittel bei der Bestimmung anzusehen sind.

### 1. Gruppe der Immersae.

Cönenchym kräftig entwickelt, so daß nur der distalste Teil der Polypen frei bleibt.

Die Gruppe der Immersae ist in Westindien nicht nur außerordentlich formenreich entwickelt, sondern die einzelnen Arten variieren auch so stark, daß ihre scharfe Umgrenzung bisweilen nicht unerheblichen Schwierigkeiten begegnet. Die historische Entwicklung unserer Anschauungen über diese kleine Tiergruppe, eines der anziehendsten Kapitel der zoologischen Systematik, zeigt auf das deutlichste, wie hier die Fortschritte der Forschung ausschließlich durch die Reichhaltigkeit des jeweiligen Untersuchungsmaterials bedingt waren. Man wird es Forschern, wie DUCHASSAING u. MICHELOTTI, darum nicht zum Vorwurfe anrechnen, wenn sie bei der großen Variabilität der Immersae fast jede Kolonie, die sie untersuchten. als neue Art beschrieben; andrerseits muß naturgemäß das Studium eines reichhaltigen und gut konservierten Materials zu einer wesentlich andern Bewertung der einzelnen Arten führen. Material, das den strengsten Forderungen moderner Konservierungstechnik entspricht, liegt in der von den Herren KÜKENTHAL und HARTMEYER heimgebrachten Kollektion vor, wohl der reichhaltigsten Sammlung westindischer Palythoen, die je in den Besitz eines europäischen Museums überging.

# *Manifestan*i amarkan zuwa ya A

# <u>SEX VASIMOJASIMU VASIMU V</u>

101

#### Studien an westindischen Actinien.

Meines Erachtens lassen sich unter den westindischen Vertretern der Immersae zunächst 3 leidlich gut charakterisierte Typen unterscheiden, P. mammillosa, caribaeorum und hartmeyeri, die jedoch selbst wieder als Glieder einer fortlaufenden Reihe aufzufassen sind. Bei P. mammillosa ragen die Polypen auch in völlig kontrahiertem Zustande — weiblichen Brüsten vergleichbar — über die meist stark gewölbte Oberfläche der Kolonie empor. P. caribaeorum bildet bedeutend flachere Kolonien mit tiefer eingesenkten Polypen, und bei P. hartmeyeri, das die flachsten Kolonien aufweist, treten die kontrahierten Polypen kaum noch über die Oberfläche des Cönenchyms hervor. Diese drei, auch durch die Septenzahl unterscheidbaren Arten stehen nun nicht unvermittelt nebeneinander, sondern sind durch gelegentlich auftretende Zwischenformen verbunden, die freilich nicht mehr als "gute Arten" im Sinne der Systematik gelten können. Als P. flava hat man Formen bezeichnet, die ich als Zwischenglieder von P. mammillosa und caribaeorum deute, während P. glutinosa den Übergang von P. caribaeorum zu hartmeyeri vermittelt. Wir haben hier also eine fortlaufende Reihe vor uns, die von P. mammillosa über flava, caribaeorum, glutinosa zu hartmeyeri führt, und es liegt der Gedanke nahe, P. flava und glutinosa für Bastarde zu erklären. Diese Auffassung findet scheinbar eine Stütze in dem relativ seltnen Auftreten der beiden Arten, sie wird aber widerlegt durch einwandfreie Tatsachen der geographischen Verbreitung. P. flava kommt nämlich auch an den Küsten der Bahama-Inseln vor, wo die vermeintlichen Elternspecies mammillosa und caribaeorum fehlen, und P. glutinosa bewohnt das Litoral von St. Thomas, in dem zwar P. caribaeorum, nicht aber P. hartmeyeri gefunden wird.

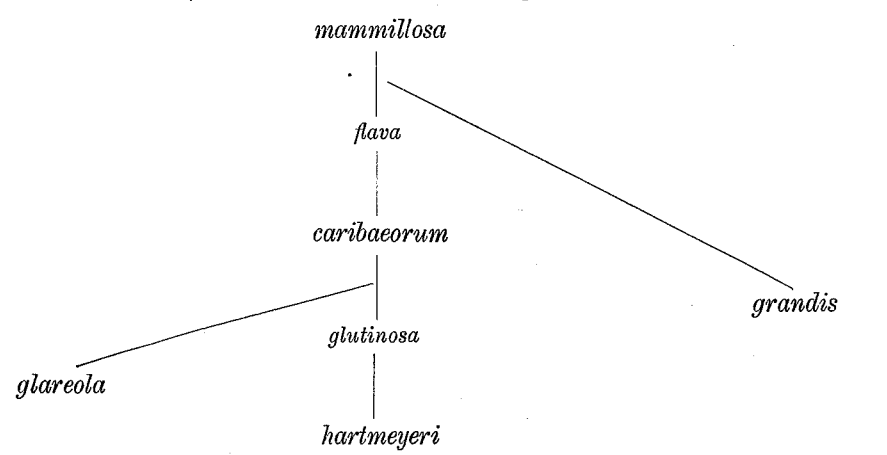

#### FERDINAND PAX.

Von P. caribaeorum leitet sich schließlich noch P. glareola ab. von der mir leider kein Untersuchungsmaterial vorgelegen hat. Gewisse Beziehungen zur Gruppe der P. mammillosa-caribaeorum verrät auch P. grandis, obwohl diese Art bereits einer zweiten Abteilung, der Gruppe der Intermediae, angehört. Demnach ergibt sich für die westindischen Palythoa-Arten aus der Gruppe der Immersae vorstehendes Schema.

### Palythoa mammillosa (ELL. et Sol.).

(Taf. 5, Fig. 21; Taf. 7, Fig. 25.)

- 1786. Alcyonium mammillosum, ELLIS et SOLANDER, Nat. Hist. Zoophyt., p. 178.
- 1788. Alcyonium mammillosum, GMELIN in: LINN. System. natur, ed. 13, p. 3815.
- Tethya mammillosa (pro parte). OKEN'S Lehrb. Naturgesch., Zool., 1815. Vol. 1, p. 82.
- 1819. ? Cavolinia mammillosa, SCHWEIGGER, Anat.-physiol. Untersuch. Corall., p. 24.
- 1821. Palythoa stellata, LAMOUROUX, Exposit. méthod. Polyp., p. 70.
- 1830. Mammillifera mammillosa, BLAINVILLE, Manuel d'Actinol., p. 329.
- 1846. Palythoa mammillosa, DANA, Zoophyt. in: U. S. Explor. Exped., p. 425.
- 1857. Palythoa mammillosa, MILNEEDWARDS, Hist. nat. Corall., Vol. 1, p. 304.
- 1860. Palythoa ocellata, DUCHASSAING et MICHELOTTI in: Mem. Accad. Torino (2), Vol. 19, p. 329.
- 1866. Palythoa cinerea, DUCHASSAING et MICHELOTTI ibid., Vol. 23, p. 141.
- 1866. Palythoa mammillosa, DUCHASSAING et MICHELOTTI ibid., p. 140.
- 1883. Polythoa stellata, ANDRES in: Fauna Flora Neapel, Monogr. 9, p. 331.
- 1883. Polythoa mammillosa, ANDRES ibid., p. 331.
- 1883. Polythou ocellata, ANDRES ibid., p. 332.
- 1891. Palythoa cinerea, HADDON et SHACKLETON in: Trans. Roy. Dublin Soc. (2), Vol. 4, p. 631.
- 1891. Palythoa mammillosa, HADDON et SHACKLETON ibid., p. 631.
- 1891. ? Palythoa ocellata, HADDON et SHACKLETON ibid., p. 631.
- 1898. Palythoa mammillosa, DUERDEN ibid. (2), Vol. 6, p. 359.
- 1898. Palythoa mammillosa, DUERDEN in: Journ. Inst. Jamaica, Vol. 2, p. 462.

### *Ma*ntara ya Manazi

# <u>UMOMOMOMONUMUK MU</u>

103

Studien an westindischen Actinien.

1900. Palythoa mammillosa, VERRILL in: Trans. Connecticut Acad., Vol. 10, p. 564.

1907. Palythoa mammillosa, VERRILL ibid., Vol. 12, p. 283.

Fundorte: Loango, KÜKENTHAL U. HARTMEYER, Januar 1907. St. Jan, Coral Bay, KÜKENTHAL U. HARTMEYER, 10. Januar 1907. Jamaica, Kingston, KÜKENTHAL U. HARTMEYER 1907.

Tortugas, Loggerhead (Ebbestrand), Bird Key Riff, HART-MEYER 1907.

Diagnose: Polypen sich über die Oberfläche des Cönenchyms selbst in völlig kontrahiertem Zustande deutlich in Form von kleinen Kuppen erhebend; alle Polypen einer Kolonie von gleicher Größe (0,8-0,9 cm im Durchmesser), stets polygonal begrenzt. Radiärfurchen am Capitulum nicht scharf ausgeprägt, ihre Zahl zwischen 18 und 20 schwankend. 36-38 Septen.

Die Synonymie dieser Species ist, wie ein Blick auf die vorstehende Liste zeigt, sehr verwickelt, und bei der großen Ungenauigkeit, welche die Beschreibungen der ältern Forscher charakterisiert, ist daher die Möglichkeit einer falschen Identifizierung nicht ganz ausgeschlossen. Für unsere Anschauungen von der geographischen Verbreitung der Art wäre jedoch die Streichung irgend eines ältern Synonyms insofern völlig belanglos, als alle diesbezüglichen Angaben auf die jüngern Forscher, Duchassanne u. Michelotti, Duerden, VERRILL, zurückgehen.

Das von den Herren KÜKENTHAL und HARTMEYER gesammelte Material besitzt in konserviertem Zustande eine ockergelbe bis bräunliche Farbe. Nur vier von St. Thomas stammende Kolonien machen davon eine Ausnahme, indem bei ihnen das Cönenchym eine gelblich-grüne Färbung aufweist, während die Köpfchen der Polypen rostbraune Flecken tragen. Im allgemeinen zeichnen sich die Kolonien von P. mammillosa durch ein sehr regelmäßiges Wachstum aus; sie sind von kreisrundem (Taf. 5, Fig. 21) oder elliptischem (Taf. 7, Fig. 25) Umrisse. Nur selten wird das Substrat die Veranlassung zu unregelmäßigem Wachstume, so bei einer Kolonie von Loango, die offenbar in einer Felsspalte wuchs und in Anpassung an den Standort eine beilförmige Gestalt annahm. An einigen aus der Umgebung von Kingston stammenden Kolonien steigen zwischen den Randpolypen flache Furchen empor. Der Umriß dieser Kolonien erscheint deshalb nicht mehr kreisförmig, sondern zeigt Anklänge an jene Rosettenform, wie sie besonders für die ost-afrikanische P. ochyra PAX charakteristisch ist. Die Bedingung für die Ent-
104

stehung derartiger Rosettenformen scheint das Auftreten einer besonders schmalen Basis und ein stielförmig verlängertes Höhenwachstum der Kolonie zu sein. Werden ältere Kolonien durch äußere mechanische Kraft gespalten, wie ich es mehrmals an dem mir vorliegenden Untersuchungsmateriale beobachten konnte, so tritt niemals eine Verwachsung ein, sondern es wird zu beiden Seiten des Risses neues Cönenchym ausgeschieden, so daß dann eine Trennung in zwei Kolonien erfolgen kann. Freilich weisen so entstandene Kolonien stets einen auffallend dünnen Cönenchymrand auf.

Die größten Kolonien von P. mammillosa erreichen einen Durchmesser von 9-10 cm, die überwiegende Mehrzahl mißt 6 cm, und nur die kleinsten Kolonien bleiben unter 4 cm im Querdurchmesser zurück. Die Höhe der einzelnen Kolonien schwankt ebenfalls nicht unbeträchtlich, doch kann man annehmen, daß normal gewachsene Exemplare im allgemeinen 1,5-4 cm hoch sind, ein Maß, in dem die Höhe der einzelnen Polypen nicht inbegriffen ist. Weniger als 10 Polypen habe ich in keiner Kolonie beobachtet. Mittelgroße Kolonien enthalten etwa 70 einzelne Polypen, während in sehr großen deren Zahl 200 bei weitem übersteigt.

Die einzelnen Polypen, deren Durchmesser in mehr oder weniger kontrahiertem Zustande 0,8-0,9 cm beträgt, sind niemals wie bei P. caribaeorum ganz in das Cönenchym eingesenkt, sondern erheben sich über dessen Oberfläche selbst im Stadium stärkster Kontraktion in Gestalt kleiner Kuppen. Dadurch verleihen sie der Kolonie ein äußerst charakteristisches Aussehen, das schon ELLIS u. SOLANDER treffend mit dem Namen mammillosa gekennzeichnet haben. Die Begrenzung der einzelnen Polypen ist fast niemals kreisrund, sondern eher polygonal, und zwar nehmen diejenigen, die sehr stark kontrahiert und infolgedessen einem hohen Drucke ausgesetzt sind genau wie Bienenwaben -, die Gestalt eines Sechsecks an, wie dies sehr schön eine Kolonie von St. Thomas zeigt. Eine Kolonie von Loango, die offenbar zwischen Steinen eingeklemmt war, zeigt ein anomales Längenwachstum der Polypen; dort erreichen sie eine maximale Länge von 2,3 cm. Im allgemeinen sind die Polypen einer und derselben Kolonie annähernd gleichgroß. Wenn aber Größenunterschiede vorkommen, dann finden sich die kleinsten Individuen stets am Rande der Kolonie und bei stark gekrümmten Kolonien immer an der Unterseite, d. h. also dort, wo die Ernährungsbedingungen offenbar am ungünstigsten sind.

In kontrahiertem Zustande ist das Capitulum angeschwollen;

# <u>SE VANDANDE VASIKUM</u>

105

#### Studien an westindischen Actinien.

eine flache, zentral gelegene Einsenkung deutet die Lage der Mundöffnung an. Außerdem aber treten deutlich radiär verlaufende Furchen auf, deren Zahl zwischen 18 und 20 schwankt und die dem äußern Tentakelkreise entsprechen.

Die Zahl dieser radiären Linien auf dem Capitulum, die mit der Anzahl der Tentakeln und damit auch der Septen korrespondiert, ist das sicherste Merkmal zur Unterscheidung der westindischen Palythoa-Arten aus der Gruppe der Immersae.

Das Ectoderm der Körperwand ist kontinuierlich; es wird in seiner ganzen Ausdehnung von einer dünnen Cuticula überzogen, die aber auf den meisten Präparaten nicht zu erkennen ist, weil sie sehr leicht zusammen mit den Inkrustationen abgewischt wird. Die Hauptmasse der Inkrustationen bilden Sandkörnchen. Daneben finden sich auch vereinzelte Schwammnadeln. Kleine Kalkpartikel sind zwar scheinbar nur spärlich vorhanden. Immerhin enthält aber die Körperwand von Palythoa mammillosa genug kohlensauren Kalk,

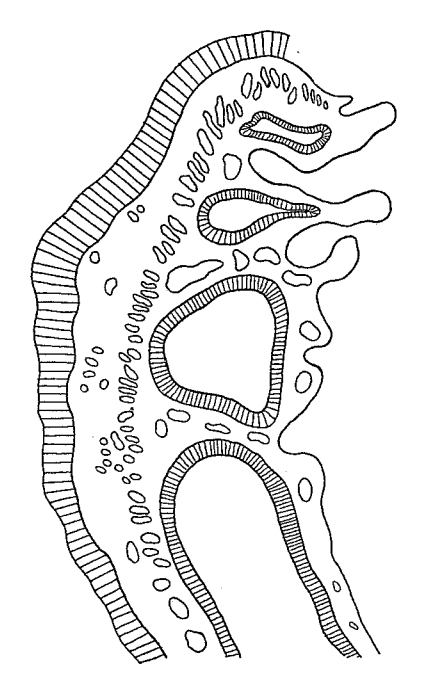

Fig.  $0<sup>1</sup>$ . Schematischer Querschnitt, durch den Ringmuskel von Palythoa mammillosa.

um bei Zusatz von etwas Salzsäure lebhaft aufzuschäumen. Die Struktur der Mesogloea gibt Taf. 9, Fig. 10 wieder. Ähnlich wie bei Isaurus tuberculatus, finden wir auch hier zahlreiche, meist von einer hellen Kapsel umgebene Bindegewebszellen. Doch unterscheidet sich die Mesogloea von Palythoa mammillosa wesentlich durch ihren Reichtum an scharf hervorstehenden Bindegewebsfasern. Das Entoderm ist niedrig und enthält zahlreiche Zooxanthellen, die nur dort fehlen, wo es als Wandbelag der Kanäle auftritt, die die Mesogloea durchsetzen (Taf. 9, Fig. 38).

Der Ringmuskel (Fig. O<sup>1</sup>) erscheint auf dem Querschnitte als ein langgestrecktes, auf der entodermalen Seite der Mesogloea ge-

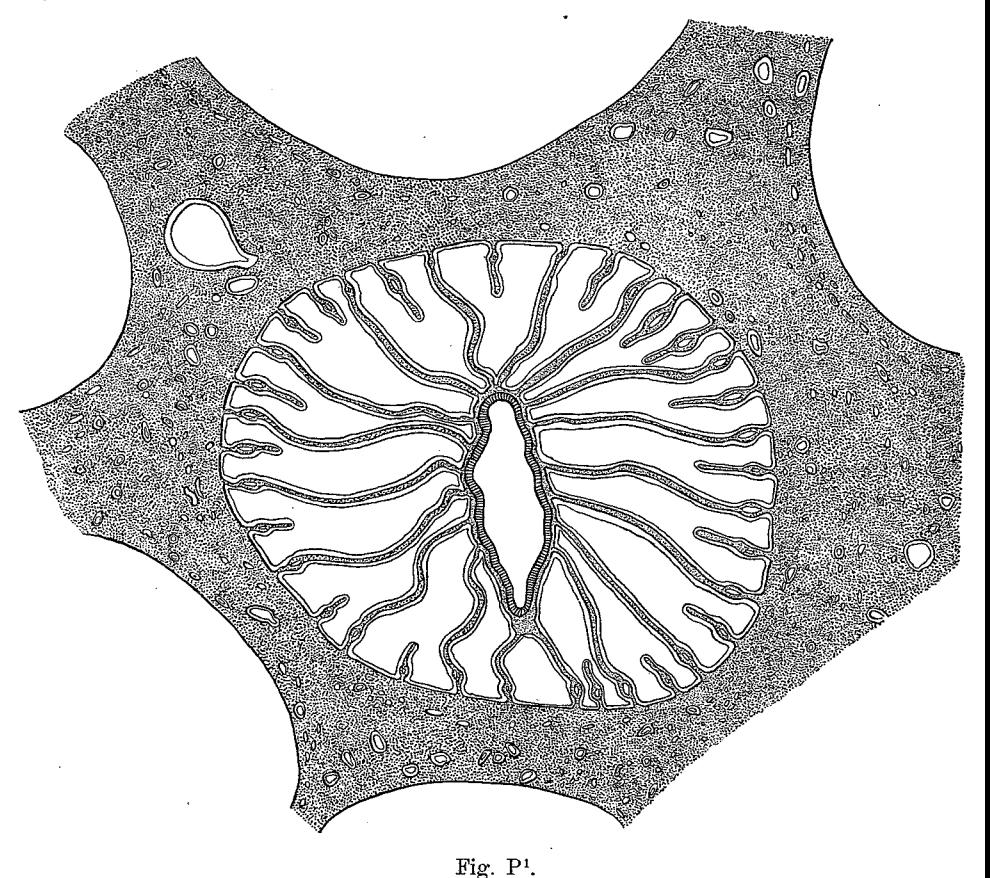

Querschnitt durch einen Polypen von Palythoa mammillosa mit anomaler Anordnung der Septen.

# MANIS WANIS WANISHI CIKS

# **SECURITIE AND AND STATE OF A SECOND AND STATE**

107

Studien an westindischen Actinien.

legenes Band, das in seiner ganzen Ausdehnung die gleiche Breite besitzt, wenn auch die Form der Hohlräume, in denen die Muskelfasern liegen, nicht unbeträchtlich variiert.

Die Mundscheibe zeichnet sich durch ein hohes, lockeres Ectoderm und eine auffallend dünne Mesogloea aus.

Die Zahl der Septen unterliegt gewissen Schwankungen, scheint aber an dem gleichen Fundorte konstant zu sein. An allen Exemplaren, die von Kingston stammten, fand ich ausnahmslos 36 Septen, während Individuen von St. Thomas stets 38 Septen-aufwiesen. Im allgemeinen sind die Septen nach dem brachycneminen Typus angeordnet, doch kommen gelegentlich Fälle anomaler Septenfolge vor, wie dies sehr schön ein Individuum von Kingston (Fig. P<sup>1</sup>) zeigt. Jedes Septum wird von einem größern, auf dem Querschnitte länglichovalen Basalkanale durchzogen, den Fig. P<sup>1</sup> nur schematisch andeutet. Tatsächlich folgen aber auf diesen Hauptkanal - besonders im distalen Teile der Septen - noch eine Anzahl Kanäle, deren mannigfach wechselndes Querschnittsbild Fig. Q<sup>1</sup>-T<sup>1</sup> in einigen charakteristischen Typen wiedergibt.

Keines der untersuchten Tiere war geschlechtsreif.

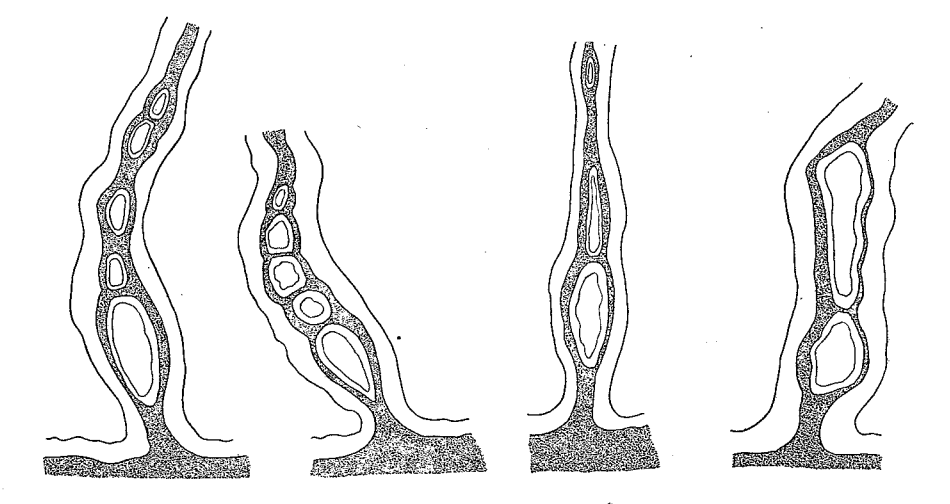

Fig.  $Q^1$ -T<sup>1</sup>. Verschiedene Formen der Kanäle in den Septen von Palythoa mammillosa (Querschnitt). Mesogloea punktiert, Entoderm weiß.

Geographische Verbreitung: Die Art ist in Westindien weit verbreitet, wo sie von den Tortugas, Cuba, Jamaica, San

Domingo, St. Jan, St. Thomas und Guadeloupe nachgewiesen worden. ist, und kommt auch an den Bermuda-Inseln vor.

### Palythoa flava (LES.).

(Taf. 7, Fig. 26.)

1817. Corticifera flava, LESUEUR in: Journ. Acad. nat. Sc. Philadelphia Vol. 1, p. 179.

1860. Palythoa flava, DUCHASSAING et MICHELOTTI in: Mem. Accad. Torino (2), Vol. 19, p. 53.

1866. Palythoa mammillosa var. flara, DUCHASSAING et MICHELOTTI 1. c.  $(2)$ , Vol. 23, p. 46.

1883. Polythoa tuberculosa (pro parte), ANDRES in: Fauna Flora Neapel, Monogr. 9, p. 320.

1888. ? Palythoa lutea, HERTWIG, Actiniaria in: Rep. sc. Res. Challenger, Zool., Vol. 26, p. 44.

1889. Corticifera flava, MCMURRICH in: Journ. Morphol., Vol. 3, p. 66. 1891. Palythoa flava, HADDON et SHACKLETON in: Trans. Roy. Dublin Soc. (2), Vol. 4, p. 631.

Fundorte: Jamaica, Kingston, Januar 1907, KÜKENTHAL u. HARTMEYER.

Diagnose: Stark gewölbte Kolonien, die sich den Unebenheiten des Substrats anschmiegen. Polypen in kontrahiertem Zustande nur wenig über die Oberfläche des Cönenchyms hervorragend: Polypen einer und derselben Kolonie von verschiedener Größe (0,3 und 0,6 cm im Durchmesser), mehr oder weniger polygonal begrenzt. Radiärfurchen am Capitulum nicht scharf ausgeprägt, ihre Zahl zwischen 13 und 15 schwankend. 28-30 Septen.

Die einzige typische Kolonie, welche mir zur Untersuchung vorliegt (Taf. 7, Fig. 26), ist von hellgelber Farbe. Bei einer Länge von 10 cm. einer Breite von 7,8 cm und einer Höhe von 4 cm enthält sie schätzungsweise mehrere hundert Polypen. Sie bildet einen fast 2 cm dicken Überzug auf dem Korallenkalke, der ihr als Substrat dient, und wird distal von einem schwachen, durch eine Cönenchymfalte gebildeten Randsaum begrenzt. Das Cönenchym ist so kräftig entwickelt, daß die Polypen in kontrahiertem Zustande nur wenig hervorragen. Ihre Begrenzung erscheint mehr oder weniger polygonal. Die Inkrustationen, welche die hohe Festigkeit der Kolonie bedingen, sind sehr kalkreich. Sie brausen daher bei Zusatz von Salzsäure unter lebhafter Kohlensäureentwicklung auf. Die Polypen zeigen

# MANIAMANIAMANI ONI A

# <u>SENDA CHOACHEVASHEVA</u>

109

### Studien an westindischen Actinien.

erhebliche Variationen ihrer Größe. Während die kräftigsten einen Durchmesser von 0,6 cm besitzen, erreichen die kleinsten kaum 0,3 cm. Die konservierten Exemplare, bei denen vermittels des Ringmuskels die Körperwand über den Tentakeln sackartig zusammengeschnürt worden ist, tragen eine Anzahl radiärer, aber im allgemeinen wenig scharf ausgeprägter Furchen. An 25 beliebig herausgegriffenen Individuen einer und derselben Kolonie fand ich folgende Zahlen: 15, 14, 14, 14, 15, 16, 14, 14, 15, 14, 14, 14, 14, 14, 15, 15, 14, 14, 14, 14, 14, 15, 14, 14, 14.

Die Zahl der radiären Furchen am Capitulum der Polypen von Palythoa flava (LES.) schwankt also zwischen 13 und 15, beträgt aber in der überwiegenden Mehrzahl der Fälle  $(72\%)$  14. Im histologischen Bau der Körperwand wie in der Form des Sphincterquerschnittes stimmt P. flava (LES.) mit P. mammillosa (DUCH. et MICH.) überein. Die Zahl der Septen beträgt im allgemeinen entweder 28 oder 30. Nur ein einziges Mal traf ich am Rande der mir vorliegenden Kolonie ein Individuum, das 36 Septen aufwies. Doch schien es sich hier um Superregenerate zu handeln, da das Tier noch deutliche Spuren früherer Verletzungen trug.

Bis zu einem gewissen Grade betrachte ich Palythoa flava als eine Übergangsform von P. mammillosa zu P. caribaeorum. Mit der erstern teilt sie außer der polygonalen Begrenzung der Polypen in kontrahiertem Zustande vor allem die Form des Sphincterquerschnittes. während die starke Entwicklung des Cönenchyms, die geringe Durchschnittsgröße der Polypen, die Zahl der radiären Furchen am Capitulum sowie die Zahl der Tentakel und Septen mit P. caribaeorum übereinstimmt, d. h. P. flava ist mit P. caribaeorum näher verwandt als mit P. mammillosa. Will man also P. flava nicht als eigne Art gelten lassen, so darf man sie höchstens als Varietät zu P. caribaeorum, nicht aber, wie es DUCHASSAING u. MICHELOTTI (1866) getan haben, zu  $P$ , mammillosa ziehen.

Noch in anderer Beziehung nimmt  $P$ . flava eine besondere Stellung ein. Sie zeigt eine ganz auffällige Ähnlichkeit mit der von mir früher beschriebenen P. seychellarum von den Seychellen. Diese Ähnlichkeit beruht darauf, daß beide Arten sehr große Kolonien bilden, die sich allen Unebenheiten des Untergrundes anschmiegen. dann aber auch auf einer bemerkenswerten Differenz im Durchmesser der einzelnen Polypen. Ob hier eine Konvergenzerscheinung vorliegt oder ob es sich um eine auf Verwandtschaft beruhende Ähnlichkeit handelt, läßt sich gegenwärtig freilich noch nicht entscheiden, da

wir über die Wachstumsverhältnisse der tropischen Zoanthiden fast gar nichts wissen.

Geographische Verbreitung: Die Art ist ausschließlich von Jamaica und den Bahama-Inseln bekannt. Sie fehlt also der Fauna der Bermudas.

### Palythoa caribaeorum Duch. et MICH.

## $(Taf. 5, Fig. 22.)$

- 1860. Palythoa caribaeorum, DUCHASSAING et MICHELOTTI in: Mem. Accad. Torino (2), Vol. 19, p. 53.
- 1866. Palythoa caribaea, DUCHASSAING et MICHELOTTI ibid., Vol. 23, p. 47.
- 1883. Polythoa caribaeorum, ANDRES in: Fauna Flora Neapel, Monogr. 9, p. 322.
- 1891. Palythoa caribaeorum, HADDON et SHACKLETON in: Trans. Roy. Dublin Soc. (2), IV, p. 631.
- 1898. Palythoa caribaea, DUERDEN in: Journ. Inst. Jamaica, Vol. 2, p. 463.

1898. Palythoa caribaea, DUERDEN in: Trans. Roy. Dublin Soc. (2), Vol. 4, p. 365.

1902. Palythoa caribaea, DUERDEN in: U.S. Fish Comm. Bull. 1900. Vol. 2, p. 341.

Fundort: St. Thomas, KÜKENTHAL U. HARTMEYER 1907.

Loango, KÜKENTHAL U. HARTMEYER, 29. Januar 1907.

Diagnose: Flache Kolonien, deren Polypen in kontrahiertem Zustande nur wenig über die Oberfläche des Cönenchyms hervorragen; alle Polypen einer Kolonie von gleicher Größe (0,5 cm im Durchmesser), niemals polygonal begrenzt. Radiärfurchen am Capitulum sehr scharf ausgeprägt, ihre Zahl zwischen 14 und 17 schwankend. 28-34 Septen.

Diese Art ist in der Sammlung der Herren KÜKENTHAL und HARTMEYER durch zwei Kolonien vertreten, eine kleine, wenig charakteristische von Loango, die ich nicht ohne Bedenken zu P. caribaeorum stelle, und eine große charakteristische von St. Thomas (Taf. 5, Fig. 22), die allein der folgenden Beschreibung zugrunde gelegt worden ist.

Die Kolonie bildet ein Cönenchym von hellbrauner Farbe, über das sich die Polypen als dunkelbraune Anschwellungen erheben. Die Kolonie schmiegt sich, ähnlich wie P. flava, den Unebenheiten des Substrates an, ohne indessen eine ebenso starke Wölbung zu er-

# *Ma*ntamantana mkonton

# **SICACIONALITY ON STATE**

111

### Studien an westindischen Actinien.

reichen. Daher erscheint sie verhältnismäßig flach und gleichzeitig von unregelmäßigem Umrisse. Ihr größter Durchmesser beträgt 9,3 cm, ihr kleinster 4,2 cm, ihre maximale Dicke 1,4 cm. Ein marginaler, durch eine Cönenchymwucherung entstandener Saum bildet die Begrenzung der Kolonie, deren Rand an einigen Stellen leicht gewellt erscheint. Diese Wellung kommt dadurch zustande, daß zwischen den äußersten Polypen flache Furchen senkrecht emporsteigen. Gleichzeitig bemerkt man bisweilen noch einige horizontale Furchen an der Außenseite des Cönenchyms; sie sind offenbar auf Kontraktionen der Polypen zurückzuführen, die so heftig waren, daß das Cönenchym dadurch in Mitleidenschaft gezogen worden ist. Die Polypen sind bedeutend kleiner als die von P. mammillosa; sie erreichen nur einen Durchmesser von 0,5 cm. Von P. flava unterscheiden sie sich dadurch, daß sie alle von gleicher Größe sind. Obwohl sie sehr dicht stehen, sind sie selbst im Zustande stärkster Kontraktion niemals polygonal abgeplattet. Die Radialfurchen am Capitulum sind viel schärfer ausgeprägt als bei der nahe verwandten Palythoa mammillosa und zeigen oft keinen ganz geradlinigen, sondern einen mehr oder minder gewellten Verlauf. Die Zahl der radiären Furchen schwankt zwischen 14 und 17. Dementsprechend variiert auch die Zahl der Tentakel zwischen 28 und 34. Die Inkrustationen der Körperwand sind sehr kalkreich, so daß sie bei Zusatz von Salzsäure unter lebhafter Entwicklung von Kohlensäure aufschäumen. Histologisch läßt sich zwischen Palythoa mammillosa und P. caribaeorum kaum ein bemerkenswerter Unterschied feststellen. Nur die Form des Sphincterquerschnittes weicht etwas ab. Bei P. caribaeorum liegt der Ringmuskel nur in seinem apicalen Abschnitte dicht an der entodermalen Seite der Körperwand, während er basalwärts etwas an Breite zunimmt und sich mehr in die Mitte des Mauerblattes verlagert. Die mesoglöalen Gewebslücken, in der die Muskelfasern liegen, sind bei P. caribaeorum im allgemeinen gleichmäßiger als bei P. mammillosa. Die Anordnung der Mesenterien, deren Zahl 28-34 beträgt, ist im allgemeinen brachycnemin, doch kommen Variationen vor, die an den macrocneminen Typus erinnern. Beachtenswert ist die Tatsache, daß diese Aberrationen nicht selten asymmetrisch auftreten, so daß die eine Seite eine brachycnemine, die andere eine macrocnemine Septenanordnung aufweist.

Geographische Verbreitung: Cuba, Jamaica, St. Thomas. Loango.

 $8*$ 

#### Palythoa nigricans MCMURR.

1898. Palythoa nigricans, MCMURRICH in: Bull. Labor. nat. Hist. Univ. Iowa 1898, p. 242.

Diagnose: Große, kompakte Kolonien von 1,0-1,5 cm Dicke bildend. Die Polypen sind zwar tief in das Cönenchym eingesenkt. ragen aber selbst im Zustand stärkster Kontraktion deutlich über dessen Oberfläche empor. Ihr maximaler Durchmesser beträgt 0,7 cm. Radialfurchen schwach ausgeprägt. 36-40 nach dem brachveneminen Typus angeordnete Septen. Nicht nur die Polypen, sondern auch die Kolonien besitzen eine diöcische Geschlechterverteilung. Entoderm stark pigmentiert.

Diese Art, von der mir kein Untersuchungsmaterial vorgelegen hat, ist bisher nur ein einziges Mal am Westeingange der Floridastraße gefunden worden. Die oben gegebene Diagnose stützt sich daher ausschließlich auf die Beschreibung McMURRICH's. Wahrscheinlich stellt P. nigricans nur eine Varietät von P. mammillosa dar, von der sie sich im wesentlichen nur durch die starke Pigmentierung ihres Entoderms unterscheidet.

#### Palythoa glareola (LES.).

1817. Corticifera glareola, LESUEUR in: Journ. Acad. nat. Sc. Philadelphia, Vol. 1, p. 178.

1857. Mammillifera glareola, MILNEEDWARDS, Hist. nat. Corall., Vol. 1, p. 13.

1884. Palythoa glareola, ANDRES in: Fauna Flora Neapel, Monogr. 9, p. 321.

1889. Corticifera glareola, MCMURRICH in: Proc. Acad. nat. Sc. Philadelphia 1889, p. 122.

1891. Palythoa glareola, HADDON et SHACKLETON in: Trans. Roy. Dublin Soc. (2), Vol. 4, p. 631.

Von dieser Art läßt sich zur Zeit noch keine Diagnose geben. da die Beschreibungen von LESUEUR und MCMURRICH in vielen Punkten unvollständig sind. Immerhin dürfte feststehen, daß sie sich am nächsten an P. caribaeorum anschließt.

Die geographische Verbreitung von P. glareola beansprucht insofern allgemeineres Interesse, als sie bisher nur am Außenrande des amerikanischen Mittelmeeres (Guadeloupe) und an den Bermudas gefunden worden ist.

#### sta 1999 WA MATINA WA WAKATA WA MT

# **CEACH CHORONORUM DIE UN**

113

Studien an westindischen Actinien.

## Palythoa glutinosa DUCH. et MICH. (Taf. 8, Fig. 27.)

1866. Palythoa glutinosa, DUCHASSAING et MICHELOTTI in: Mem. Acad. Torino (2), Vol. 19, p. 46.

1891. Palythoa glutinosa, HADDON et SHACKLETON in: Trans. Roy. Dublin Soc. (2), Vol. 4, p. 631.

Fundort: Barbados, 26. Februar 1907, KÜKENTHAL U. HART-MEYER.

Diagnose: Außerordentlich flache Kolonien von unregelmäßigem Umrisse, aus einer sehr großen Anzahl von Individuen bestehend. Polypen so tief in das Cönenchym eingesenkt, daß sie im Zustande stärkster Kontraktion als flache Einsenkungen des Cönenchyms erscheinen. Maximaler Durchmesser der Polypen 0.4 cm. Radiäre Furchen am Capitulum fehlen. 28 nach dem brachycneminen Typus angeordnete Septen.

Mehrere von Barbados stammende Kolonien einer Palythoa-Art habe ich mit der von DUCHASSAING u. MICHELOTTI als P. glutinosa beschriebenen Species identifiziert. Dazu bewog mich vor allem die Angabe, daß die Polypen in das Cönenchym so tief eingesenkt sind, daß sie in stark kontrahiertem Zustande als Vertiefungen imponieren. Ferner sollen bei P. glutinosa radiäre Furchen am Capitulum vollständig fehlen. Beide Merkmale stimmen mit den Befunden an meinem Untersuchungsmaterial überein. Dazu kommt, daß die freilich etwas rohe Skizze, die DUCHASSAING u. MICHELOTTI ihrer Beschreibung beigefügt haben, in allen wesentlichen Punkten mit der auf Taf. 8, Fig. 27 gegebenen photographischen Abbildung übereinstimmt.

P. glutinosa bildet ausgedehnte, aber sehr flache Kolonien von unregelmäßigem Umrisse. Die Dicke der größten Kolonie, deren maximale Länge 9.5 cm und deren maximale Breite 7.1 cm beträgt, mißt nur 1 cm. Obwohl das Cönenchym also nicht besonders dick ist, können die Polypen doch so stark kontrahiert werden, daß ihre Lage nur durch flache, von einer geringen, wallartigen Erhebung umrahmte Vertiefungen bezeichnet wird. Die Polypen sind in konserviertem Zustande gelb, das Cönenchym ist im allgemeinen einfarbig grau, seltner erscheint es schwarz granuliert. Die Zahl der Polypen in einer Kolonie ist sehr groß; schon in einer winzigen Kolonie von juvenilem Gepräge, deren Durchmesser 2 cm wenig

überstieg, zählte ich 29 Polypen. Der Durchmesser der einzelnen Individuen, die alle von gleicher Größe sind, beträgt 4 mm. Radiärfurchen am Capitulum habe ich nirgends wahrgenommen. Das Mauerblatt der Polypen ist ebenso wie das ganze Cönenchym dicht mit Fremdkörpern inkrustiert, unter denen kalkige Bestandteile überwiegen. Schneidet man eine Kolonie von Palythoa glutinosa und damit ihr Cönenchym tangential an und läßt auf die Schnittfläche einen Tropfen Salzsäure fallen, so erblickt man nach geraumer Zeit nur noch ein von maschenartigen Lücken durchbrochenes Gerüstwerk von Sandkörnchen, zwischen denen die kalkigen Bestandteile aufgelöst sind. Alle Exemplare besitzen 28 Septen, die sich um ein auf dem  $\bullet$ Querschnitte ovales Schlundrohr gruppieren.

Geographische Verbreitung: Die Art ist nur aus Westindien (St. Thomas, Barbados) bekannt, zeigt aber nahe verwandtschaftliche Beziehungen zu der im Golf von Guinea lebenden Palythoa guinensis KOCH.

# Palythoa hartmeyeri n. sp.

## (Taf. 4, Fig. 17.)

Fundort: Tortugas, Loggerhead, Ebbestrand. HARTMEYER 1907.

Diagnose: Sehr flache, breite Kolonien von regelmäßigem Umrisse, aus einer geringen Anzahl von Polypen bestehend. Polypen im Zustandn stärkster Kontraktion nicht die Oberfläche des Cönenchyms überragend. Begrenzung der Polypen gegeneinander unregelmäßig, niemals polygonal. Maximaler Durchmesser der Polypen 0,3 cm. Radiäre Furchen am Capitulum nur schwach ausgeprägt. 42 nach dem brachycneminen Typus angeordnete Septen.

P. hartmeyeri ist eine der wenigen westindischen Palythoa-Arten, die leicht zu charakterisieren sind. Sie bildet sehr flache, breite Kolonien von etwa dreieckigem Umrisse, an deren Zusammensetzung sich eine verhältnismäßig geringe Anzahl Polypen beteiligt. Die Polypen sind in kontrahiertem Zustande vollständig in das Cönenchym eingesenkt, ohne indessen, wie bei P. glutinosa, als flache Vertiefungen zu erscheinen. Die maximale Länge der Kolonie beträgt 4,5 cm. An ihrer Basis fehlt eine begrenzende Randfalte vollständig, während sie am distalen Rande schwach angedeutet ist. Die Farbe der Kolonie ist in konserviertem Zustande weiß mit einem Stich ins Graue.

MAHAMAHAMAHAHAHA

# <u>UMOMOMOMONUMUNU</u>

115

Studien an westindischen Actinien.

Die Polypen erinnern, soweit sie als solche überhaupt zu erkennen sind, habituell an die von P. caribaeorum. Ihre Begrenzung gegeneinander ist unregelmäßig, niemals polygonal wie bei P. mammillosa. Der maximale Durchmesser der einzelnen Individuen beträgt 0,4 cm; ihre Höhe läßt sich nicht genau angeben, dürfte aber in kontrahiertem Zustande niemals 0,1 cm übersteigen.

Die Anzahl der Septen beträgt 42.

## 2. Gruppe der Intermediae.

Das Cönenchym bildet bei einer und derselben Kolonie teils Stolonen, teils tritt es in Form einer zusammenhängenden Schicht auf. Die Polypen können niemals vollständig in das Cönenchym zurückgezogen werden.

Die Gruppe der Intermediae umfaßt nach unsern bisherigen Kenntnissen nur wenige Arten. Als Typus kann Palythoa canariensis<sup>1</sup>) HADD. et SHACKL. gelten, die bezüglich der Entwicklung ihres Cönenchyms genau die Mitte zwischen den Immersae und den Liberae hält. Wahrscheinlich gehören hierher auch die von VERRILL anfänglich als Parapalythoa heilprini, später als Protopalythoa heilprini beschriebene Form von den Bermuda-Inseln, sowie die an der Küste von Queensland heimische Gemmaria arenacea WILSMORE.<sup>2</sup>) In Westindien kommt eine einzige Art vor, nämlich

## Palythoa grandis (VERR.)

## (Taf. 4, Fig. 15; Taf. 6, Fig. 23-24; Taf. 9, Fig. 39.)

Corticifera ocellata, MCMURRICH in: Proc. Acad. nat. Sc. Phila-1889. delphia 1889, p. 120 (non ELLIS et SOLANDER).

1) Leider hat sich in meine 1907 erschienene Beschreibung von P. canariensis während des Umbruchssatzes eine Zeile eingeschlichen, die gar nicht hingehört. Es muß (p. 481) heißen: "Die Mesenterien, deren Gesamtzahl 74 beträgt, sind nach dem brachycneminen Typus angeordnet und besitzen sämtlich gut entwickelte Basalkanäle." Der nun folgende Satz: "An den von mir untersuchten Exemplaren . . . ", der hier, auf eine Zoanthide bezogen, gar keinen Sinn gibt, muß gestrichen werden.

2) Da der Name arenacea schon von DELLA CHIAJE 1836 für eine Palythoa-Art Verwendung gefunden hat, muß WILSMORE's Species einen neuen Namen erhalten. Ich schlage dafür Palythoa wilsmorei vor.

1900. Protopalythoa grandis, VERRILL in: Trans. Connecticut Acad., Vol. 10, p. 563.

1900. Palythoa grandiflora, VERRILL ibid., p. 564.

1901. Palythoa grandiflora, VERRILL ibid., Vol. 11, p. 52.

1907. Protopalythoa grandis, VERRILL ibid., Vol. 12, p. 281.

1907. Palythoa grandiflora, VERRILL ibid., p. 285.

Fundorte: Jamaica, Kingston, KÜKENTHAL U. HARTMEYER 1907.

Insel Margarita, C. GAGZO 1905.

Diagnose: Große, 2,5-5 cm lange Polypen mit einem in kontrahiertem Zustande angeschwollenen Capitulum. 64 randständige Tentakel. Alternierend mit dem äußersten Tentakelkreise treten 32 nur wenige Millimeter lange Vertikalfurchen auf, die voneinander durch ebenso viele rippenartige Vorsprünge getrennt werden. Mundöffnung elliptisch, auf einer kegelförmigen Erhebung des Peristoms gelegen. 62-68 Septen.

Die Synonymie von Palythoa grandis liefert ein weiteres Beispiel für die Berechtigung der oben (S. 100) ausgesprochenen Ansicht, daß die verschieden mächtige Entwicklung des Cönenchyms nicht als trennendes Merkmal für die beiden Gattungen Palythoa und Protopalythoa angesehen werden kann. Palythoa grandis tritt nämlich in zwei habituell recht verschiedenen Wuchsformen auf, von denen VERRILL die eine als Palythoa grandis, die andere als Protopalythoa grandiflora beschrieben hat. Zwar ist auch VERRILL die völlige Übereinstimmung dieser beiden Formen in allen morphologischen Einzelheiten, die bisher in der Systematik der Zoanthiden Verwendung gefunden haben, aufgefallen, aber trotzdem hält er an der Trennung der beiden Gattungen fest, weil er keine wirklichen Übergangsformen gefunden hat. "The polyps of this species", schreibt VERRILL in bezug auf Palythoa grandiflora, "agree so well in size, color, and number of tentacles with those of Protopalythoa grandis, that it may naturally be suspected that they are the same species with different forms of growth, the latter having no coenenchyme above the basal stolons. But I found no truly intermediate forms." Das reiche Material, das die Herren KÜKENTHAL und HARTMEYER an der Küste von Jamaica gesammelt haben, zeigt nun eine sehr große Variabilität in der Wuchsform; doch glaube ich alle Variationen im wesentlichen auf 3 Grundtypen zurückführen zu können.

MATUKAN ATUKAN ATUK SEKONIA

# **SEXTER AND PROTECTIVE AND AN**

Studien an westindischen Actinien.

117

## $\alpha$ ) forma typica (Taf. 6, Fig. 23).

Diese Form bildet große, dichte Kolonien von 15-20 cm Länge und 10 cm Breite. Die Polypen, deren Zahl bisweilen viele hundert betragen kann, sind verhältnismäßig niedrig; jedenfalls überschreitet ihre Höhe selten 2,5 cm. Das Cönenchym besteht nur aus 0.7 cm breiten Stolonen, die am Rande der Kolonie in abgerundete, lappenförmige Fortsätze (Taf. 4, Fig. 15) auslaufen.

## $\beta$ ) forma longissima (Taf. 6, Fig. 24).

Das wichtigste Merkmal der forma longissima ist die beträchtliche Länge der Polypen, die durchschnittlich 5 cm erreicht. Die Kolonien bestehen aus einer nur geringen Anzahl von Individuen, und das Cönenchym ist in Form einer dünnen, aber kontinuierlichen Schicht entwickelt, die die Basis der einzelnen Individuen miteinander verbindet. Stolonenbildung ist äußerst selten, meistenteils fehlt sie ganz.

### $\gamma$ ) forma grandiflora.

Den Gipfelpunkt einer Entwicklungsreihe, deren Tendenz auf eine stärkere Ausbildung des Cönenchyms gerichtet ist, bezeichnet die forma grandiflora. Leider liegt mir von ihr keine charakteristische Kolonie vor, die sich für eine photographische Reproduktion geeignet hätte.

Die forma grandiflora bildet kleine, aus wenigen Individuen bestehende Kolonien, die sich vor allem durch den Besitz eines kräftigen, in Form einer dicken, zusammenhängenden Schicht entwickelten Cönenchyms auszeichnen. Daneben ist die beträchtliche Breite der Polypen in ausgestrecktem Zustande bemerkenswert, eine Tatsache, auf die der treffend gewählte Name grandiflora hindeutet.

Die Palythoa-Art, die MCMURRICH irrtümlicherweise als Corticifera ocellata (ELLIS) von den Bermuda-Inseln beschrieben hat, ist ebenfalls Palythoa grandis und zwar die forma grandiflora.

Die Körpergestalt von Palythoa grandis ist stets mehr oder weniger deutlich zylindrisch, nur das Capitulum ist angeschwollen. Die Farbe der lebenden Tiere wird von VERRILL folgendermaßen beschrieben: "Color of column usually pale orange, salmon, or buff, under the coat of white sand; disk usually rich orange or orange-

brown, sometimes light orange, buff, or ochre-yellow, the tint often varying in the same cluster, its outer part, near the tentacles darker than the central, and usually with darker radial lines, sometimes tinged with green; lips white or orange; tentacles like disk, but usually a shade paler, often darker at base, but the tentacles may be darker than the disk in pale specimens." Die mir vorliegenden konservierten Exemplare sind gelblich bis graugrün. Die Körperwand ist glatt, d. h. frei von allen warzenartigen Bildungen, weist aber an den meisten Exemplaren eine Anzahl horizontaler Furchen auf, die infolge der Kontraktion des Körpers in der Längsrichtung entstanden sind. Eine scharfe Grenze zwischen Mauerblatt und Mundscheibe ist nicht vorhanden.

Die Tentakel sind kurz, konisch, ausgesprochen randständig und in zwei Kreisen angeordnet. Ihre Zahl betrug an dem einzigen Exemplar, das mit ausgestreckten Tentakeln konserviert war, 64. Alternierend mit dem äußern Tentakelkreise treten im obersten Teile des Mauerblattes 32 nur wenige Millimeter lange Vertikalfurchen auf, die voneinander durch ebenso viele rippenartige Vorsprünge getrennt werden. Die Rippen gehen von der Basis der Tentakel aus, während die Furchen den Zwischenräumen zwischen den Tentakeln entsprechen. An stark kontrahierten Individuen erscheinen die Furchen als radiäre Linien, deren Zahl sich dann schwer feststellen läßt. Die Mundscheibe ist sehr dünn, vollständig eben und deutlich radiär gestreift. Eine in ihrer Mitte gelegene, kegelförmige Erhebung trägt die elliptische Mundöffnung. An einem ausgestreckten Polypen, dessen Mundscheibe 1,7 cm lang und 1,5 cm breit war, stellte die Mundöffnung einen 0,25 cm langen Schlitz dar.

Die Körperwand, die reichlich mit Fremdkörpern, vor allem mit Sandkörnern inkrustiert ist, besteht aus einem hohen, kontinuierlichen Ectoderm mit einer schwach entwickelten Cuticula. Die Hauptmasse bilden Stützzellen, während Drüsen- und Nesselzellen stark zurücktreten. Die Mesogloea zeigt den in der Familie der Zoanthiden häufigsten Bau: ein feinfasriges, mit Zellen reich durchsetztes Bindegewebe, das in unregelmäßigen Abständen von entodermalen Kanälen durchzogen wird. Das Entoderm ist im allgemeinen ärmer an Zooxanthellen als das anderer Zoanthiden.

Den größten Reichtum an Nesselzellen weist bei dieser Art zweifellos das Schlundrohr auf. Gewisse Teile scheinen überhaupt nur aus Nesselzellen zu bestehen. Die Nesselkapseln sind alle dick-

# <u>MANIKAN ANIKAN ANIKAN KATA SA</u>

# <u>GEOMONOMONOMUAGNIUM</u>

119

## Studien an westindischen Actinien.

wandig, 7,5-8  $\mu$  lang und 1,5-2  $\mu$  breit. Merkwürdigerweise sind sie oft nicht gerade, sondern merklich gekrümmt.

Die Anordnung der Septen entspricht im allgemeinen dem brachycneminen Typus; doch sind Unregelmäßigkeiten keineswegs selten. Die Zahl der Septen schwankt bei erwachsenen geschlechtsreifen Individuen (Fig. U<sup>1</sup>) zwischen 62 und 68. An einem jugendlichen

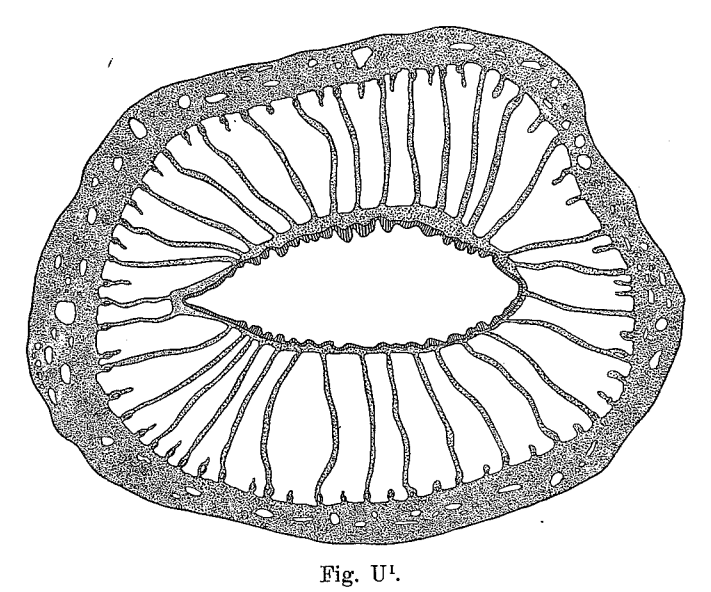

Querschnitt durch ein erwachsenes Individuum von Palythoa grandis.

Exemplar, das bei einer Höhe von 0,8 cm eine Breite von 0,3 cm besaß, zählte ich nur 46 Septen (Fig. R<sup>1</sup>). Alle Septen sind von einem auf dem Querschnitte länglichovalen Basalkanale durchzogen, den ich aber aus technischen Gründen nur in Fig. U<sup>1</sup> eingezeichnet habe. Histologisches Interesse beansprucht an den Septen vor allem jener Abschnitt, den man nach dem Vorgange englischer Forscher als "reflected ectoderm" bezeichnet. Querschnittsbilder zeigen die Lage dieser eigenartigen, von Ectoderm abstammenden Schicht besonders klar. Die Mesogloea, die als dünner Strang das Septum durchzieht, gibt beiderseits je einen lyraartig gebogenen Seitenast ab, der außen von Ectoderm, innen von Entoderm überzogen ist. Das Septum bildet also einen symmetrischen, von zwei entodermalen Kanälen durchzogenen Wulst, an dessen Bildung das Ectoderm beteiligt ist. Die wahre Natur dieser Schichten ist sofort aus ihrer

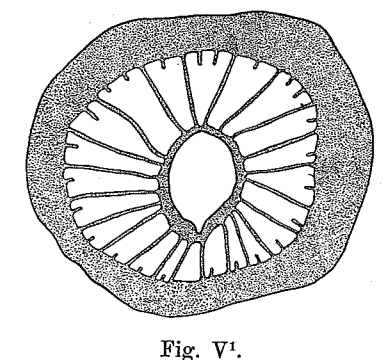

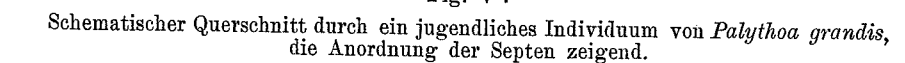

histologischen Struktur zu erkennen. Das Entoderm charakterisiert sich als solches durch seine lockern, mit Zooxanthellen angefüllten Zellen, während dem äußern Belag der wulstartigen Septenauftreibung seine unverkennbare Ähnlichkeit mit dem Schlundrohr die ectodermale Abstammung aufprägt. Auf dem Längsschnitte (Taf. 9, Fig. 39) ist die Gliederung des ganzen Septums zu erkennen. Unter einer knopfartigen Verdickung der Mesogloea, deren Bedeutung noch rätselhaft ist, folgt die Zone des reflected ectoderm, während die Gonaden - im vorliegenden Falle ausnahmslos Eier - nur den untersten Teil des Septums einnehmen.

Der Sphincter ist mesoglöal und zeigt gegenüber dem anderer Palythoa-Arten keine wesentlichen Abweichungen.

Geographische Verbreitung: Jamaica, Insel Margarita und Bermuda-Inseln.

## 3. Gruppe der Liberae.

Cönenchym sehr schwach entwickelt, nur in Form dünner Stolonen die Basis der Polypen verbindend.

Diese Artengruppe umfaßt im wesentlichen die alte Gattung Gemmaria oder Protopalythoa. Die Darstellung ihrer systematischen Verhältnisse muß, vom Standpunkte einer Revisionsarbeit betrachtet, am wenigsten befriedigend ausfallen, da hier die Zahl der von frühern Forschern unvollkommen beschriebenen Arten einen sehr hohen Prozentsatz erreicht. DUCHASSAING U. MICHELOTTI kennen 4 Gemmaria-Arten:

# *Ma*nkan ang pagbalang pang

# *GYOMOROMORENCE*

Studien an westindischen Actinien.

121

G. rusei DUCH. et MICH.  $-$  St. Thomas.

G. clavata DUCH.  $-$ , Antillen".

 $G.$  brevis DUCH.  $-$  "Antillen".

G. swiftii (DUCH. et MICH.). - St. Thomas.

Von diesen ist G. swiftii eine Parazoanthus-Art. Die übrigen 3 sind wohl Palythoa-Arten aus der Gruppe der Liberae, doch ist ihre Beschreibung so unzulänglich, daß es am besten ist, sie unbeachtet zu lassen. McMURRICH glaubte, G. rusei an den Bermudas wiedergefunden zu haben, doch erscheint mir eine Bestimmung nicht ganz einwandsfrei. Wahrscheinlich hat ihm, wie auch VERRILL Vermutet, P. heilprini vorgelegen.

3 Arten sind aus Westindien beschrieben worden, deren Identifizierung möglich ist:

P. variabilis (DUERD.). — Jamaica, Porto Rico, ? Singapore.

 $P.$  fusca (DUERD.). — Jamaica.

P. isolata (MCMURR.). - Bahama-Inseln.

Unter dem mir vorliegenden Material findet sich eine einzige Art:

### Palythoa variabilis (DUERD.).

(Taf. 5, Fig. 19.)

1898. Gemmaria variabilis, DUERDEN in: Trans. Roy. Dublin Soc. (2), Vol. 6, p. 350.

1898. Gemmaria variabilis, DUERDEN in: Journ. Inst. Jamaica, Vol. 2, p. 461.

1899, ? Gemmaria variabilis, HEIDER in: Z. wiss. Zool., Vol. 66, p. 280.

1900. Protopalythoa variabilis, VERRILL in: Trans. Connecticut Acad., Vol. 10, p. 562.

1902. Protopalythoa variabilis, DUERDEN in: U.S. Fish Comm. Bull. 1900, Vol. 2, p. 338.

Fundort: Tortugas, S.W. Channel, HARTMEYER 1907.

Diagnose: Palythoa-Art mit einem schwach entwickelten Cönenchym, das nur in Form dünner Stolonen die Basis der Polypen Capitulum mit etwa 30 Radiärfurchen ausgestattet. verbindet. 30 in zwei alternierenden Kreisen angeordnete Tentakel. Unter den Inkrustationen der Körperwand überwiegen Diatomeen. 60 Mesenterien. Geschlechterverteilung monöcisch.

Von dieser Art liegen mir nur 3 durch ein dünnes, stolonenartig entwickeltes Cönenchym verbundene Polypen vor, deren Organi-

sation völlig mit den Angaben DUERDEN's übereinstimmt, so daß ich — besonders in Rücksicht auf das nur spärlich vorhandene Material - seiner ausführlichen Beschreibung nichts neues hinzufügen kann.

Geographische Verbreitung: Die Art ist in Westindien, an der Küste von Jamaica, Porto Rico und den Tortugas nachgewiesen worden. v. HEIDER beschreibt sie auch von Singapore. So sorgfältig auch die anatomische Untersuchung durch diesen Forscher ausgeführt worden ist, so glaube ich doch gegen die Richtigkeit dieser Bestimmung aus tiergeographischen Gründen Zweifel erheben zu dürfen. Es erscheint mir wenigstens nicht ausgeschlossen, daß die vom "Vettor Pisani" bei Singapore gesammelte Art, die v. HEIDER mit G. variabilis identifiziert, mit WILSMORE's Gemmaria arenacea identisch ist, die an der Küste von Queensland vorkommt.

#### Gattung: *Parazoanthus* HADD. et SHACKL.

Macrocnemine Zoanthiden mit einer diöcischen Geschlechterverteilung, einem diffusen, entodermalen Sphincter und einer mit Fremdkörpern inkrustierten Körperwand.

Die Gattung Parasoanthus wurde 1891 von HADDON u. SHACKLETON mit folgender Diagnose aufgestellt: "Macrocnemic Zoantheae, with a diffuse endodermal sphincter muscle. The body-wall is incrusted. The ectoderm is continuous. Encircling sinus as well as ectodermal canals, lacunae, and cell-islets in the mesogloea. Dioecious. Polyps connected by thin coenenchyme." Der Besitz eines entodermalen Sphincters unterscheidet dieses Genus scharf von dem ihm habituell äußerst ähnlichen Episoanthus, dessen Ringmuskel in die Mesogloea eingebettet ist.

Im Folgenden gebe ich eine Übersicht der Arten der Gattung Parazoanthus, die dem gegenwärtigen Standpunkte unserer Kenntnisse entspricht:

1. P. axinellae (SCHMIDT), HADD. et SHACKL. in: Trans. Roy. Dublin Soc. (2), Vol. 4 (1891), p.  $653.$  - Adriatisches Meer, Neapel, Golf von Marseille.

2. Р. апдиісота (NORMAN), НАDD. et SHACKL. l. c., p. 656. -Irland, Shetland-Inseln.

3. P. dixoni, HADD. et SHACKL. I. c., p. 658. - Westküste Irlands.

# MATERIAL MENTERATURI DELLE

# **SECUREMENT CHEVROIC**

123

Studien an westindischen Actinien.

4. P. catenularis (DUCH. et MICH.), DUERD. in: Bull. Amer. Mus. nat. Hist., Vol. 19 (1903), p. 496. - "Antillen", Jamaica.

Nur ein Synonym dieser ursprünglich zur Gattung Bergia gestellten Art ist  $P$ . monostichus DUERD. in: Trans. Roy. Dublin Soc. (2), Vol. 7 (1900), p. 202.

5. P. tunicans, DUERD. in: Trans. Roy. Dublin Soc. (2), Vol. 7  $(1900)$ , p. 193. — Jamaica.

6. P. parasiticus (DUCH. et MICH.), VERR. in: Trans. Connecticut Acad., Vol. 10 (1900), p. 510. - St. Thomas, Jamaica, Bermuda-Inseln.

Der von DUERDEN als neue Art aufgestellte P. separatus [in: Trans. Roy. Dublin Soc. (2), Vol. 7 (1900), p. 197] ist mit P. parasiticus identisch.

7. P. swiftii (DUCH. et MICH.), DUERD. in: Trans. Roy. Dublin Soc. (2), Vol. 6 (1898), p. 372. - Jamaica, St. Thomas.

8. P. capensis, DUERD. in: Rec. Albany Mus., Vol. 2 (1907), p. 180. - Kap der Guten Hoffnung.

9. P. hertwigi, HADD. et SHACKL. in: Trans. Roy. Dublin Loc. (2), Vol. 4 (1891), p. 616. - Tristan d'Acunha.

10. P. sp. (Невтw.) НАDD. et SHACKL. l. c., p. 633. - Tristan d'Acunha.

11. P. fuegiensis, CARLGR. in: Hamburg. Magalhaens. Sammelreis. (1899) p. 39. - Magalhaens-Straße.

12. P. elongatus McMurra. in: Faun. Chilens., Vol. 3 (1904), p.  $298.$  - Chile.

13. P. dichroicus, HADD. et SHACKL. in: Trans. Roy. Dublin Soc. (2), Vol. 4 (1891), p. 698. - Torresstraße.

14. P. douglasi HADD. et SHACKL. l. c., p. 700. -- Torresstraße, Aru-Inseln.

15. P. aruensis, PAX in: Abh. Senckenb. naturf. Ges. Frankfurt  $(1910)$ . — Aru-Inseln.

Völlig unhaltbar ist die Ansicht von ROULE [in: Bull. Soc. zool. France, Vol. 25 (1900) 128], der die beiden Arten axinellae und swiftii vereinigt und der Gattung Palythoa zurechnet.

### Parazoanthus tunicans DUERD.

### . (Taf. 8, Fig. 28.)

1900. Parazoanthus tunicans, DUERDEN in: Trans. Roy. Dublin Soc. (2), Vol. 7, p. 193.

Fundort: St. Thomas, KÜKENTHAL U. HARTMEYER, 1907.

Diagnose: Auf Hydroiden lebende Parazoanthus-Art, deren Cönenchym einen dünnen, aber kontinuierlichen Überzug auf dem Substrat bildet. Anordnung der Polypen unregelmäßig, meist mit der Achse des Hydroidenstockes einen spitzen Winkel bildend. Durchmesser der einzelnen Individuen 0,2 cm. Körperwand und Cönenchym in sehr regelmäßiger Weise mit Sandkörnchen und vereinzelten Spongiennadeln inkrustiert. Capitulum mit 14-15 Radiärfurchen ausgestattet. Tentakel in zwei alternierenden Kreisen angeordnet. 28-30 Septen.

Drei große, 20-30 cm lange, der Familie der Plumulariiden angehörige Hydroidenstöcke werden in weiter Ausdehnung von Zoanthidenkolonien überzogen, die sich bei genauerer Prüfung als Parazoanthus tunicans DUERD. erwiesen. Das Cönenchym umschließt als ein sehr dünner, aber kontinuierlicher Überzug allseitig die Hydroidenbäumchen, von denen nur der untere Teil des Hauptstammes und die Enden der Äste 3. und 4. Ordnung unbedeckt bleiben (Taf. 18, Fig. 28). Alle drei Hydroidenstöcke sind abgestorben. Wenn es auch nicht ausgeschlossen erscheint, daß die Umschlingung durch die Parasoanthus-Kolonie den Tod der Hydroiden herbeigeführt hat, so erscheint es andrerseits freilich wahrscheinlicher, daß Parazoanthus tunicans sich stets auf abgestorbenen oder im Absterben begriffenen Hydroiden ansiedelt.

Die Polypen stehen selten senkrecht zur Längsachse des Hydroidenstämmchen, sondern bilden meist mit ihr einen nach oben geöffneten spitzen Winkel. Ihre Anordnung ist unregelmäßig. An den feinsten Enden der Äste höchster Ordnung sind sie zweizeilig angeordnet. an andern scheinen sie bisweilen in flachen Schraubenlinien zu stehen, und an andern Teilen derselben Kolonie nehmen sie wiederum eine ganz regellose Stellung ein. Ihre Farbe ist ein eigentümliches Gelb, das sich sehr wirkungsvoll von dem zarten Grau des Cönenchyms abhebt. Die Zwischenräume, welche die Polypen voneinander trennen, sind verschieden groß. Im allgemeinen überschreiten sie 0,3 cm nicht. Die Gestalt der einzelnen Individuen ist annähernd zylindrisch. Ihre Höhe und ihr Durchmesser betragen beide je 0,2 cm. Die Körperwand ist in ihrem untern Abschnitte völlig glatt und undurchsichtig, weist aber, ebenso wie das Cönenchym, eine feine Körnelung auf, die einer sehr gleichmäßigen Inkrustation mit kleinen Sandkörnchen ihre Entstehung verdankt. Im obern Teile trägt sie gewöhnlich 14, seltner 15 sehr tiefe Längsfurchen,

# **OYOA OYOA GYUZAUK**

### Studien an westindischen Actinien.

125

die die Fortsetzung ebenso vieler Radiärfurchen am Capitulum bilden. Die Tentakel sind an fast allen Exemplaren völlig kontrahiert; nur an einigen wenigen ragen die Spitzen hervor und lassen die Anordnung in 2 Kreisen erkennen.

Von dem Ectoderm, das hier stets kontinuierlich entwickelt ist, ist auf den meisten Präparaten nichts zu sehen, da es sich auf den Mikrotomschnitten gewöhnlich mit seinen aus Sandkörnchen und Spongiennadeln bestehenden Inkrustationen im Zusammenhange ablöst. Die Mesogloea fällt durch ihren Reichtum an Zelleinschlüssen auf. Das Entoderm ist, wie bei den meisten Zoanthiden, dicht mit großen Zooxanthellen angefüllt. Im obern Teile der Körperwand tritt die entodermale Ringmuskelschicht zur Bildung eines diffusen Sphincters zusammen.

Die Zahl der Septen, die, wie bei allen Arten der Gattung Parazoanthus, nach dem macrocneminen Typus angeordnet sind, beträgt 28-30. Ihre histologische Untersuchung ergab eine völlige Übereinstimmung mit den Angaben DUERDEN's (1900). Alle Polypen, die ich untersuchte, waren ebenso wie DUERDEN's Originalexemplare männlichen Geschlechts, und zwar traten Hoden an allen vollständigen Septen auf.

Geographische Verbreitung: Die Art ist eine endemische Form des Küstengebietes von Jamaica.

### Gattung: Epizoanthus GRAY.

Macrocnemine Zoanthiden mit einer diöcischen Geschlechterverteilung, einem mesoglöalen Sphincter und einer mit Fremdkörpern inkrustierten Körperwand.

In Westindien wird diese Gatttung durch 2 Arten vertreten:

#### Epizoanthus hians MCMURR.

1898. Epizoanthus hians, MCMURRICH in: Bull. Labor. nat. Hist. Iowa, 1898, p. 245.

E. hians wurde bisher nur von der vom Staate Iowa ausgerüsteten Bahama-Expedition am American Shoal angetroffen, wo sie in einer Tiefe von 100-116 Faden häufig vorkommt.

 $\overline{9}$ 

### Epizoanthus minutus DUERD.

1898. Epizoanthus minutus, DUERDEN in: Trans. Roy. Dublin Soc. (2), Vol. 6, p. 369.

1898. Epizoanthus minutus, DUERDEN in: Journ. Inst. Jamaica. Vol. 2. p. 463.

Fundort: Martinique, Sainte-Anne, 3. März 1898 (Münchener Museum).

Diagnose: Auf Schwämmen lebende Epizoanthus-Art mit einem äußerst schwach entwickelten Cönenchym, das meist nur in Form niedriger Sockel am Fuße der 0,3 cm hohen Polypen auftritt.

In der Kgl. Bayrischen Staatssammlung in München befinden sich einige sterile Exemplare eines auf einem Schwamme lebenden Zoanthiden, der sich durch den Besitz eines schwachen mesoglöalen Sphincters als zur Gattung Episoanthus gehörig erweist. Die Polypen sind von grauer Farbe wie der Schwamm, der ihnen als Unterlage dient. Die größten Exemplare erreichen eine Höhe von 0,3 cm bei einem Durchmesser von 0,2 cm. Die Körperwand ist glatt, ohne jede Längsstreifung.

Das Cönenchym ist äußerst schwach entwickelt und bildet nur niedrige Sockel um die Basis der einzelnen Polypen, die also nicht miteinander in Verbindung stehen.

Geographische Verbreitung: Diese sonst nur bei Kingston aufgefundene Flachwasserform ist deshalb beachtenswert, weil sie nach der Angabe DUERDEN's "appears to bear a close relation to the incompletely described Epizoanthus humilis VERR. (1869) from Panama". Leider liegt mir kein Material vor, das mir eine Nachprüfung dieses Satzes gestatten würde.

### Zusammenstellung der aus Westindien bisher bekannt gewordenen Actinien.

Im Folgenden gebe ich ein systematisches Verzeichnis der aus den westindischen Gewässern bisher bekannt gewordenen Actinien. in dem nur einige der von ältern Autoren aufgestellten Arten absichtlich fortgelassen worden sind. Diese sind vielfach so unzulänglich beschrieben worden, daß eine richtige Deutung völlig ausgeschlossen erscheint.

# Manifestante de la contentación de la contentación de la contentación de la contentación de la contentación de

# **OYO/toro/toro/toror**

127

Studien an westindischen Actinien.

1. Unterordnung: Cerianthacea.

## Cerianthidae.

Cerianthus americanus VERR.

## 2. Unterordnung: Actiniacea.

## Corallimorphidae.

Corynactis myrcia (DUCH. et MICH.).

#### Priapidae.

Condylactis passiflora DUCH. et MICH. Gyrostoma sancti-thomae PAX. Priapus bermudensis (VERR.). Actinioides pallida (DUCH. et MICH.).

#### Aliciidae.

Bunodeopsis antilliensis DUERD. Bunodeopsis globulifera DUERD. Cystiactis eugenia DUCH. et MICH. Cystiactis koellikeri PAX.

### Paractidae.

Raphactis caribaea VERR.

#### Bunodactidae.

Bunodosoma granuliferum (LES.). Bunodosoma sphaerulatum DUERD. Bunodosoma kükenthali PAX. Bunodactis stelloides (MCMURR.). Bunodactis krebsii (DUCH. et MICH.).

### Phyllactidae.

Asteractis flosculifera (LES.). Asteractis conchilega (DUCH. et MICH.). Asteractis radiata (DUCH. et MICH.).

### Sagartiidae.

Aiptasia leiodactyla PAX. Aiptasia tagetes (DUCH. et MICH.). Aiptasia annulata (LES.). Aiptasia lucida (DUCH. et MICH.). Sagartia nivea (LESSON). Calliactis tricolor (LES.). Phellia americana DUCH. et MICH. Capneopsis solidago DUCH. et MICH.

### Dendromeliidae.

Lebrunia danae (DUCH. et MICH.).

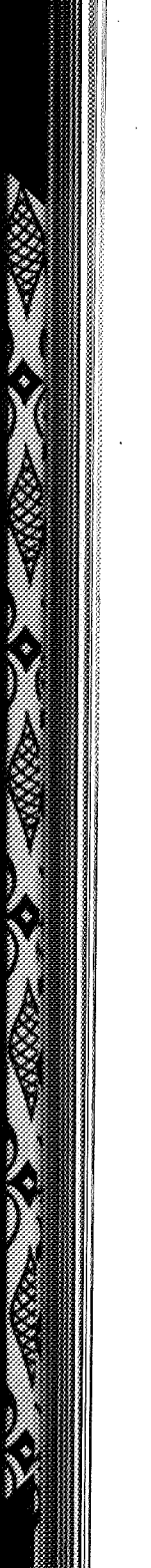

#### Discosomidae.

Paradiscosoma neglectum (DUCH. et MICH.). Orinia torpida DUCH. et MICH. Actinothyrx sancti-thomae DUCH. et MICH. Ricordea florida DUCH. et MICH.

Phymanthidae.

Phymanthus crucifer (LES.).

#### Stoichactidae. Stoichactis helianthus (ELL.). Homostichanthus anemone (ELL.).

#### Aurelianidae.

Actinoporus elegans DUCH.

3. Unterordnung: Zoanthacea.

### Zoanthidae.

Zoanthus sociatus (ELL.) Zoanthus portticola PAX. Zoanthus pulchellus (DUCH. et MICH.). Zoanthus dubius (LES.). Isaurus tuberculatus GRAY. Palythoa mammillosa (ELL. et SOL.). Palythoa flava (LES.). Palythoa caribaeorum DUCH. et MICH. Palythoa nigricans MCMURR. Palythoa glareola (LES.). Palythoa glutinosa DUCH. et MICH. Palythoa hartmeyeri PAX. Palythoa grandis VERR. Palythoa variabilis (DUERD.). Palythoa fusca (DUERD.). Palythoa isolata (MCMURR.). Parazoanthus tunicans DUERD. Parazoanthus parasiticus (DUCH. et MICH.). Epizoanthus hians MCMURR. Epizoanthus minutus DUERD.

### II. Allgemeiner Teil.

## 1. Geographische Verbreitung.

Wer nicht nur in der genauen Feststellung der räumlichen Verteilung einer Tiergruppe, sondern mehr noch in dem Versuche, sie zu erklären, die vornehmste Aufgabe der Tiergeographie erblickt, wird

# Maritan alikuwa wa Marita

# **SYDROYDAGYCASICA**

129

#### Studien an westindischen Actinien.

stets von der Betrachtung der Faktoren auszugehen haben, die als Mittel der Ausbreitung wirksam sind. Wenden wir uns zunächst den aktiven Verbreitungsmitteln zu. Das Locomotionsvermögen der erwachsenen Actinien ist im allgemeinen wenig entwickelt. Den koloniebildenden Zoanthiden fehlt es vollständig, ebenso ist es sehr gering bei allen Formen mit einer mehr oder minder grabenden Lebensweise, wie den in langen Röhren wohnenden Cerianthiden, oder, morphologisch gesprochen, bei allen Formen mit einer stark reduzierten Fußscheibe. Nur Actinien, die Basilarmuskeln und Parietobasilarmuskeln besitzen, können sich auf der Fußscheibe kriechend fortbewegen. Die Ausbildung der Fußscheibe vermittelt uns aber gleichzeitig ein getreues Abbild von der Beschaffenheit des Meeresbodens, auf dem das Tier lebt. Alle Formen, die in der Gezeitenzone auf felsigem Untergrunde leben, besitzen eine außerordentlich breite, kräftig entwickelte Fußscheibe, während die Bewohner sandigen Bodens eine meist rückgebildete Fußscheibe aufweisen, deren Durchmesser den des übrigen Körpers selten übertrifft. Wenn die Ursache hierfür auch darin zu suchen sein wird, daß die Fußscheibe eben in erster Linie als Haftorgan funktioniert, so werden wir doch den Schluß ziehen dürfen, daß unter den Actinien den Felsbewohnern ein größeres Locomotionsvermögen zukommt als den auf Sandboden heimischen Formen. Die tatsächlichen Beobachtungen stimmen damit überein. Nicht nur den größten, sondern auch den häufigsten Ortswechsel beobachtete ich bei einer Actinie, die als Typus eines Felsbewohners gelten kann, dem Priapus equinus L. Exemplare dieser Art legten in einem Tage gelegentlich einen halben Meter zurück, wenn man sie im Aquarium an Stellen setzte, die ihnen nicht zusagten. Wesentlich geringer ist das Locomotionsvermögen von Metridium dianthus MILNEEDW., das nach den Angaben englischer Forscher im Laufe eines Tages 7 Zoll zurücklegen kann. Andere Actinien, wie Anemonia sulcata (PENN.), zeigen nur nach der Eiablage eine auffällige Beweglichkeit, eine Tatsache, die ich Ende Mai 1907 an einem im Aquarium des Breslauer Zoologischen Instituts lebenden Individuum feststellen konnte. Dieses Tier verließ plötzlich seinen Platz, den es seit Monaten, auch während der Eiablage, inne gehabt hatte, und verkroch sich unter einem von seinem bisherigen Standorte etwa einen halben Meter entfernten überhängenden Felsen, an dem es ganz ausgestreckt mit schlaff herunterhängenden Tentakeln sitzen blieb. Dabei konnte ich zugleich eine schon von FLEURE u. WALTON (1906) gemachte Beobachtung

bestätigen, nämlich daß Anemonia sulcata sich auf den Spitzen ihrer Tentakel fortbewegen kann. Eine besondere Art der Locomotion, die, soweit ich die Literatur überblicke, bisher allen Beobachtern entgangen ist, kommt Paranemonia cinerea (CONT.) zu, die ebenso wie unsere Wasserschnecken an der Wasseroberfläche zu kriechen vermag.<sup>1</sup>) Wendungen um ihre eigne Achse führt sie in der Weise aus, daß sie abwechselnd die Spitze verschiedener Tentakel in das oberflächliche Flüssigkeitshäutchen hineinbohrt und durch Kontraktion der Tentakel den Körper nachzieht. In der Literatur finden sich ferner vielfach Angaben über Schwimmbewegungen, die bei erwachsenen Actinien sowie bei verschiedenen Larvenstadien der Cerianthiden beobachtet worden sein sollen. Meines Erachtens handelt es sich jedoch hierbei niemals um aktive Bewegungen oder wenigstens um so geringfügige, daß sie für die Ausbreitung der Art ganz belanglos sein dürften. Wichtiger als die aktiven sind für die Actinien die passiven Verbreitungsmittel. Manche Actinien siedeln sich auf andern Bodentieren an, die eine größere Beweglichkeit besitzen als sie selbst, so vor allem auf Schnecken und Krebsen, und es wäre eine dankenswerte Aufgabe, zu untersuchen, in wie weit hier der Commensalismus Einfluß auf die geographische Verbreitung ausübt. Die Symbiosen, welche die Actinien mit andern Tieren eingehen, sind nämlich keineswegs bloße Schöpfungen des Zufalls, sondern hängen offenbar von ganz bestimmten Faktoren ab, die sich gegenwärtig freilich noch unserer Kenntnis entziehen. Warum lebte sonst z. B. Adamsia palliata an der norwegischen Küste stets in Symbiose mit Eupagurus prideauxii (LEACH), niemals aber mit dem ebenso häufigen Eupagurus rubescens (KRÖYER), obwohl in dem untern Teile der Litoralregion beide Krebse nebeneinander vorkommen?

Die Larven gewisser Actinien, so vor allem die der Gattungen Edwardsia und Peachia, machen einen Teil ihrer Entwicklung als Raumparasiten verschiedener Hydro- und Scyphomedusen durch und stehen wie ihre Wirtstiere naturgemäß ganz unter dem Einflusse der Meeresströmungen. In die gleiche Kategorie gehört auch Edwardsia

## <u>. Zaman wa mwaka wa 1989 - Waliofarika mwaka wa 1989 - Wakatifu mwaka wa 1980 - Waliofarika mwaka 1980 - Waliofarika mwaka 1980 - Waliofarika mwaka 1980 - Waliofarika mwaka 1980 - Waliofarika mwaka 1980 - Waliofarika mwak</u>

<sup>1)</sup> Anfänglich glaubte ich, daß der von den Actinien ausgeschiedene Schleim das Kriechen an der Wasseroberfläche ermögliche, kam aber sehr bald zu der Überzeugung, daß die Tiere an dem oberflächlichen Flüssigkeitshäutchen entlang kriechen, wie dies neuerdings auch für die Schnecken experimentell nachgewiesen worden ist. (Vgl. hierzu H. BROCKMEIER, Wie kriechen unsere Wasserschnecken an der Wasseroberfläche?, in: Naturwiss. Wochenschr. [N. F.], Vol. 8, 1909.)

# **GYQAGYOAGYOZUAC**

131

#### Studien an westindischen Actinien.

leidyi VERR., die häufig in verschiedenen Entwicklungsstadien der Ctenophore *Mnemiopsis leidyi* angetroffen worden ist.

Dies führt uns auf den nächsten Punkt, nämlich die Bedeutung, die den Meeresströmungen für die geographische Verbreitung derjenigen Actinien zukommt, die während einer Periode ihrer Entwicklung dem Plankton angehören. Nachdem die Geschlechtsprodukte durch Dehiszenz frei geworden sind, werden sie von den meisten Actinien direkt ins Meerwasser entleert. Daher zeichnen sich auch schon die Eier mancher Actinien durch gewisse Eigentümlichkeiten aus, die wir als Anpassungserscheinungen an die pelagische Lebensweise deuten müssen. Ein typisches Beispiel hierfür habe ich schon früher (1907) in den Eiern von Anemonia sulcata (PENN.) beschrieben. Sie sind von einer strukturlosen Membran umgeben, deren Oberfläche dicht mit kurzen, konischen, stark lichtbrechenden Stacheln besetzt ist. Auf diese Weise wird eine erhebliche Oberflächenvergrößerung erzielt, die jedenfalls ein langes Schweben im Wasser begünstigen oder vielmehr ein allzu rasches Niedersinken verhindern dürfte. Eine derartige Eihülle ist übrigens bei Actinien erst viermal zur Beobachtung gelangt. In der Familie der Priapiden war sie bisher nur von Priapus equinus L. bekannt (LACAZE-DUTHIERS). Später wurde sie von FAUROT bei einer Halcampide, Peachia hastata GossE, und schließlich von APPELÖF bei einer Bunodactide, Rhodactinia crassicornis (O. F. MÜLL.), nachgewiesen. Aus dem Auftreten der Eihülle in mehreren Familien darf man jedoch nicht folgern, daß sie etwa allen Actinien zukommt. Sie fehlt z. B. nach der Angabe von APPELÖF bei Adamsia palliata JOHNST.; auch Aiptasia mutabilis ANDR. hat, wie ich mich selbst überzeugen konnte, stachellose Eier.

Dieselbe Tendenz der Ausbildung einer Körperform, die das Schweben im Wasser begünstigt, begegnet uns auch bei allen pelagisch lebenden Larven, so besonders in der Larvengattung Arachnactis, die sich am stärksten dem planctonischen Leben angepaßt hat und sich durch eine auffällige Länge ihrer Tentakel auszeichnet. Man wird wohl kaum fehlgehen, wenn man die eigentümliche Ausbildung der Tentakel mit dem Flottieren im Wasser in Zusammenhang bringt. Das kontinuierliche Wimperkleid der Actiniaceenlarven, an dessen Stelle bei gewissen Jugendformen der Zoanthiden (Gattung Zoanthella) ein Geißelband tritt, ist ebenfalls als eine Anpassungserscheinung an die pelagische Lebensweise aufzufassen. Schließlich werden wir die gleiche Deutung auch für jene eigentümliche Umbildung der Fußscheibe in Anspruch nehmen können, die uns bei

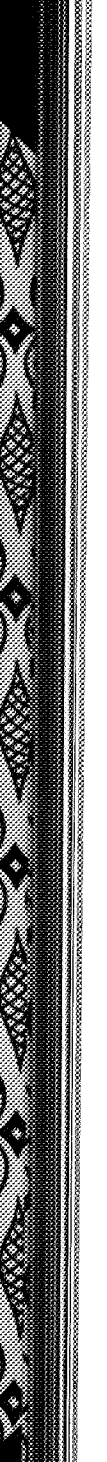

 $\mathcal{A}^{\text{max}}_{\text{max}}$ 

 $\Delta \sim 10^4$ 

 $\sim$ 

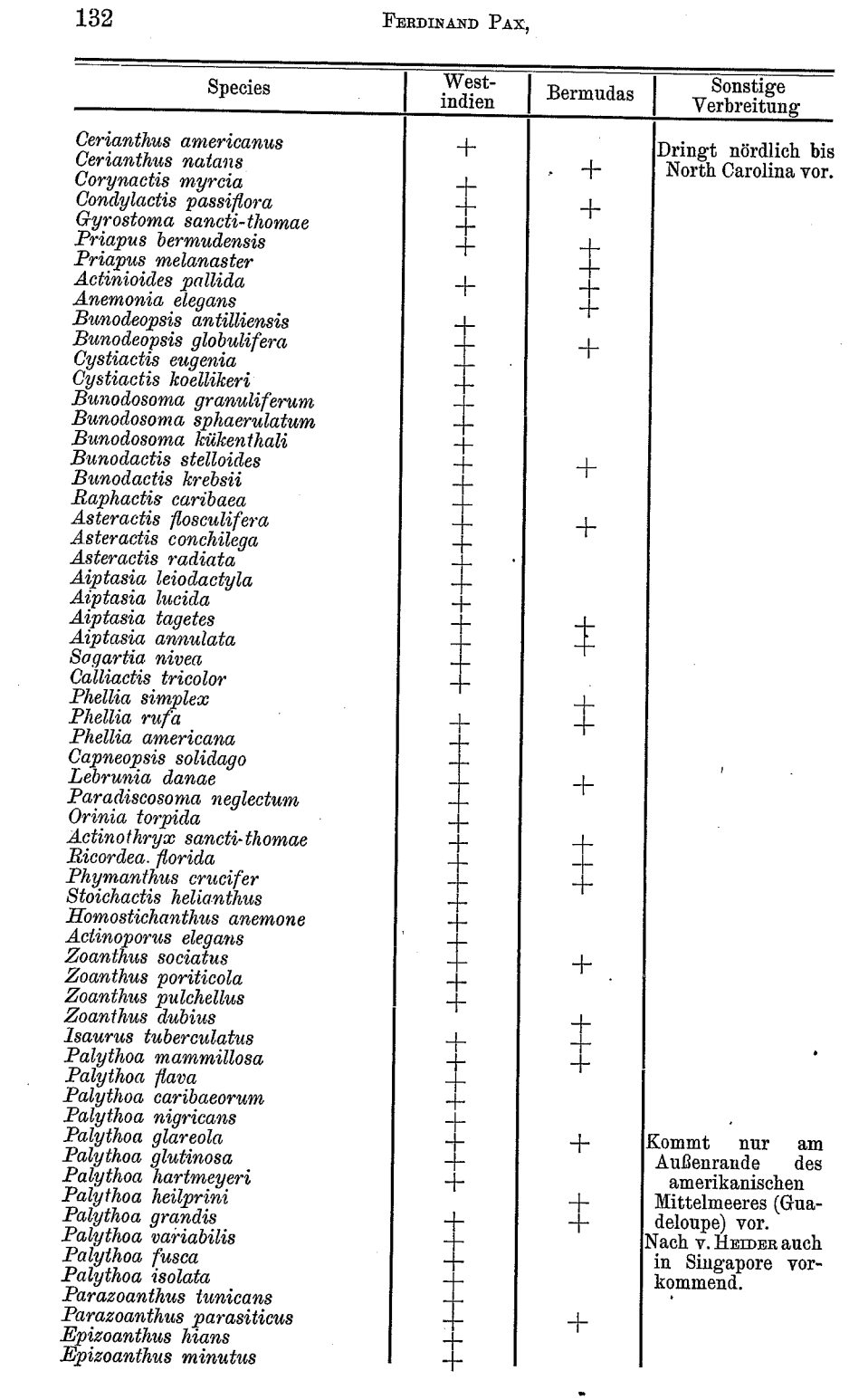

 $\frac{1}{2}$ 

 $\mathcal{A}^{\mathcal{A}}$ 

 $\label{eq:2} \frac{1}{2}\sum_{i=1}^n\frac{1}{2}\sum_{j=1}^n\frac{1}{2}\sum_{j=1}^n\frac{1}{2}\sum_{j=1}^n\frac{1}{2}\sum_{j=1}^n\frac{1}{2}\sum_{j=1}^n\frac{1}{2}\sum_{j=1}^n\frac{1}{2}\sum_{j=1}^n\frac{1}{2}\sum_{j=1}^n\frac{1}{2}\sum_{j=1}^n\frac{1}{2}\sum_{j=1}^n\frac{1}{2}\sum_{j=1}^n\frac{1}{2}\sum_{j=1}^n\frac{1}{2}\sum_{j=1}^n\frac{$ 

# A THE STATE THE STATE THE TIME THAT THE ST

# **SYDAOYOAGYUZASYY**

133

### Studien an westindischen Actinien.

den Minyadiden begegnet, den einzigen Vertretern der erwachsenen Actinien im Plancton. Bei ihnen hat die Fußscheibe die Funktion eines hydrostatischen Apparats übernommen. Wenn nun auch diese mannigfachen Anpassungserscheinungen von vornherein dafür sprechen, daß der Einfluß der Meeresströmungen auf die geographische Verbreitung der Actinien nicht unbeträchtlich ist, so erhalten wir ein klares Bild doch erst dann, wenn wir die Actinienfauna eines bestimmten Bezirkes, etwa die einer isolierten Inselgruppe, auf ihre Herkunft hin genauer prüfen. Zu einer derartigen Untersuchung laden die Bermuda-Inseln ganz besonders ein. Ihre Litoralfauna ist gerade neuerdings durch VERRILL (1907) eingehend bearbeitet worden, so daß wir über sie verhältnismäßig genau unterrichtet sind.

S. 132 habe ich nun unter gleichzeitiger Angabe der geographischen Verbreitung ein systematisches Verzeichnis aller aus Westindien und von den Bermuda-Inseln bekannt gewordenen Actinien gegeben, in dem nur einige der zweifelhaftesten Arten fehlen.

Diese Tabelle zeigt, daß an der Küste der Bermuda-Inseln<br>25 Actinienspecies leben. Nur 6 davon, also  $24\%$ , fehlen in Westindien. Bei ihnen handelt es sich ausnahmslos um Arten, die offenbar nordatlantischen Ursprungs sind und, falls sie sich nicht als autochthon erweisen, von Norden oder Osten eingewandert sein dürften. Die übrigen 19 Species, also 76% des Faunenbestandes, kommen in Westindien und an den Bermuda-Inseln gleichzeitig vor, und zwar sind dies alles Formen, die auf Westindien beschränkt sind, folglich auch nicht aus andern Gewässern eingewandert sein können. Sollte bei diesem Sachverhalte die Annahme zu kühn erscheinen, daß hier jene Meeresströmung das Transportmittel gebildet hat, die mit einer Geschwindigkeit von 100-120 Seemeilen im Etmal als Floridastrom Westindien verläßt und in nahezu geradlinigem Verlaufe den Bermuda-Inseln zustrebt? Freilich wird hierbei auch der an der Außenseite der westindischen Inseln nach NW. fließenden Antillenströmung ein bescheidener Anteil zufallen. Die geographische Verbreitung von Palythoa glareola Duch. et MICH., die nur von Guadeloupe und den Bermuda-Inseln bekannt ist, läßt sich kaum anders erklären.

Für viele marine Tiergruppen hat sich der moderne Schiffsverkehr als ein passives Verbreitungsmittel von nicht zu unterschätzender Bedeutung erwiesen. Aus der geographischen Verbreitung der Actinien ist jedoch kein Beispiel bekannt, das sich auf eine derartige Verschleppung zurückführen ließe.

Von der Betrachtung der Bedingungen, welche die Ausbreitung der Actinien begünstigen, müssen wir uns naturgemäß den Faktoren zuwenden, die sich als wirksame Barrieren der Ausbreitung entgegenstellen. Wie für alle stationären Wassertiere das Land eine unüberschreitbare Grenze bildet, so spielt für die marinen Organismen im besondern der Salzgehalt die wichtigste Rolle.

Der normale Salzgehalt des offenen Ozeans beträgt  $35\%$ <sub>00</sub>. Das europäische Mittelmeer besitzt eine Salinität von über 37%, das Rote Meer gar von 41%. In beiden Meeren gedeihen Actinien in zahlreichen Arten. Das Schwarze Meer wird dagegen schon stark durch die einmündenden großen Ströme ausgesüßt (18%), noch mehr aber die Ostsee, wo auch die niedere Temperatur der Verdunstung hinderlich ist.<sup>1</sup>) Hier sinkt der Salzgehalt schon im Lichtkreise des Leuchtfeuers von Darsser Ort auf  $8\%$ <sub>00</sub> herab, um nach Osten immer weiter abzunehmen und im Finnischen Meerbusen sein Minimum mit weniger als  $1\%_{00}$  zu erreichen. Während das Schwarze Meer noch 3 Actinienarten (Halcampella ostrooumovi WYRAG., Priapus equinus L., P. minimus PEREJASLAWZEWA) aufweist, kommen in der Ostsee östlich der Darsser Schwelle überhaupt keine Actinien mehr vor. In gleicher Weise ist eine Abnahme der Species polwärts festzustellen. Die Actinien, die ihre üppigste Entwicklung in den salzreichen Meeren der Tropen aufweisen, sind einem hohen Salzgehalt des Meerwassers angepaßt und ziehen im allgemeinen eine Erhöhung der Salinität einer Verminderung vor. Süßwasser wirkt auf die meisten Actinien tödlich, und daher erregte es naturgemäß berechtigtes Aufsehen, als SEDGWICK im Jahre 1881 in der englischen Zeitschrift "Nature" eine kurze Notiz über das angebliche Vorkommen von Actinien in einem Süßwasser-Aquarium veröffentlichte. Diese vermeintlichen Süßwasseractinien haben lange Zeit als eine der wichtigsten Stützen für die übertriebenen Vorstellungen gegolten, die sich RUDOLF CREDNER von der Anpassungsfähigkeit mariner Organismen gebildet und in seiner Theorie der Reliktenseen (1888) klar ausgesprochen hat. Wir tun daher gut, uns SEDGWICK's Notiz etwas näher zu betrachten. SEDGWICK schreibt: "I noticed in a small freshwater aquarium four specimens of a small freshwater actinia of a very pale olivaceous colour. They have each six tentacles more than 1 inch in length when fully extended, but then so extremely fine at the ends as to be almost invisible. The body

*"A p*rintska predstava i svetla i dru

<sup>1)</sup> Vgl. SUPAN, Physische Erdkunde, 4. Aufl. (1909), p. 281.

# **GYOYOYOMOYOAGYO**

135

#### Studien an westindischen Actinien.

or stalk is about 0,1 inch long by 0,05 inch in diameter when at rest, and about 0,5 inch long and 0,015 inch in diameter when expanded. I was not aware before of the existence of freshwater actinia, but as the specimens to which I now refer are in all respects similar to sea-anemones, there can be no doubt on the subject." Auf diese Beschreibung hin wird wohl kein Forscher die Existenz von Süßwasseractinien zu behaupten wagen, sondern eher der Ansicht zuneigen, daß der Verfasser Hydra nicht gekannt hat.

In der freien Natur kommen jedenfalls keine Süßwasseractinien vor, selbst für das Auftreten von Brackwasserformen kennen wir ein einziges Beispiel, Metridium schillerianum STOLICZKA, das an der Küste von Bengalen in salzarmem Wasser lebt. Es ist sicherlich kein Zufall, daß die einzige Actinie, die sich einer geringen Salinität angepaßt hat, gerade im südöstlichen Asien vorkommt. Indien, der malavische Archipel und das südliche China bezeichnen nämlich ganz allgemein dasjenige Gebiet, in dem ebenso wie im Schwarzen Meere eine starke Einwanderung von Seetieren in das Süßwasser stattfindet, begünstigt durch einen geringen Salzgehalt des Meerwassers und eine große Intensität der Niederschläge. VERRILL hat uns noch mit einer zweiten Art bekannt gemacht, die sich gleichfalls durch eine besondere Widerstandsfähigkeit gegen Süßwasser auszeichnet, Sagartia luciae VERR. Aber diese Species lebt nur vorübergehend in stark ausgesüßtem Wasser: wenn nämlich zur Ebbezeit heftige Regengüsse einsetzen, kommt es vor, daß die Felslöcher, in denen das Tier an der Küste von Connecticut lebt, wenigstens für einige Stunden Wasser von nur geringer Salinität enthalten. Diesen vorübergehenden Aussüßungsprozeß verträgt die Actinie aber sehr gut, im Gegensatz zu vielen andern Organismen, die dabei zugrunde gehen.

Neuere Forschungen haben uns auch gezeigt, daß die tödliche Wirkung des Süßwassers eine rein physikalische, lediglich auf Veränderungen des osmotischen Druckes beruhende Erscheinung ist. Bringt man nämlich gewisse im Meere lebende Molluskenlarven von ihrem natürlichen Aufenthaltsorte in Zuckerwasser, so setzen sie ihre Entwicklung ungehindert fort, vorausgesetzt, daß das Zuckerwasser das gleiche spezifische Gewicht besitzt wie das Meerwasser, in dem diese Tiere leben. Versuche, Korallen experimentell an Süßwasser zu gewöhnen, sind bisher wohl nur von VARIGNY angestellt worden. Ihm ist es gelungen, Actinien vorübergehend in einem Aquarium zu halten, dessen Wasser schon stark ausgesüßt war. Seit einem Jahre habe ich nun versucht, Actinien durch ganz

allmähliche Verminderung der Salinität an Süßwasser zu gewöhnen, und ich halte jetzt<sup>1</sup>) Actinien in einem Wasser, dessen Salzgehalt nur noch 4% aufweist. Wenn man bedenkt, daß der normale Salzgehalt des offenen Ozeans 35% beträgt und daß die Actinien, wie wir (S. 134) gesehen haben, im allgemeinen eine Erhöhung der Salinität entschieden deren Verminderung vorziehen, muß uns das Ergebnis dieses Experiments in Erstaunen setzen. Einige Arten, wie Heliactis bellis, haben allerdings diesen Aussüßungsprozeß nicht überstanden und sind schon anfangs zugrunde gegangen, andere halten sich in diesem fast süßen Wasser ausgezeichnet, so vor allem Priapus equinus L. und Paranemonia cinerea (CONT.). Wie Untersuchungen an andern Tieren ergeben haben, setzt eine Verminderung des osmotischen Druckes die Erregbarkeit der lebendigen Substanz herab. Damit im Zusammenhange steht vielleicht die Tatsache, daß meine Versuchstiere während der ersten 2 Monate die Aufnahme jeglicher Nahrung verweigert haben und sich bei ihnen infolgedessen eine merkliche Abnahme der Körpergröße feststellen ließ. Übrigens finden wir in der freien Natur eine analoge, dort aber offenbar andern Ursachen entstammende Erscheinung. Alle Mollusken, die in dem salzarmen Wasser der Ostsee leben, sind bedeutend kleiner als Exemplare der gleichen Art, die etwa der salzreichern Nordsee entstammen. Noch einen andern Einfluß übt der Salzgehalt aus: er bestimmt, wie PELSENEER zuerst nachgewiesen hat, die Dauer der ontogenetischen Entwicklung; und zwar tritt eine Verlängerung der Ontogenie ein, die der Erniedrigung des Salzgehaltes proportional ist. Umgekehrt läßt sich bei Süßwassertieren, die man an Salzwasser gewöhnt, eine entsprechende Abkürzung der Embryonalperiode feststellen. Meine eignen Versuche haben in dieser Beziehung noch kein positives Resultat ergeben. Die einzige Art, die sich im Aquarium in salzarmem Wasser fortgepflanzt hat, ist Paranemonia cinerea (CONT.). Schon die erste Generation zeigte gewisse Abweichungen vom Typus. Sie zeichnete sich im allgemeinen durch eine auffallend blasse Färbung aus, auch blieb sie bedeutend hinter der Durchschnittsgröße der Art zurück. Wahrscheinlich sind diese Erscheinungen aber auf ungünstige Lebensbedingungen in der Gefangenschaft zurückzuführen.

Als eine zweite ebenso wirksame Barriere der Ausbreitung wie der Salzgehalt erweist sich für die Actinien die Temperatur. Zwar sind die Seeanemonen nicht so wie ihre nächsten Verwandten,

1) d. h. am 6. Mai 1910.

## MARKA YA KUTA WA TAKATU WA KUTA TA TA MATUKA TA MATUKA TA MATUKI TA MATUKI TA MATUKI TA MATUKI MATUKI MATUKI M

# **GYO AGYO AGYO AGYU**

137

#### Studien an westindischen Actinien.

die riffbauenden Korallen, an eine ganz bestimmte Temperatur des Seewassers angepaßt, bei der sie allein gedeihen können, aber der Einfluß der Temperatur auf ihre geographische Verteilung ist doch unverkennbar. An allen Küsten, deren Actinienfauna genauer untersucht worden ist, hat man ein solches Abhängigkeitsverhältnis gefunden: eine große Verschiedenheit der Fauna von Norden nach Süden, eine annähernde Gleichheit von Osten nach Westen. Unter den arktischen Actinien begegnen uns daher eine Anzahl Arten mit circumpolarer Verbreitung. Ich erinnere hier nur an Metridium dianthus MILNEEDW., an Bolocera multicornis VERR. und B. longicornis CARLGR. Die zuletzt genannte Art war bisher nur von Dröbak bei Kristiania, dem Skagerak und der schwedischen Westküste bekannt, bis sie in jüngster Zeit von DorLEIN auch an der japanischen Küste aufgefunden und damit ihre circumpolare Verbreitung nachgewiesen wurde. Große Verschiedenheiten der Actinienfauna begegnen uns dagegen besonders an den amerikanischen und den afrikanischen Küsten, die sich hauptsächlich in nordsüdlicher Richtung erstrecken. An der Ostküste der Vereinigten Staaten unterschied VERRILL (1864) 6 Regionen, deren jede durch bestimmte Anthozoenarten charakterisiert ist. Diese Regionen decken sich übrigens genau mit denen, die man schon früher auf Grund der geographischen Verbreitung von Krebsen und Mollusken aufgestellt hat. Im Folgenden führe ich nur die Actinien auf, die als Charaktertiere der Regionen gelten können:

- 1. Syrtensian Fauna. Südküste von Labrador, Neufundlandbank und St. George's Bank. Rhodactinia davisii AG.
- 2. A cadian Fauna. Mündung des St. Lorenzstromes bis Cape Cod. Bunodes stella VERR., Rhodactinia davisii AG., Metridium marainatum MILNEEDW., Edwardsia sipunculoides STIMPS., Edwardsia sulcata VERR., Ilyanthus laevis VERR., Zoanthus americanus VERR.
- 3. Virginian Fauna. Cape Cod bis Cape Hatteras. Metridium marginatum MILNEEDW., Paractis rapiformis (LES.). Halcampa albida AG., Ilyanthus neglectus (LEIDY).
- Carolinian Fauna. Cape Hatteras bis zur Mündung des  $4.$ St. Mary's River in Florida.

 $\mathcal{A}$ 

Cladactis cavernata VERR., Calliactis sol VERR., Paractis rapiformis, Sagartia leucolena VERR., Paranthea pallida VERR., Aulactinia capitata AG., Ilyanthus chloropsis AG., Halcampa producta STIMPS. Cerianthus americanus VERR.

An die carolinische Fauna schließt sich südwärts dann das westindische Faunengebiet an. Wenn auch VERRILL's Einteilung im einzelnen noch manche Modifikationen erfahren wird, so dürfte sie doch die große Veränderlichkeit der Actinienfauna von Norden nach Süden beweisen. In ähnlicher Weise hat VERRILL (1871) die geographische Verbreitung der Anthozoen an der Westküste Amerikas untersucht und hier eine auffällige Übereinstimmung mit der Verbreitung der Echinodermen festgestellt. Er unterscheidet folgende Provinzen:

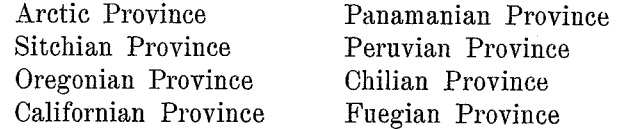

Für den afrikanischen Kontinent habe ich<sup>1</sup>) eine Gliederung auf Grund der Actinienfauna durchzuführen versucht. Die Beteiligung der einzelnen Unterordnungen der Actiniarien an der Zusammensetzung der Fauna West-Afrikas ist außerordentlich ungleichmäßig. Die Cerianthaceen sind mit nur einer Art vertreten, die sich ausschließlich im äußersten Norden des west-afrikanischen Küstengebietes (Madeira) findet. Auf die Unterordnung der Actiniaceen entfallen 17 Species, die sämtlich der Tribus der Actiniinae angehören. Wenn man auch als sicher annehmen darf, daß mit der fortschreitenden Erforschung der west-afrikanischen Küste noch stichodactyline Actinien aufgefunden werden, so dürfte doch mindestens eine gewisse Armut an Stichodactylinen auch in Zukunft als das Wahrzeichen der westafrikanischen Fauna gelten. Die Actiniinen sind wahrscheinlich ziemlich gleichmäßig über die ganze west-afrikanische Küste verbreitet. Von den Zoanthaceen kommen hier neue Arten vor, und zwar finden sich im tropischen West-Afrika nur Angehörige der Subfamilie Brachycneminae, während im Norden (Azoren, Canaren) wie im Süden (Kapland) neben Brachycneminen auch Macrocneminen auftreten. Jeder Versuch einer faunistischen Gliederung West-Afrikas wird diesem Umstande Rechnung zu tragen haben und somit eine Dreiteilung der Küste vornehmen, wie ich sie bereits 1907 durchgeführt habe. Nordwest-Afrika birgt in seinem Litoral noch typisch europäische Formen, wie z. B. Anemonia sulcata, die schon an den

1) Die Aktinienfauna Westafrikas, 1907. - Die Aktinien der ostafrikanischen Inseln, 1909.

## <u>. 77 met i 1770 met 1780 i 1780 met 1790 m</u>

# **OYO/OYO/GYO/OYO/OY**

139

### Studien an westindischen Actinien.

Canaren die Südgrenze ihrer Verbreitung findet. Die Tropenzone ist völlig frei von europäischen Einflüssen, und an der südwestafrikanischen Küste machen sich bereits antarktische Anklänge geltend. Andrerseits steht die Fauna Nordwest-Afrikas zu der des westlichen Kaplandes in engerer Beziehung als zu der der dazwischenliegenden Tropenzone. So begegnet uns die an den Azoren auftretende Gattung Episoanthus im west-afrikanischen Küstengebiete erst wieder in der Nähe von Kapstadt, d. h. das tropische West-Afrika tritt scharf als ein besonderer faunistischer Bezirk hervor. Auf die Frage nach seiner genauern Begrenzung soll nicht näher eingegangen werden. Hier sei nur erwähnt, daß seine Grenzen mit einer andern tiergeographisch äußerst wichtigen Linie zusammenfallen, der marinen Oberflächenisotherme von 20° im kältesten Monat. Diese Linie bildet nicht nur die Polargrenze der riffbauenden Korallen, sondern setzt auch einer üppigen Entwicklung der Zoanthiden eine Schranke. Daraus geht auf das deutlichste hervor, daß die Faktoren, welche die faunistische Differenzierung des westafrikanischen Litorals bedingen, in erster Linie klimatischer Natur sind. Zu dem gleichen Resultate führt die Untersuchung der Actinienfauna an der Ostseite des afrikanischen Kontinents, an der wir zwei faunistische Zonen unterscheiden können. Im Norden geht die ostafrikanische Actinienfauna ganz allmählich in die des Roten Meeres über. Eine Grenze, die man hier ziehen würde, wäre nicht der Ausdruck tatsächlicher Verhältnisse. Denn die Actinienfauna des Roten Meeres ist nur eine verarmte ost-afrikanische Litoralfauna. Am weitesten nach Süden ist von allen ost-afrikanischen Actinien Isaurus spongiosus (ANDR.) verbreitet, eine außerordentlich charakteristische, leicht kenntliche Art, deren Areal von Sansibar über Ost-Madagaskar bis Port Natal reicht. Die Südgrenze des ostafrikanischen Gebietes liegt, wie das Studium der Actinienfauna beweist, dort, wo ORTMANN, gestützt auf seine Untersuchungen über die geographische Verbreitung der Decapoden, die Grenze zwischen der indopazifischen und der antarktischen Litoralregion gezogen hat. Nördlich dieser Linie beherrschen im wesentlichen tropische Formen das Bild der Fauna, während im Süden Kap-Formen von deutlich subantarktischem Gepräge schärfer hervortreten.

Die angeführten Beispiele besitzen zur Genüge den großen Einfluß, den die Temperatur auf die Verteilung der Actinien ausübt.

Neben den mittlern Temperaturen spielt aber wahrscheinlich auch der Betrag der Temperaturschwankungen eine nicht unbedeutende
Rolle; wenigstens gibt es Tatsachen der geographischen Verbreitung gewisser Actinien, die darauf hindeuten, so z. B. die Verbreitung der Gattung Condylactis. Deren Ursprung ist wahrscheinlich in die Tropenzone zu verlegen. Von dort aus hat sich die Gattung nach den beiden Polen zu verbreitet. Während aber auf der nördlichen Halbkugel nördlich des 30. Parallelkreises nur zwei Arten vorkommen, dringen auf der südlichen eine Anzahl Species fast bis zum 55. Breitengrade vor. Gerade in dieser ungleichen Verbreitung auf den beiden Halbkugeln spiegelt sich eine Gesetzmäßigkeit von allgemeiner Bedeutung, die sich kurz dahin zusammenfassen läßt. daß tropische Tiere im allgemeinen auf der südlichen Hemisphäre weiter polwärts dringen als auf der nördlichen. Diese Eigentümlichkeit geographischer Verbreitung gilt also nicht nur für Landtiere, für die sie zuerst richtig erkannt wurde, sondern auch für diejenigen Litoraltiere, die wie Condylactis in der amphibischen Zone zwischen Land und Meer leben und infolgedessen von den klimatischen Verhältnissen des Landes mit beeinflußt werden. Den Grund für diese eigenartige Verbreitung vieler Tropenbewohner werden wir mit SUPAN (1907, p. 831) in dem geringen Betrage der jährlichen Temperaturschwankung zu suchen haben, der sowohl für das Äquatorialklima als für das Seeklima höherer Breiten charakteristisch ist. Da nun im allgemeinen die ganze Südhalbkugel im Gegensatze zur nördlichen Hemisphäre ein überwiegend ozeanisches Klima besitzt, ist auf ihr für alle Tiere, die gegen Temperaturschwankungen empfindlich sind, ohne weiteres die Möglichkeit eines Vordringens in höhere Breiten gegeben.

Die Abhängigkeit der geographischen Verbreitung der Actinien von klimatischen Faktoren tritt nirgends mit solcher Schärfe hervor wie an den Küsten mit kaltem Auftriebwasser. Seine Wirkung äußerst sich nach zwei verschiedenen Richtungen hin. Es vertreibt nicht nur aus seinem Bereiche die riffbauenden Korallen, sondern verhindert auch eine üppige Entfaltung der Zoanthiden. Andrerseits freilich können die an eine niedrige Temperatur angepaßten Formen dort, wo kaltes Auftriebwasser vorhanden ist, bis in die Tropenzone vordringen. Ein in dieser Beziehung sehr lehrreiches Beispiel bietet die geographische Verbreitung von Phymactis capensis (LESS.). Diese Art ist an der chilenischen Küste weit verbreitet und kommt sonst nur noch am Kap der guten Hoffnung und in der Lüderitzbucht vor. Eine derartige Verbreitung könnte zunächst merkwürdig erscheinen; sie findet aber eine befriedigende Erklärung

*MARKET HET TILL HEEDRE DEE* 

# **GYO/GYO/GYO/QASICA**

#### Studien an westindischen Actinien.

in der Gleichartigkeit der klimatischen Verhältnisse, unter denen die Litoraltiere an den Westseiten von Südamerika und Süd-Afrika leben. Beide Küsten stehen unter dem Einflusse des kalten Auftriebwassers, und es ist jedenfalls beachtenswert, daß an der Westküste von Südamerika, wo das kalte Auftriebwasser gerade im Norden des Wendekreises besonders entwickelt ist, auch Phymactis capensis bis in die Tropenzone vordringt. Die geographische Verbreitung von Phymactis capensis bildet also, wie ich bereits früher (1907) hervorgehoben habe, mit einen Beweis dafür, daß die Westseiten der Südkontinente faunistisch näher miteinander verwandt sind als jede von ihnen mit der ihr zugewandten Ostseite des gegenüberliegenden Erdteiles. Daß es sich hierbei nicht etwa um eine durch gleiche Existenzbedingungen hervorgerufene äußere Ähnlichkeit der Faunen, also um eine Konvergenzerscheinung, handelt, beweist die Identität der Arten. Anders verhält es sich mit der schon auf S. 79 hervorgehobenen habituellen Ähnlichkeit, die zwischen der Actinienfauna Ost-Afrikas und der Westindiens besteht. Sie beruht ausschließlich auf der beiden Gebieten gemeinsamen reichen Entfaltung der Zoanthiden, ohne daß hier eine Identität der Species vorläge. Da die Zoanthiden ähnliche klimatische Ansprüche stellen wie die riffbauenden Korallen, gedeihen sie wie diese am besten "im Staugebiete der Passatregionen, also an der Westseite aller tropischen Ozeane". $1)$ 

Einen weitern Faktor, der die Verteilung der Actinien regelt. stellen die topographischen Verhältnisse des Meeresgrundes dar. Schon die 100-Fadenlinie dürfte für viele festsitzende Litoraltiere eine wichtige Grenze bilden. Ist dies doch ungefähr die Tiefe, bis zu der die Wellenbewegung sich noch stark genug bemerkbar macht, um feste Teilchen in Bewegung zu setzen. also den Bodentieren eine ständige Nahrungszufuhr zu sichern. Gewöhnlich wird aber als Grenze des Litorals meerwärts die Tiefe von 400 m angenommen, weil sie die Stelle bezeichnet, bis zu der das Licht einzudringen vermag. Und wenn sich auch in diesem Falle die RATZEL'sche Auffassung bestätigen wird, daß es in der Natur keine Grenzlinien, sondern nur Grenzsäume gibt, so haben wir es hier doch mit einer Barriere zu tun, die nur die wenigsten Tiere zu überschreiten vermögen. Zwischen den beiden Lebensbezirken des Litorals und des Abyssals besteht ein Gegensatz, wie wir ihn uns

1) KRÜMMEL, Der Ozean, 2. Aufl. (1902), p. 279.

10

schärfer kaum denken können. Unter dem Gesichtswinkel dieser Auffassung erscheint es uns erklärlich, daß z. B. die tiefe Furche. die den Chagosrücken von der Maskarenenschwelle scheidet, für die meisten Actinien des ost-afrikanischen Litorals ein unüberwindbares Hindernis der Verbreitung darstellt. Dem Abyssal fehlt vor allem der große Wechsel der Lebensbedingungen, der das Litoral charakterisiert. Schon aus diesem Grunde ist es wahrscheinlich, daß, wenn nicht alle, so doch die meisten Tiefseeactinien eine weltweite Verbreitung besitzen. Leider reicht das Material, das wir den modernen Tiefsee-Expeditionen verdanken, zur endgültigen Beantwortung dieser Frage noch nicht aus.

Mehr von lokaler Bedeutung ist der Einfluß, den die Beschaffenheit des Substrats ausübt. Wo allerdings eine bestimmte Facies in weiter Ausdehnung den Meeresboden bedeckt, da können auch die Standortsverhältnisse nicht nur öcologische, sondern auch tiergeographische Bedeutung erlangen. Wie ein unvermittelter Wechsel der Standortsverhältnisse das Bild der Fauna zu verändern vermag, dafür bietet der Golf von Biscaya ein ausgezeichnetes Beispiel. Ein großer Teil des Ostrandes des Golfes von Biscaya besteht aus Sandboden, so auch die große, noch im Gebiete der "Landes" gelegene Bucht von Arcachon, während wenig südlich davon schon in der Nähe der Seebäder Biarritz und Guéthary die steile Felsküste beginnt. Auf der nächsten Seite gebe ich ein Verzeichnis der bei Arcachon und bei Guéthary vorkommenden Actinien, aus dem der Unterschied zwischen den beiden Lokalitäten deutlich zu ersehen ist.

In der Bucht von Arcachon kommen 20 Actinienspecies vor, in der Umgebung von Guéthary 10, aber nur 5 Arten sind beiden Lokalitäten gemeinsam.

Nachhaltig griff auch der Mensch in die Verbreitung gewisser Meerestiere ein, indem er Barrieren aufhob, die früher bestanden. Sowohl im Suez- als auch im Kaiser-Wilhelm-Kanal hat sich sehr bald eine Invasion der beweglichern Tiere bemerkbar gemacht, die noch heute andauert. Wenn eine Einwanderung von Actinien bisher noch nicht zur Beobachtung gelangt ist, so dürfte der Grund hierfür lediglich in der Kürze der Zeit zu suchen sein.

Haben die aktiven Verbreitungsmittel der Actinien sich im Laufe der geologischen Entwicklung sicherlich wenig, die passiven im Prinzip gar nicht geändert, so sind die Barrieren der Ausbreitung den mannigfachsten Wandlungen unterworfen gewesen. Die klimatischen Zonen sind zweifellos erst in einer Zeit entstanden, in der

## <u>Mangkan sa sa sanya sa Tangari</u>

## **OYO/toxo/toxo/toxo/**

Studien an westindischen Actinien.

143

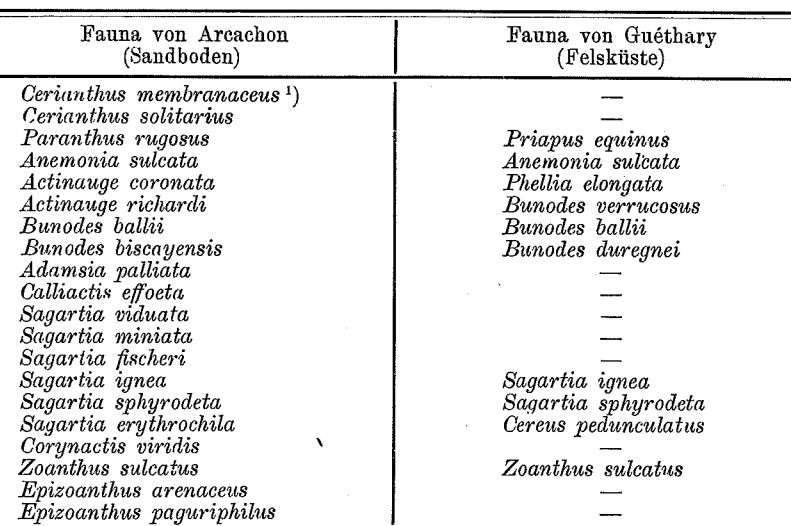

es schon Actinien gab, und auch die Verteilung von Wasser und Land war nicht immer die gleiche wie heutzutage. Lassen sich nun in der geographischen Verbreitung der Actinien noch Spuren früherer Verschiebungen der Barrieren feststellen? Betrachten wir daraufhin einmal dasjenige Gebiet, mit dessen Tierwelt sich der spezielle Teil dieser Arbeit beschäftigt, so finden wir, daß sich die Actinienfauna Westindiens zwar aus mehreren heterogenen Elementen zusammensetzt, innerhalb des Areals aber sehr gleichmäßig entwickelt ist und verarmt an der Küste der Bermuda-Inseln entgegentritt.

Eine Anzahl Formen sind offenbar nordatlantischen Ursprungs, und es ist nicht ohne Interesse, daß sie in vikariierenden Arten im europäischen Mittelmeere wiederkehren. In diese Gruppe gehören folgende Species:

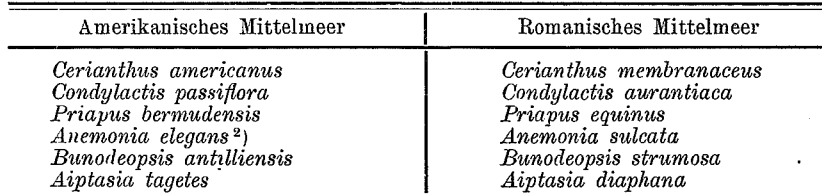

1) Die Form von Arcachon wurde von FISCHER als C. aquitanicus unterschieden; sie ist aber wohl ebenso wie FORBES' C. vertitus nur eine Lokalrasse.

2) Diese Art findet sich nicht im eigentlichen Westindien, sondern nur an der Küste der Bermuda-Inseln.

Sollte sich in dieser eigenartigen Verbreitung vielleicht noch eine Spur jenes alten von Surss als Atlantis bezeichneten Kontinents erhalten haben, dessen Küsten einst einen Formenaustausch zwischen dem Europäischen Mittelmeere und dem Karibischen Meere ermöglichten?

Von geringerer Bedeutung sind in Westindien die tropisch-atlantischen Typen. Sie sind dort nur durch eine einzige Art vertreten, Palythoa glutinosa DUCH. et MICH., die in nahen Beziehungen zu der im Golfe von Guinea lebenden Palythoa guinensis Kocn steht.

Die Mehrzahl der übrigen Arten zeigen ein entschieden pazifisches Gepräge. So ist Gyrostoma sancti-thomae der einzige Vertreter einer indopazifischen Gattung im Atlantischen Ozean. Die westindischen Asteractis-Arten besitzen ihren nächsten Verwandten in A. bradleyi, die von Panama beschrieben worden ist. Die Gattungen Phymanthus, Actinothryx und Stoichactis, die in den westindischen Gewässern in je einer Art leben, sind ausgesprochen pazifische Typen, wie auch die Familien, zu denen sie gehören, die Phymanthiden, Discosomiden und Stoichactiden ihr Hauptentwicklungsgebiet im indopazifischen Gebiete aufweisen. Ricordea florida ist nur der von Hongkong stammenden Ricordea rupicola zu vergleichen. Indopazifisch ist schließlich auch die Gattung Isaurus, deren einziger westindischer Vertreter den übrigen Arten so nahe steht, daß man geneigt ist, sie für Rassen einer und derselben Species zu erklären. Der westindische Epizoanthus minutus ist nach DUERDEN von einer in Panama aufgefundenen Art, E. humilis, kaum zu trennen.

Irrig dagegen ist die Angabe von HERTWIG, daß der pazifische Zoanthus danae an den Bermuda-Inseln vorkommt, und auch die Bestimmung v. HEIDER's, der die westindische Palythoa variabilis unter Material gefunden haben will, das von Singapore stammt, bedarf noch sehr der Bestätigung. Die schon auf S. 109 hervorgehobene Ähnlichkeit zwischen Palythoa flava und P. seychellarum wird wohl als Folge von Konvergenz zu deuten sein.

Wie sind nun die oben genannten pazifischen Typen an ihren jetzigen Wohnplatz gelangt, an dem sie uns, umgeben von einer Tierwelt, in die sie nicht hineinpassen, wie Anachronismen anmuten? Nach dem, was wir über den Einfluß klimatischer Faktoren auf die geographische Verbreitung der Actinien festgestellt haben, erscheint es uns völlig ausgeschlossen, daß eine in der Gegenwart erfolgte Wanderung, etwa um die Südspitzen der Kontinente herum, in Frage

### *. IT WE CONT WE CONTINUE ONLY DELLY*

## **GYOMOYOMOYOMURIY**

145

#### Studien an westindischen Actinien.

kommen könnte. Also werden wir die Erklärung für die eigenartige geographische Verbreitung der westindischen Actinien in den veränderten Verhältnissen der Vorzeit zu suchen haben. Die Landverbindung zwischen den amerikanischen Kontinenten ist erst recht jungen Datums. Vor dem Pliocän hat an Stelle Zentralamerikas jedenfalls überhaupt noch kein Land bestanden. "Auch im Pliocän," schreibt SUPAN, "versanken wenigstens Teile von Zentralamerika wieder unter das Meer; in Chiapas fand SAPPER jungtertiäre Schichten mit Austern in fast horizontaler Lagerung auf den Andesiten in 2200-2400 m Seehöhe. Seit dem Ende der Tertiärzeit besteht die Landverbindung zwischen den amerikanischen Kontinenten, aber doch vielleicht noch zeitweilig von Bodenbewegungen unterbrochen, wie sie HAYES an der Furche des Nicaraguasees annimmt, und worauf auch der pazifische Charakter der Korallen hindeutet, die die jüngsten Bänke von Barbados aufbauten." Demnach werden wir in den pazifischen Elementen der westindischen Actinienfauna, vor allem also in den Gattungen Asteractis, Phymanthus, Actinothryx, Stoichactis, Ricordea und Isaurus, Relikte der Tertiärzeit zu erblicken haben, die sich in den westindischen Gewässern bis zur Gegenwart erhalten haben als Zeugen ferner Vergangenheit. Die Zeit ihrer Einwanderung läßt sich natürlich nicht genauer bestimmen; doch spricht der Umstand, daß wir kein sicheres Beispiel einer Identität der Arten kennen, für eine der geologischen Gegenwart schon ferner gerückte Periode. Wahrscheinlich ist die Einwanderung in der Pliocänzeit erfolgt, und zwar auf einer Meeresstraße von nur geringer Tiefe, da die obengenannten Actinien ausnahmslos Bewohner des Litorals darstellen.

Wir kennen noch ein weiteres Beispiel einer großen Übereinstimmung zwischen den Faunen zweier Gebiete, die heute durch eine Barriere voneinander getrennt sind. Es betrifft die Tiefseeactinien, welche die indische "Investigator"-Expedition im Golf von Bengalen gesammelt hat und die eine auffällige Ähnlichkeit mit atlantischen Abyssalformen zeigen. Dies ist durchaus kein vereinzelter Befund. In neuerer Zeit hat besonders VERSLUYS (1902) auf die engen Beziehungen hingewiesen, welche die atlantischen Tiefsee-Primnoiden mit indopazifischen Abyssalformen verknüpfen, und sie als die Spuren einer ehemaligen Wasserverbindung zwischen diesen beiden Gebieten gedeutet. Seit der Miocänzeit sind die Faunen des europäischen Mittelmeeres und des Roten Meeres ge-

trennt. "Später, im Pliocän, wurde allerdings wieder eine Meeresverbindung bei der Suezenge hergestellt, sie war aber nur unvollständig, da die betreffenden Meeresteile sehr flach waren, und Organismen, die nicht gerade im allerflachsten Wasser vorkommen, nicht aus einem Meere ins andere gelangen konnten."1) Auf die Unvollständigkeit und die Kürze dieser pliocänen Meeresverbindung werden wir es wohl zurückzuführen haben, daß die Litoralfaunen des indischen und des nordatlantischen Ozeans keinerlei Übereinstimmung zeigen. Die Actinien der Tiefsee des Golfes von Bengalen wären demnach als Relikte einer vormiocänen Meeresverbindung mit dem atlantischen Ozean aufzufassen. Freilich scheint mir auch noch eine andere Erklärung möglich zu sein. Vielleicht sind die Actinien der Tiefsee, die wir ja bisher nur aus einzelnen Stichproben kennen, mehr oder weniger kosmopolitisch verbreitet, und der scheinbar atlantische Charakter der Abyssalfauna des Golfes von Bengalen beruht nur darauf, daß der atlantische Ozean und der Golf von Bengalen diejenigen Gebiete bezeichnen, die in bezug auf das Tierleben der Tiefsee am gründlichsten durchforscht worden sind.

### Die Frage nach der Bipolarität in der Verbreitung der Actinien.

"Die Bipolarität mariner Organismen, also die Ähnlichkeit der polaren Faunen auf Grund verwandtschaftlicher Beziehungen, ist eine Tatsache, die nicht mehr bestritten werden kann. Diese Bipolarität ist sehr verschiedengradig ausgebildet, am stärksten bei den pelagischen Tieren, schwächer bei den Litoraltieren. Bei letzteren gibt es Gruppen ohne jede Bipolarität, andere mit deutlich ausgesprochener, dazwischen alle Übergänge. Die Bipolarität der Tiefseetiere ist noch nicht spruchreif." Das ist der Stand der Bipolaritätsfrage, wie er vor einigen Jahren von KÜKENTHAL formuliert worden ist. Welche Stellung nehmen nun die Actinien hinsichtlich ihrer Verbreitung in den Polargebieten der Erde ein? Beschränken wir uns zunächst auf die Litoralformen, so wäre hier in erster Linie Rhodactinia crassicornis (MÜLL.) zu nennen, ein Charaktertier der arktischen Gewässer, das nach der Angabe von CLUBB (1908) von der "Discovery"-Expedition auch im antarktischen Gebiete aufgefunden worden sein soll und zwar in derselben var. spitzbergensis.

1) ORTMANN, Grundzüge marin. Tiergeographie (1896), p. 67.

### 

# $\mathcal{O}$  (OAO) (OAO) (OAO) (OA

147

#### Studien an westindischen Actinien.

die an der Bären-Insel und an der Küste von Spitzbergen vorkommt, Da die Art in den dazwischenliegenden Meeresgebieten sicher fehlt, hätten wir in ihr also ein Beispiel für eine Species mit einer streng bipolaren Verbreitung gefunden. Ein Vergleich der Beschreibung CLUBB's mit den tatsächlichen anatomischen Befunden an nordischen Exemplaren zeigt jedoch, daß hier zweifellos eine andere Art vorliegt.<sup>1</sup>) Aber nicht einmal die Tatsache, daß die arktische und die antarktische Art der Gattung Rhodactinia einander sehr nahe stehen, kann im Sinne einer Bipolarität gedeutet werden, da Rhodactinia crassicornis auch von ihren nächsten im Nordpolargebiete lebenden Verwandten, die zum Teil sogar andern Gattungen zugerechnet werden, äußerlich kaum zu unterscheiden ist.

Das zweite Beispiel, das man zugunsten einer bipolaren Verbreitung litoraler Actinien angeführt hat, kann von vornherein nur dann Anspruch auf Beachtung erheben, wenn man den Begriff der Bipolarität so weit faßt wie neuerdings FARQUHAR (1908) und ihn zunächst auf alle Formen ausdehnt, die in beiden gemäßigten Zonen vorkommen, dem Tropengürtel dagegen fehlen. Aber FARQUHAR erweitert die Kriterien der Bipolarität noch mehr und berücksichtigt sogar solche nordische Arten, deren nächster Verwandter die gemäßigte Zone der südlichen Hemisphäre bewohnt. Dieser letzten Kategorie gehört nach bisheriger Auffassung unser zweites Beispiel an: Priapus equinus L. und P. tenebrosus FARQUH. Priapus equinus bewohnt den östlichen Teil des nördlichen Atlantischen Ozeans, von Norwegen bis zu den Capverdischen Inseln, während diejenige Art, die mit ihr am nächsten verwandt ist und mit ihr häufig verwechselt wird. P. tenebrosus, sich ausschließlich, wie man bisher glaubte, an der Küste von Neuseeland findet. Nun ist aber, wie mir Herr Prof. CARLGREN mündlich mitteilte, die von Port Jackson stammende, von ihm als Actinia australiae beschriebene Form wahrscheinlich mit P. tenebrosus identisch. Ferner ist P. tenebrosus neuerdings durch die DOFLEIN'sche Expedition von der japanischen Küste nachgewiesen worden, d. h. P. tenebrosus kommt vermutlich in kontinuierlicher Verbreitung von Neuseeland bis Japan vor und ist daher selbst im Sinne FARQUHAR aus der Liste bipolarer Arten zu streichen.

Wenn auch der sichere Beweis für die unrichtige Bestimmung der antarktischen Rhodactinia durch CLUBB naturgemäß erst nach

<sup>1)</sup> Näheres hierüber in meiner demnächst erscheinenden Bearbeitung der Actinien der "Deutschen Südpolar-Expedition".

einer Prüfung der Originalexemplare erbracht werden kann, so glaube ich doch schon jetzt den höchsten Grad von Wahrscheinlichkeit für die Behauptung in Anspruch nehmen zu dürfen, daß Bipolarität in der Verbreitung litoraler Actinien nicht vorkommt.

Die Tiefseeactinien, die als bipolar angesehen werden, habe ich in tabellarischer Form zusammengestellt und ihre Fundorte noch einmal zur bessern Übersicht in ein Kärtchen eingetragen.

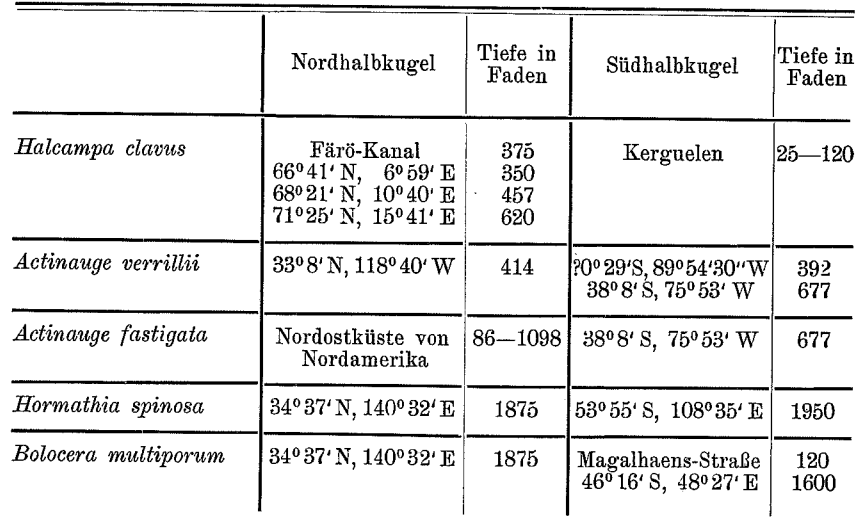

Hierzu ist Folgendes zu bemerken. Als bipolar im engern Sinne könnte nur Halcampa clavus gelten, die von der Westküste des nördlichen Norwegen bis zu den Färöern verbreitet ist und dann erst wieder an den Kerguelen begegnet. Aber auch in diesem Fall dürften, wie schon HADDON (1889) betont hat, die antarktischen Exemplare einer andern Species angehören. Die übrigen, in der obigen Liste angeführten Tiefseeactinien sind nur bipolar im weitern Sinne, d. h. sie bewohnen die gemäßigten Zonen beider Halbkugeln. Actinauge verrillii bleibt vorläufig besser ganz unberücksichtigt, da ihre Verbreitung noch nicht klargestellt worden ist. MCMURRICH glaubt nämlich in einer jugendlichen, unter dem Äquator an der Westküste Südamerikas aufgefundenen Actinie diese Art entdeckt zu haben, bebt aber selbst die Unsicherheit dieser Bestimmung hervor. Sollten neuere Forschungen diesen Fund, der übrigens sehr gut in den Rahmen der geographischen Verbreitung von Actinauge verrillii hineinpassen würde, bestätigen, so blieben nur noch

#### si the s WA WA WAKATI WA MATUTO WA MT wa

# O (O TO YO TO YOTO TO

149

#### Studien an westindischen Actinien.

als letzte Stützen für die Auffassung einer bipolaren Verbreitung von Tiefseeactinien die drei Arten Actinauge fastigata, Bolocera multiporum und Hormathia spinosa übrig. Aber auch diese scheinbar vorhandene bipolare Verbreitung dürfte auf unsere mangelhafte Kenntnis der Abyssalfauna zurückzuführen sein, die uns nur sehr unvollständig aus wenigen Stichproben bekannt ist. Alles, was wir bisher von ihr wissen, deutet auf eine weltweite Verbreitung der Tiefseeactinien hin und legt die Vermutung nahe, daß auch die drei oben erwähnten Actinien davon keine Ausnahme machen werden. Wir kommen also zu dem Schlusse, daß Bipolarität in der Verbreitung der litoralen Actinien bisher nicht nachgewiesen werden konnte, daß sie unter den Tiefseeactinien möglicherweise in einer ganz verschwindenden Minderzahl vorkommt, ihr Auftreten aber nach dem gegenwärtigen Stande unserer Kenntnisse nicht gerade sehr wahrscheinlich ist.

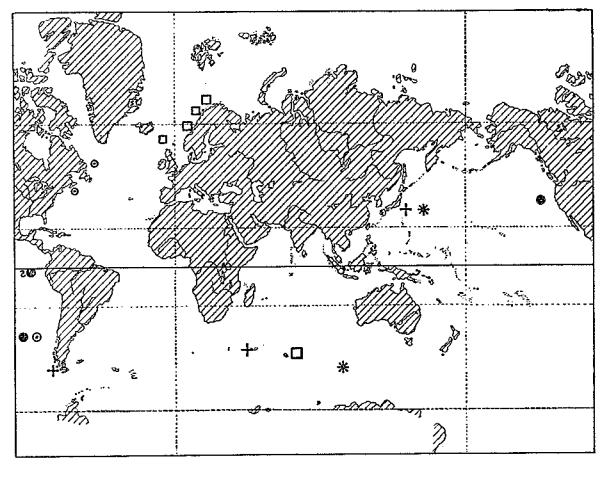

- $\Box$  Halcampa clarus
- \* Hormathia spinosa
- Bolocera multiporum  $+$
- Actinauge fastigata  $\circ$
- $\bullet$  Actinauge verrillii

Dieses Ergebnis muß dem unbefangenen Beobachter um so merkwürdiger erscheinen, als zwischen den Actinienfaunen der Polargebiete tatsächlich eine so große äußere Ähnlichkeit besteht, daß sie selbst dem Laien sofort auffällt. Worauf beruht nun diese

Ähnlichkeit? Sie läßt sich hauptsächlich auf die Identität der in beiden Gebieten vorkommenden Gattungen zurückführen. Die überwiegende Mehrzahl der in der Arktis und der Antarktis verbreiteten Actinien gehört den gleichen Genera an. Ich erinnere hier nur an die Gattungen Bunodactis, Edwardsia und Sagartia. Alle 3 sind mehr oder minder kosmopolitisch verbreitet, und in keiner findet etwa eine besonders lebhafte Artentwicklung erst in den kältern Gebieten statt. Wenn diese Gattungen trotzdem in der Arktis und Antarktis tonangebend auftreten, so liegt das daran, daß andere Actinien, die in den Meeren der gemäßigten Zone und der Tropen vorkommen, dort fehlen. So vermissen wir besonders alle Familien aus der Unterordnung der Stichodactylinen, und von den Zoanthiden kommt in den Polargebieten nur die Unterfamilie der Macrocneminae vor. Die Ähnlichkeit der polaren Faunen ist also wenigstens soweit sie sich auf Actinien erstreckt ein negatives Merkmal. Sie beruht weniger auf dem gemeinsamen Besitze gewisser Formen als auf dem Fehlen einer Anzahl für die übrigen Meere sehr charakteristischer Gruppen. Dazu kommen nun aber noch Konvergenzerscheinungen. Ausschließlich auf die Actinien der Polargebiete beschränkt ist das Vorkommen spezieller Bruträume, die Einstülpungen der Körperwand darstellen und durch ihr Auftreten Actinien recht heterogenen Ursprungs ein äußerlich ähnliches Aussehen verleihen können. Sie sind nicht im Sinne einer phylogenetischen Verknüpfung zu verwenden, sondern dürften als eine Anpassungserscheinung an die ungünstigen Lebensbedingungen im Litoral der Polarländer aufzufassen sein. Wahrscheinlich dienen sie dazu. die Brut vor den schädigenden Einflüssen einer oberflächlichen Süßwasserschicht zu schützen.

### Die geographische Verbreitung der Actinien im Lichte der Pendulationstheorie.

Die von REIBISCH entworfene, von SIMROTH später weiter ausgebaute Pendulationstheorie hat in den Kreisen ihrer berufenen Kritiker eine unzweideutige Ablehnung erfahren. Es würde sich daher trotz der zustimmenden Äußerungen mancher Biologen erübrigen, auf sie in diesem Zusammenhange einzugehen, wenn SIM-ROTH nicht zu ihrer Begründung auch Beispiele aus der geographischen Verbreitung der Actinien herangezogen hätte und zwar in einer Weise, die naturgemäß den Widerspruch der Spezialforscher

### *METHEL ALLE THE THE THE THE T*

# OTOAGTOAGTOAGTO

151

### Studien an westindischen Actinien.

hervorrufen muß. Daß die weite meridionale Verbreitung von Rhodactinia crassicornis unter dem Schwingungskreise, nämlich von Grönland bis Frankreich, keine Folge der Pendulation ist, wie SIM-ROTH meint, wird jedem einleuchten, der sich eingehender mit der geographischen Verbreitung atlantischer Actinien beschäftigt. Die meisten nordischen Typen, die nicht streng auf das Polargebiet beschränkt sind, haben die Südgrenze ihres Areals im Atlantischen Ozean bis an die französische Küste, vielfach sogar bis an die Capverden vorgeschoben. Ich erinnere hier nur beispielsweise an Priapus equinus, der vom nördlichen Norwegen bis zu den Capverden vorkommt und dessen Verbreitungsgebiet sich genau mit dem einiger decapoder Crustaceen deckt. Noch weniger aber können wir SIM-ROTH beistimmen, wenn er fortfährt: "Endlich kann man hier noch die Fälle anführen, wo die Fortpflanzung durch Temperaturunterschiede beeinflußt wird, wo Exotokie in Endotokie übergeht, nach GIARD's Ausdruck, und zwar im Norden sowohl als der Tiefe nach. Viele nordische Actinien sind vivipar, ein Beispiel vom Übergang liegt scharf unter dem Schwingungskreis, Urticina (Tealia) crassicornis pflanzt sich bei Bergen durch Eier, bei Spitzbergen durch lebendige Junge fort, wobei die Nordform als forma laevis unterschieden wird, weil sie sich durch schwächere Haftwarzen auszeichnet - in Parallele möchte man sagen zu den glattern Schalen der nördlichen Mollusken." Die unter den Actinien der Polargebiete verbreitete Brutpflege stellt, wie wir (S. 150) gesehen haben, nur eine Anpassungserscheinung an ungünstige Lebensbedingungen dar. Jedenfalls läßt sich diese Tatsache meines Erachtens aber keinesfalls im Sinne der SIMROTH'schen Auffassung verwenden. In der geographischen Verbreitung der Actinien findet die Pendulationstheorie keine Stütze, und die Fälle, die SIMROTH zu ihren Gunsten anführt, betreffen eine Art, deren Areal zufällig eine bemerkenswerte Lage zum Schwingungskreise einnimmt.

### Die geographische Verbreitung der planktonischen Actinienlarven.

Die Actinienlarven bilden einen verschwindend kleinen Teil des Planktons und treten nur sehr vorübergehend in ihm auf, da ihre Schwärmzeit im allgemeinen 7-8 Tage selten übersteigt. Über ihre jahreszeitliche Verteilung liegen nur aus dem Golfe von Triest Be-

### 152

#### FERDINAND PAX.

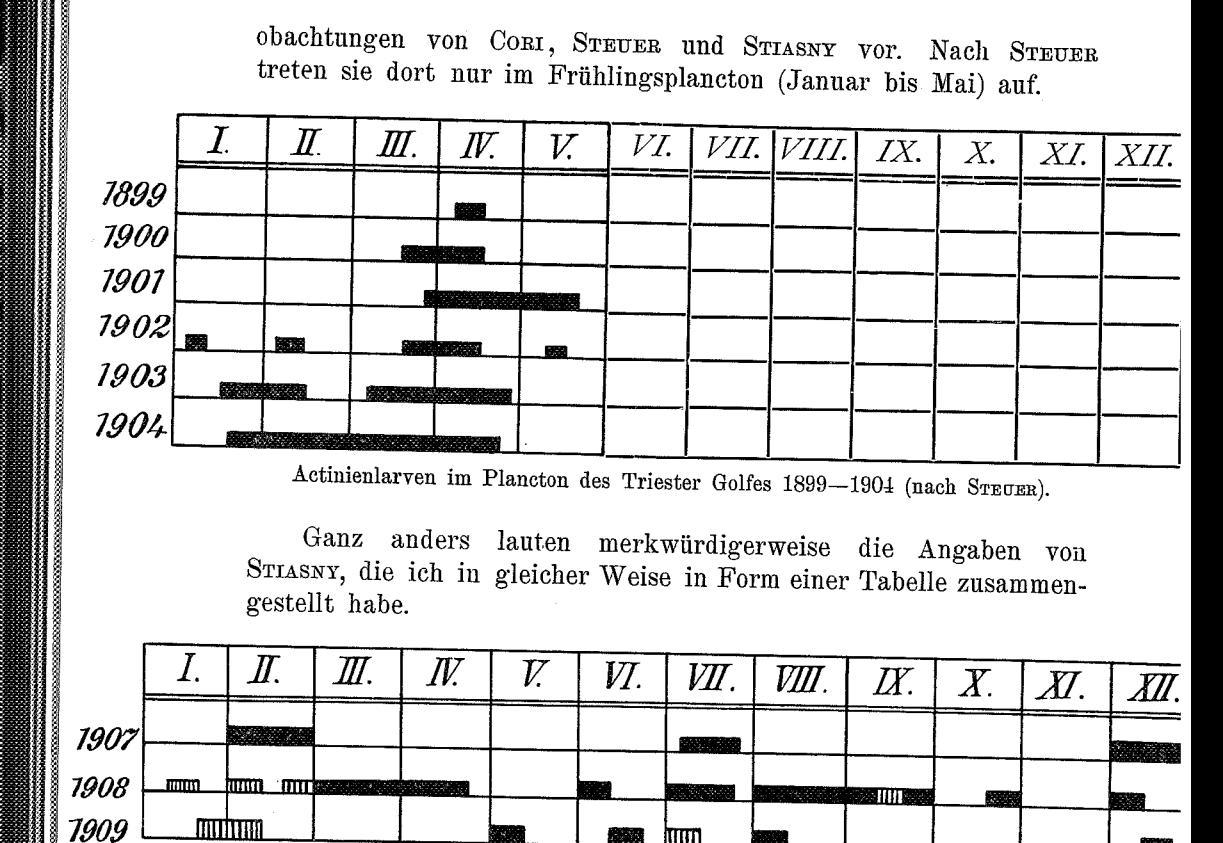

Actinienlarven im Plancton des Triester Golfes 1907-1909 (Zusammenstellung nach den Angaben von STIASNY).

reichliches Vorkommen, war spärliches Auftreten.

ltım

Während wir bei STEUER ein Maximum der Frequenz finden, ergeben die Beobachtungen von STIASNY deren drei. Das eine Maximum im Dezember scheint im wesentlichen durch das Auftreten der an Medusen schmarotzenden Larven von Halcampa medusophila hervorgerufen zu werden. Sein Fehlen in der STEUER'schen Tabelle ließe sich vielleicht darauf zurückführen, daß STEUER die epiplanctonischen Formen übersehen hat. Wie steht es aber mit dem zweiten Maximum im Juli, das nach den Beobachtungen von STIASNY selbst in dem auffallend planctonarmen Jahre 1907 aufgetreten ist? Da wir nicht annehmen können, daß die Schwärmzeit der Actinienlarven in der kurzen Spanne Zeit eine wesentliche und konstant bleibende

### <u>A ANG SILANG SA SA ANG SANG SAN</u>

# OTOMOTOMOTOAOTOA

#### Studien an westindischen Actinien.

Änderung erfahren hat, bleibt nur der Schluß übrig, daß hier Beobachtungsfehler vorliegen, hervorgerufen durch eine subjektive Auslegung der Begriffe "häufig" und "selten". Daraus ergibt sich für die Planctonkunde die Forderung, bei künftigen Forschungen durch Zählungen der in den einzelnen Fängen enthaltenen Larven ein objektives Maß zu gewinnen. Die STEUER'sche Tabelle ist aber auch noch aus andern Gründen recht unwahrscheinlich. Die langjährigen Beobachtungen von CIALONA im Hafen von Messina haben auch dort zur Aufstellung von mindestens 2 Frequenzmaxima für das Auftreten der Actinienlarven geführt, von denen das eine in die Monate April und Mai, das andere in die Monate November bis Januar fällt. Dazu kommt. daß der Eintritt der Geschlechtsreife bei den Actinien des Golfes von Triest, wie GRAEFFE gezeigt hat, sich keineswegs nur auf die Frühjahrsmonate beschränkt, sondern sich über das Jahr etwa so verteilt, wie es die zweite nach den Angaben STIASNY's entworfene Tabelle zur Voraussetzung hat. Diese Tabelle zeigt uns übrigens auch noch etwas anderes, nämlich die Abhängigkeit des Auftretens der Actinienlarven von klimatischen oder hydrographischen Verhältnissen. Die plötzliche, vorübergehende Abnahme der Häufigkeit der Actinienlarven im zweiten Septemberdrittel des Jahres 1908 dürfte wohl kaum eine andere Erklärung zulassen.

Der größte Reichtum an Actinienlarven begegnet uns in den Tropen, wo besonders die Cerianthiden eine große Formenmannigfaltigkeit entwickelt haben. Zoanthidenlarven sind bisher überhaupt nur dort gefunden worden.

Die Tiefenverbreitung der planctonischen Actinienlarven erstreckt sich von 0-400 m.

#### 2. Paläontologie.

Fossile Actinien werden in der Literatur ein einziges Mal erwähnt. In den stark metamorphosierten Schichten des Cambriums von Les Moitiers d'Allonne in der Normandie, die auf granitner Unterlage ruhen und selbst in diskordanter Lagerung von Silur und Devon überdeckt werden, finden sich eigenartige, oberflächlich von einer Tonschicht überzogene Gebilde von Nußgröße, die G. DOLLFUS (1875) unter dem Namen Palaeactis vetula als fossile Actinien beschrieben hat. Zugunsten dieser Deutung schien ihm vor allem die ungewöhnliche Konstanz in der Form dieser Fossilien zu sprechen. Alle Exemplare hatten die Gestalt eines Kegelstumpfes von 9-11 mm Höhe und einem mittlern Durchmesser von etwa 20 mm. Oben be-

saßen sie eine zentral gelegene, flache Einsenkung. Die Lage der fraglichen Gebilde in den Schichten vermochte DOLLFUS in seiner Auffassung nur zu bestärken. Stets schienen nämlich die angeblichen Actinien dem Substrate mit der breiten Basis des Kegelstumpfes, also der vermeintlichen Fußscheibe, aufzusitzen. Auch in der Form eines Längsschnittes glaubte DOLLFUS die Umrisse einer Actinie wiederzuerkennen. Auf Grund dieser Befunde gab er folgende Diagnose von Palaeactis vetula: "Tronc conique, subcylindrique, peu élevé; surface générale limitée par une couche argileuse peu épaisse; face supérieure bien limitée, circulaire, déprimée au centre, bords arrondis; surface inférieure pénétrante, liée au schiste, moins bien limitée, sableuse; une légère dépression arrondie, circulaire, au  $\frac{2}{3}$ de la hauteur. Paroi schisteuse plus épaisse à la base et au centre de la dépression supérieure." Bezüglich der systematischen Stellung dieser Fossilien sprach er die Vermutung aus, daß sie wahrscheinlich in die Gruppe der Actinies vulgaires im System von MILNE EDWARDS und zwar in der Nähe der Gattung Actinia einzureihen seien.

Durch die gütige Vermittlung von Herrn Dr. DOLLFUS erhielt ich während meines diesjährigen Aufenthaltes in Paris die Erlaubnis zu einer Untersuchung der im paläontologischen Museum aufbewahrten Originalexemplare von Palaeactis vetula. Hierbei kam ich zu der Überzeugung, daß es sich keinesfalls um fossile Actinien, sondern wahrscheinlich sogar um anorganische Bildungen handelt. Die Typen zeigen nicht die regelmäßige Gestalt, die ihnen die Zeichnungen von DOLLFUS zuschreiben, auch fehlt die dort angedeutete charakteristische radiäre Streifung, die als die letzte Spur der Septeninsertionen aufzufassen gewesen wäre. Dazu kommt, daß die vermeintliche Fußscheibe gegen die umgebenden Gesteinspartien überhaupt nicht abgesetzt erscheint. Das Innere von Palaeactis vetula ist, wie die Betrachtung eines vorhandenen Längsschnittes zeigte, größtenteils von allerhand Fremdkörpern anorganischer Provenienz erfüllt, die nach der Schwere geordnet zu sein scheinen. Dazwischen treten nur als spärliche Einsprenglinge organische Einschlüsse auf. Neben winzigen Bruchstücken, die vermutlich Crinoideen entstammen und die auch schon in DOLLFUS' Publikation erwähnt werden, glaube ich noch eine vereinzelte Foraminifere erkannt zu haben.

Der größte Wert ist aber meines Erachtens bei der Beurteilung von Palaeactis vetula auf den Mangel jeder radiären Struktur zu legen. Sie müßte wenigstens in Andeutungen vorhanden sein, sei es auch nur in einer ungleichen Schichtung des Materials, das das

#### metalt med val me silli d  $\mathcal{R} \otimes \mathcal{H}$  is

## $\mathbf{Q}$  (OAG) (OAG) (OAG) (OA

155

#### Studien an westindischen Actinien.

angebliche Cölenteron erfüllt, wenn hier wirklich eine Actinie vorläge. Das Fehlen radiärer Strukturen erscheint um so unerklärlicher, wenn wir uns die Einzelheiten ins Gedächtnis zurückrufen, die sich noch an ungleich zartern Organismen der Vorzeit, wie den Medusen des Solnhofener Schiefers, erhalten haben. Aus diesen Gründen halte ich Palaeactis vetula für eine jener auf mechanischem Wege entstandenen anorganischen Bildungen, wie sie - gleich andern Schöpfungen des Zufalls - an Flachküsten mit kräftigen Gezeiten noch heute unter dem Spiele der Wellen entstehen. Jedenfalls aber kann die problematische Natur dieses Fossils und die Unzulässigkeit seiner Verwertung für phylogenetische Schlußfolgerungen, die etwa an die angebliche Verwandtschaft mit der heute lebenden Gattung Actinia (Priapns) anknüpfen, nicht scharf genug betont werden.

#### 3. Ontogenie. $1$ )

Während man früher allgemein aus der Ontogenie der Anthozoen nur die einheitliche Abstammung dieser Tiergruppe herauszulesen, über das Verhältnis der einzelnen Ordnungen zueinander aber nichts erfahren zu können glaubte, haben sich unsere Anschauungen in neuerer Zeit gerade in dieser Hinsicht wesentlich verändert. Die sorgfältigen Studien van BENEDEN's (1897) haben uns gezeigt, daß bei den Actinien die Ausbildung einer gemeinsamen Larvenform, der Planula, auf recht verschiedene Weise erfolgt. Bei den Cerianthiden lassen sich deutlich zwei Phasen der Entwicklung unterscheiden. Die Larvenform, die am Ende der ersten Entwicklungsperiode auftritt und für die van BENEDEN den Namen Cerinula vorgeschlagen hat, ist durch den Besitz von sechs Septen und sechs dazwischenliegenden Kammern charakterisiert. Ihre Organe bleiben während des ganzen Lebens am vordern Teile des erwachsenen Tieres erhalten. In der zweiten Phase der Entwicklung geht die Neubildung der Septen nur von der hintern Kammer aus. Die Entstehung der Richtungssepten aus Entodermwucherungen ist ein wichtiges Merkmal, das die Cerinula mit jener in der Entwicklungsgeschichte der Scyphomedusen auftretenden Larvenform teilt, die man nach dem Vorgange GOETTE's als Scyphula bezeichnet. Übrigens

<sup>1)</sup> Da mir aus Westindien keine Actinienlarven vorgelegen haben, wird die Ontogenie hier nur soweit herangezogen, als zum Verständnis des folgenden Kapitels erforderlich zu sein scheint.

stellt nach den Beobachtungen GOETTE's vielleicht schon die Cerinula keinen ursprünglichen Typus dar, sondern weist auf eine vierstrahlige Ausgangsform hin. Sie soll nämlich durch einfache Halbierung der seitlichen Septalfächer aus einer vierzähligen Larve hervorgehen.

Wesentlich anders verläuft die Entwicklung der Actiniaceen. Auch sie läßt zwei verschiedene Phasen erkennen. Die erste Periode, in der die sechs primären Septenpaare zur Ausbildung gelangen, stellt einen bilateralen Entwicklungstypus dar. Zunächst entstehen nämlich sukzessive acht primäre Septen (sogenanntes Edwardsia-Stadium), darauf fast simultan jederseits noch ein Septenpaar. Die Entwicklung der Tentakel steht damit im Einklange. Entsprechend den 8 primären Septalfächern entstehen zunächst und zwar entweder simultan oder sukzessive - 8 primäre Tentakel und schließlich auch nach Erscheinen des 5. und 6. Septenpaares die dazu gehörigen 4 Tentakel. Eine solche mit 6 Septenpaaren und 12 Tentakeln ausgestattete Larvenform bezeichnet VAN BENEDEN als Halcampula. Die zweite Periode in der Entwicklung der Actiniaceenlarve zeichnet sich durch ein deutliches Streben nach radiärer Symmetrie aus. Alle folgenden Septen entstehen nämlich nun in den 6 primären Zwischenfächern paarweise und gleichzeitig. Freilich machten sich Spuren einer bilateralen Entwicklung noch insofern bemerkbar, als zwar die zu einem und demselben Paare gehörigen Septen, nicht aber alle Septenpaare gleichzeitig auftreten, sondern diese die Reihenfolge von rückwärts. nach vorn innehalten. Das Körperwachstum erfolgt durch Interkalation in 6 Meridianen. Diesem Schema entspricht im wesentlichen die Ontogenie aller Actinien. Sämtliche Abweichungen, die wir kennen, sind sekundärer Natur und lassen sich, wie z. B. die Entwicklung von Aiptasia diaphana, durch den Ausfall des Edwardsia-Stadiums erklären.

Die Zoanthaceen stimmen in der ersten Entwicklungsperiode mit den Actiniaceen überein. Auch bei ihnen kommt es zur Ausbildung einer Halcampula, später vollzieht sich aber das Wachstum in zwei zu beiden Seiten der ventralen Richtungssepten gelegenen Proliferationsstreifen.

### 4. Phylogenetische Schlußfolgerungen.

Über die phylogenetische Entwicklung derjenigen Anthozoen, die wir unter dem gemeinsamen Namen Actinien zusammenzufassen

#### NA MUNIMA NA MUNIMBA 31. X

# $\mathbf{Q}(\mathbf{Q}(\mathbf{Q})\mathbf{Q})$

157

#### Studien an westindischen Actinien.

gewöhnt sind, läßt sich gegenwärtig noch wenig sicheres feststellen. Paläontologische Funde, die uns über ihr Alter Auskunft geben könnten, fehlen (S. 154). In diesem Punkte vermögen freilich Tatsachen der geographischen Verbreitung ergänzend einzutreten. Wie wir gezeigt haben, finden sich in den westindischen Gewässern, besonders unter den Stichodactylinen, eine Anzahl pazifischer Typen, deren Verbreitung nur verständlich erscheint, wenn wir sie als Relikte der Tertiärzeit deuten (S. 145). Die Arten, um die es sich hierbei handelt, gehören ausnahmslos hoch differenzierten Gattungen an und gleichen zum Teile ihren im Stillen Ozean lebenden Verwandten so sehr, daß man geneigt ist, beide für Rassen einer und derselben Species zu erklären. Die Stichodactylinen zeigten also wahrscheinlich schon zur Tertiärzeit denselben Grad der Differenzierung wie heutzutage und haben seither offenbar keine wesentliche Weiterentwicklung erfahren. Denn wir können nicht annehmen, daß in zwei voneinander durch eine Barriere geschiedenen Meeresgebieten sich zwei Typen so vollständig parallel weiter entwickelt haben sollten, daß sie gewissermaßen am Ende der Entwicklung einander genau so nahe ständen wie am Anfange; und wenn selbst diese Möglichkeit für eine einzelne Form zugegeben würde, so dürfte sie doch für eine größere Anzahl von Arten ausgeschlossen erscheinen, zumal hier nicht eine Parallelentwicklung zwischen den Faunen zweier Lokalitäten, sondern zwischen der Westindiens und derjenigen der verschiedensten Teile des pazifischen Ozeans vorliegen würde. Jedenfalls hat die Annahme eines gewissen Stillstandes in der Entwicklung der Stichodactylinen seit der Tertiärzeit wohl die größere Wahrscheinlichkeit für sich. Wenn nun aber die Actinien zur Tertiärzeit schon einen so hohen Grad von Differenzierung besessen haben, dann muß die Zeit ihrer Entstehung einer viel frühern Epoche angehört haben. Wir werden kaum fehl gehen, wenn wir sie ins mesozoische, vielleicht sogar ins paläozoische Zeitalter verlegen.

Die Ontogenie der Actinien (S. 155) bewahrt in dem Auftreten dreier verschiedener Entwicklungstypen die letzten Spuren einer polyphyletischen Abstammung dieser Tiergruppe. Wenn wir uns auch hüten müssen, in HAECKEL's biogenetischem Grundgesetze mehr als eine "Regel häufigen Vorkommens"<sup>1</sup>) zu erblicken, so ist doch der Gegensatz in der Entwicklungsgeschichte der Cerianthaceen einerseits und der Actiniaceen und Zoanthaceen andrerseits zu

1) ROUX, in: Vorträge u. Aufsätze Entwicklungsmech., Hft. 1, 1905, p. 22. 11

groß, um nur als cänogenetische Anpassung gedeutet zu werden. Die Stammesentwicklung der Cerianthiden divergiert schon frühzeitig von der der übrigen Hexacorallia und weist deutlich auf eine 6zählige Urform hin. Die Actiniaceen und Zoanthaceen mögen dagegen wohl einem Stamme entsprossen sein, an dessen Wurzel eine Szählige Urform steht. Unter den lebenden Formen dürfte die Halcampula-Larve ihr am ähnlichsten sein. Sehr bald haben dann auch diese beiden Gruppen eine divergente Entwicklungsrichtung eingeschlagen und sind einander immer unähnlicher geworden dadurch, daß die Zoanthaceen auf dem Stadium der Koloniebildung stehen geblieben sind, die Actiniaceen eine solitäre Lebensweise angenommen haben. Wie CARLGREN nachgewiesen hat, läßt sich nämlich die bilaterale Symmetrie der heute frei lebenden Actinien, vor allem die bilaterale Anordnung der Septen und ihrer Muskulatur in dem sog. Edwardsia-Stadium, nur durch die Annahme befriedigend erklären, daß diese Tiere früher stockbildend gewesen sind. Daß Actinien ohne Fußscheibe vielfach die bilaterale Symmetrie beibehalten haben, sucht CARLGREN durch die mehr oder minder kriechende Lebensweise dieser Formen zu erklären. Bei den mit einer Fußscheibe ausgestatteten Formen macht sich deutlich die Tendenz zur Ausbildung einer radiären Grundform bemerkbar, eine Tatsache, die uns bei allen Tieren mit einer festsitzenden Lebensweise begegnet und wohl als Anpassungserscheinung gedeutet werden muß. Infolge des spaltförmigen Mundes tritt aber bei vielen Actinien noch keine vollständig radiäre, sondern zunächst eine 2strahlige Symmetrie auf, weil sie offenbar am leichtesten zu erreichen ist. Die Tendenz zur Umformung des 2strahlig-symmetrischen Körperbaues in einen radial symmetrischen läßt sich bei den verschiedensten Actiniaceenfamilien beobachten. Innerhalb der Familie der Priapiden ist dieser Versuch auf zwei Wegen unternommen worden, nämlich bei der Gattung Paranemonia durch ein Verschwinden der Richtungssepten und Schlundrinnen, bei der Gattung Gyrostoma durch eine Vermehrung dieser Organe. Daß aber die radiäre Symmetrie hier erst in Ausbildung begriffen ist, dafür spricht auch vor allem die große Variabilität in der Zahl der auftretenden Schlundrinnen und Richtungsmesenterien im Genus Gyrostoma. Am vollkommensten ist die radiäre Symmetrie in der Familie der Sagartiiden erreicht worden, die auch z. B. in der Ausbildung ihrer Nesselorgane den höchsten Grad von Komplikation aufweist und die wir daher zu den am höchsten stehenden Formen rechnen müssen.  $\mathcal{L}^{\text{max}}$  $\sim$   $\sim$ 

# $\mathbf{Q}(\mathbf{Q}_\Lambda\mathbf{Q})(\mathbf{Q}_\Lambda\mathbf{Q})(\mathbf{Q}_\Lambda\mathbf{Q})(\mathbf{Q}_\Lambda)$

#### Studien an westindischen Actinien.

Was die Stellung der einzelnen Actiniengruppen zu den übrigen Anthozoen anlangt, so zeigen die Cerianthaceen eine unverkennbare Ähnlichkeit mit den Antipatharien. Die Antipatharien sind stockbildende, auf dem Cerinula-Stadium stehen gebliebene Cerianthiden, mit denen sie außer in der Anordnung der Septen noch im Besitz einer ectodermalen Längsmuskulatur übereinstimmen. Wahrscheinlich war schon die gemeinsame Stammform beider koloniebildend, Bei den Antipatharien erfolgte eine besonders kräftige Entwicklung des Skelets und eine Rückbildung der Muskulatur, bei den Cerianthiden hingegen eine Weiterentwicklung des Muskelsystems, während ein Skelet überhaupt nicht zur Ausbildung gelangte. Jedenfalls liegen keine anatomischen Befunde vor, die auf den frühern Besitz eines Skelets bei den Cerianthiden schließen lassen,

Die Zoanthaceen leiten wir mit DUERDEN (1902 u. 1904) wohl am besten von den fossilen Tetracorallen oder Rugosen ab. Die Entstehung der Metacnemen als bilaterale Paare erfolgte bei den Rugosen auf die gleiche Weise in den primären Kammern wie bei den rezenten Zoanthiden. Während aber bei den Rugosen der Septenzuwachs in 4 der 6 primären Taschen stattfand, bleibt bei den Zoanthiden die Neubildung von Mesenterien auf 2 dieser Taschen beschränkt. Trotzdem dürften beide Tiergruppen aus einem und demselben Stamme hervorgegangen sein. Die Tetracorallen weisen ein Skelet auf, bei den Zoanthaceen tritt an seine Stelle eine merkwürdige Inkrustation der Körperwand mit Fremdkörpern, welche die Tiere dem Substrat entnehmen.

In der 3. Gruppe der Actinien, bei den Actiniaceen, zeigt, die Unterordnung der Stichodactylinen zahlreiche Beziehungen zu den Madreporarien oder Steinkorallen. Hierher gehört nicht nur das regelmäßige Auftreten mehrmündiger Mundscheiben bei Ricordea florida, das an die gleichen durch intracalycinale Teilung entstandenen Bildungen von Manicina und Mycedium erinnert, das gelegentliche Vorkommen von zwei nur durch basales Cönenchym miteinander verbundenen Individuen bei Corynactis viridis, sondern vor allem auch der Bau der geknöpften Tentakel von Corynactis und Corallimorphus sowie deren Gliederung in Marginal- und Oraltentakel, zwei Merkmale, die uns wieder bei der Steinkorallengattung Caryophyllia begegnen. Corynactis viridis und C. myrcia haben die gleiche tetramere Anordnung der Tentakel wie Caryophyllia rugosa, und auch die Stellung und Anordnung der Septen stimmt bekanntlich bei Actiniaceen und Steinkorallen überein. Die Mesenterialfilamente von Cory-

 $11*$ 

nactis, Ricordea und Actinothryx "haben, wie alle Korallenpolypen, nur einen mittlern Drüsenstreifen, und Schnitte durch den rückwärtigen Teil des Schlundrohrendes von Corynactis gleichen vollkommen den Schnitten durch dieselbe Region von Cladocora." Die Zahl der histologischen Merkmale, die den Actiniaceen und Madreporarien gemeinsam ist, ließe sich noch erheblich vermehren, doch werden schon die angeführten Beispiele genügen, die nahe Verwandtschaft der beiden Gruppen zu beweisen. In jüngster Zeit hat KREMPF (1907) versucht, einen Teil der Stichodactylinen, nämlich die Corallimorphiden und Discosomiden, unter dem Namen "Asclérocoralliaires" zu vereinigen und sie gewissermaßen den Steinkorallen anzugliedern. Dieser Versuch ist durchaus nicht zu billigen. KREMPF stützt sich dabei auf folgende zwei Beobachtungen. Erstens scheidet das Ectoderm der Fußscheibe von Discosoma, Rhodactis und Corynactis eine dünne, chitinige Lamelle aus, wenn es statt mit festem Substrate mit einer Alge in Berührung kommt. Meines Erachtens ist diesem Umstande aber keinerlei Bedeutung beizumessen, da sich die Ausscheidung cuticularer Substanzen in verschiedenen Actinienfamilien findet und zwar auch in solchen, die phylogenetisch nicht miteinander zu verknüpfen sind. Zweitens soll ein Teil der Ectodermzellen in der Fußscheibe der genannten 3 Gattungen vollständig mit den kalkabscheidenden Zellen der Madreporarien, den sogenannten Calcoblasten, übereinstimmen. Diese Beobachtung kann ich durch meine eignen Untersuchungen nicht bestätigen und muß sie unberücksichtigt lassen, solange KREMPF seine Angaben nicht durch einwandfreie Zeichnungen belegt.

Unsere Anschauungen von der Phylogenie der Actinien würden also am ehesten folgendem Schema (s. nächste Seite) entsprechen.

Von einer gemeinsamen Wurzel, deren Annahme jedoch hypothetisch bleibt, haben in stark divergenter Entwicklung die drei Anthozoengruppen ihren Ausgang genommen, die man gewöhnlich unter dem Namen Actinien zusammenfaßt. Erst später haben sie eine konvergente Entwicklung eingeschlagen. Die Konvergenz beruht darauf, daß alle drei Gruppen zwar von koloniebildenden Vorfahren abstammen, mit Ausnahme einiger Zoanthaceengattungen aber zur solitären Lebensweise übergegangen sind. Ein Skelet haben sie entweder nie besessen, oder sie haben es im Laufe der Entwicklung verloren. Doch spricht die Tatsache, daß wir in keiner Gruppe Spuren einer solchen finden, zugunsten der ersten Auffassung. In

#### <u>n Marin Marin Marko Marko Marin Marko Marko Marko Marko Marko Marko Marko Marko Marko Marko Marko Marko Marko </u> we Ma

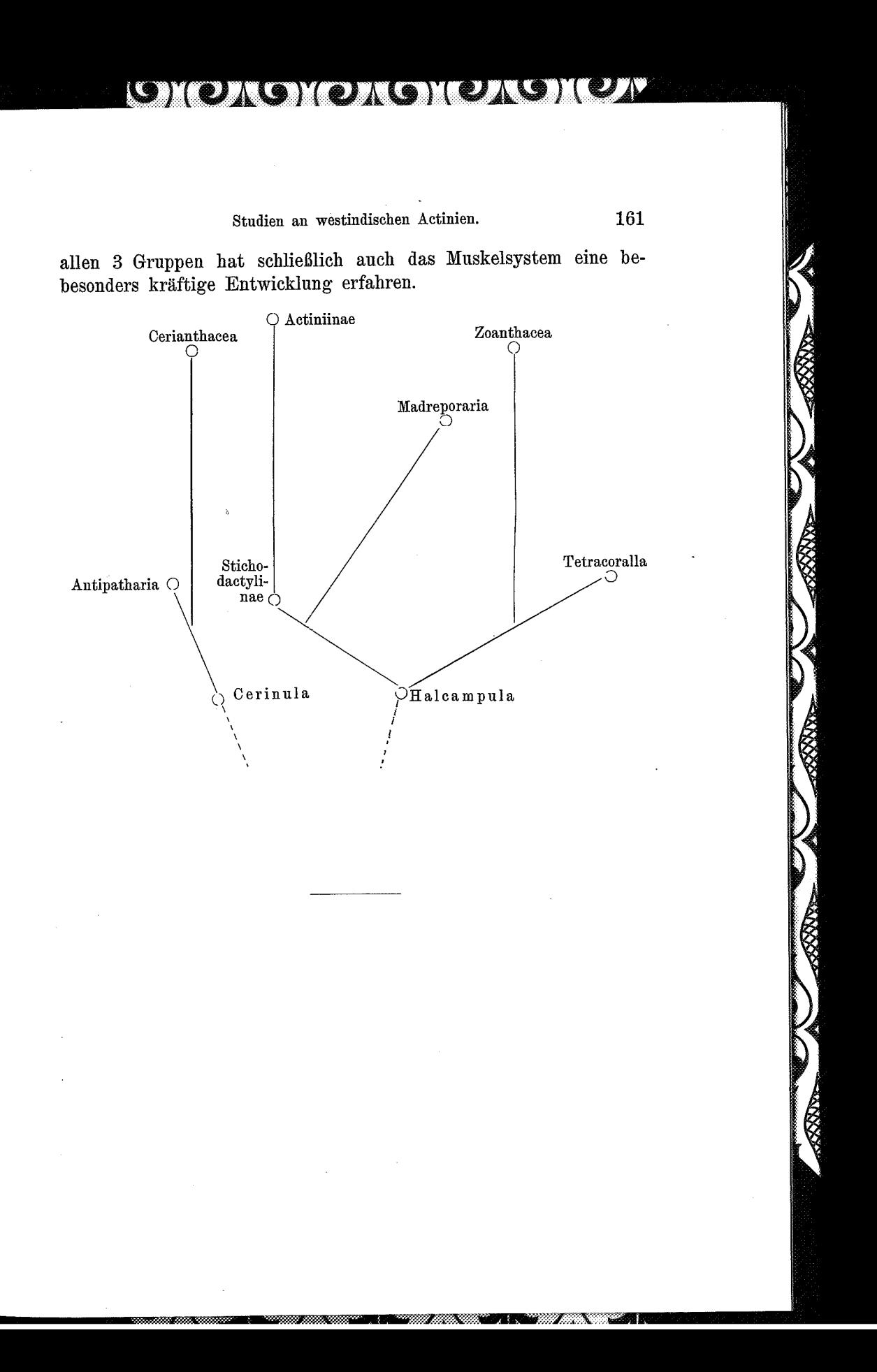

**Cambiato con la VERSIONE DEMO di CAD-KAS PDF-Editor (http://www.cadkas.com). Cambiato con la VERSIONE DEMO di CAD-KAS PDF-Editor (http://www.cadkas.com). Cambiato con la VERSIONE DEMO di CAD-KAS PDF-Editor (http://www.cadkas.com).**

### Literaturverzeichnis.

#### I. Literatur zur Actinienfauna Westindiens.

- CARLGREN, OSKAR, Ostafrikanische Actinien, in: Jahrb. Hamburg. wiss. Anstalt, Jg. 17, Beiheft 2, 1900.
- CONKLIN, EDWIN G., Two peculiar Actinian larvae from Tortugas, Florida, in: Papers from Tortugas Laborat. Carnegie Instit. Wahington Publ., No. 103, 1908. [Diese Arbeit war dem Verfasser leider nicht zugänglich.
- COUTHOUY, J. P., Descriptions of new species of Mollusca and Shells, and remarks on several polyps found in Massachusetts Bay, in: Boston Journ. nat. Hist., Vol. 2, 1838.

DANA, J. D., Zoophytes, in: U. S. Explor. Exped., Philadelphia 1846. DUCHASSAING, P., Animaux radiaires des Antilles, Paris 1850.

- DUCHASSAING, P. et J. MICHELOTTI, Mémoire sur les Coralliaires des Antilles, in: Mem. Accad. Torino (2), Vol. 19, 1860.
- Supplément au mémoire sur les Coralliaires des Antilles, ibid. (2), Vol. 23, 1866.

DUERDEN, J. E., Contributions to the natural history of Jamaica: Zoanthidae at Port Henderson, in: Journ. Inst. Jamaica, Vol. 2, 1896.

- The Actiniarian family Aliciidae, in: Ann. Mag. nat. Hist. (6), Vol. 20, 1897.
- Jamaican Actiniaria, Part I, Zoantheae, in: Trans. Roy. Dublin Soc. (2), Vol. 6, 1898.
- The Actiniaria around Jamaica, in: Journ. Inst. Jamaica, Vol. 2, 1898.
- Jamaican Actiniaria, Part II, Stichodactylinae and Zoantheae, in: Trans. Roy. Dublin Soc. (2), Vol. 7, 1900.
- The Edwardsia-stage of the Actinian Lebrunia, and the formation of

36. B

## <u> Gyoxgyoxgyoxgyoxgy</u>

163

Studien an westindischen Actinien.

the gastro-coelomic cavity, in: Journ. Linn. Soc. London, Zool., Vol. 27, 1900.

- DUERDEN, J. E., Report on the Actinians of Porto Rico, in: Bull. U. S. Fish. Comm. 1900, Vol. 2, 1902.
- West Indian Sponge-incrusting Actinians, in: Bull. Amer. Mus. nat. Hist., Vol. 19, 1903.

GIBBES, Fauna of South Carolina, in: Tuomey's Geol. Survey, 1846.

- HARTMETER, R., Die westindischen Korallenriffe und ihr Tierleben, in: Meereskde., Jg. 3, Hft. 2, 1909.
- MCMURRICH, J. PLAYFAIR, A contribution to the Actinology of the Bermudas, in: Proc. Acad. nat. Sc. Philadelphia, 1889.
- The Actiniaria of the Bahama Islands, W. I., in: Journ. Morphol., Vol. 3, 1889.
- Report on the Actiniae collected by the United States Fish Commission Steamer , Albatross', in: Proc. U. S. nation. Mus., Vol. 16, 1893.
- Notes on some Actinians from the Bahama Islands, collected by the late Dr. J. I. NORTHROP, in: Ann. New York Acad. Sc., Vol. 9, 1896.
- Report on the Actiniaria collected by the Bahama Expedition of the State University of Iowa, 1893, in: Bull. Labor. nat. Hist. Iowa 1898.
- Contributions on the morphology of the Actinozoa. V. The mesenterial filaments in Zoanthus sociatus (ELL.), in: Zool. Bull., Vol. 2, 1899.
- -, Report on the Hexactiniae of the Columbia University Expedition to Puget Sound during the Summer of 1896, in: Ann. New York Acad. Sc., Vol. 14, 1901.
- -, The Actiniae of the PLATE Collection, in: Fauna Chilensis, Vol. 3, 1904.
- -, A revision of the DUCHASSAING and MICHELOTTI Actinian types in. the Museum of Natural History, Turin, in: Boll. Mus. Zool. Anat. comp. Torino, Vol. 20, 1905.
- PARKER, G. H., Synopses of North-American Invertebrates. XIII. The Actiniaria, in: Amer. Natural., Vol. 34, 1900.
- SMITH, S. F. and O. HARGER, Report on the dredgings in the region of St. George's Bank in 1872, in: Trans. Connecticut Acad., Vol. 3, 1874.
- STIMPSON, WILLIAM, On some marine Invertebrata inhabiting the shores of South Carolina, in: Proc. Soc. nat. Hist. Boston, Vol. 5, 1855.
- VERRILL, A. E., Revision of the polypi of the eastern coast of the United States, in: Mem. Boston Soc. nat. Hist., Vol. 1, 1864.
- -, Synopsis of the Polyps and Corals of the North Pacific Exploring Expedition, in: Comm. Essex Inst., Vol. 5, 1866; Vol. 6, 1871.

# 164

#### FERDINAND PAX.

- VERRILL, A. E., On Radiata from the Coast of North Carolina, in: Amer. Journ. Sc. (3), Vol. 3, 1872.
- -, Notice of recent additions to the marine Invertebrata of the northeastern coast of America, in: Proc. U.S. nation. Mus., Vol. 2, 1879.
- Notice of recent additions to the marine fauna of the eastern coast of North America, in: Amer. Journ. Sc. (3), Vol. 17, 1879.
- Descriptions of imperfectly known and new Actinians, with critical notes on other species II-V, in: Amer. Journ. Sc. (4), Vol. 7, 1899.
- Zoology of the Bermudas, Vol. 1, 1903.
- The Bermuda Islands. Part V. An account of the Coral reefs, in: Trans. Connecticut Acad., Vol. 12, 1907.

#### II. Literatur zum allgemeinen Teile.

#### a) Geographische Verbreitung.

CARLGREN, OSKAR, Zoantharien, in: Hamburg. Magalhaens. Sammelreise, 1899.

CLUBB, J. A., Actiniae, in: Nation. Antarct. Exped., Vol. 4, 1908.

- DUERDEN, J. E., The geographical distribution of the Actiniaria of Jamaica, in: Nat. Sc., Vol. 12, 1898.
- FARQUHAR, H., Note on the bipolarity of littoral marine faunas, in: Trans. New Zealand Inst., Vol. 39, 1907.
- -, The bipolar theory, ibid., Vol. 40, 1908.
- FISCHER, P., Nouvelle contribution à l'actinologie française, in: Act. Soc. Linn. Bordeaux, Vol. 43, 1889.
- V. FÜRTH, OTTO, Vergleichende chemische Physiologie der niederen Tiere, Jena 1903.
- GOGORZA Y GONGALEZ, D. J., Influenca del aqua dulce en los animales marinos, in: Ann. Soc. España Hist. nat., Vol. 20, 1891. [Diese Arbeit war dem Verfasser nicht zugänglich.]
- KÜKENTHAL, WILLY, Die marine Tierwelt des arktischen und antarktischen Gebietes in ihren gegenseitigen Beziehungen, in: Veröffentl. Instit. Meereskde. u. Geogr. Instit. Berlin, Hft. 11, 1906.

ORTMANN, A. E., Grundzüge der marinen Tiergeographie, Jena 1896.

- The mutual affinities of the species of the genus Cambarus, and their dispersal over the United States, in: Proc. Amer. phil. Soc., Vol. 44, 1905.
- The distribution of closely allied species, in: Science (N. S.), Vol. 27, 1908.
- PAX, FERDINAND, Die Aktinienfauna Westafrikas, in: Denkschr. med.naturw. Ges. Jena, Vol. 13, 1908.

#### -33

### <u>(GNO) (C) NONOMOY (C) (C) N</u>

165

Studien an westindischen Actinien.

- PAX, FERDINAND, Die Aktinien der ostafrikanischen Inseln, in: VOELTZKOW, Reise Ostafrika, Wiss. Ergebn., Vol. 2, 1909.
- -, Aktinienstudien. II. Aktinien von Gomera, in: Jena. Ztschr. Naturw.,  $Vol. 45, 1909.$
- -, Aktinien der Aru-Inseln, in: Abh. Senckenberg. naturf. Ges. Frankfurt, Vol. 35, 1910.
- -, Die Steinkorallen der Deutschen Südpolarexpedition, in: Wiss. Ergebn. Deutsch. Südpol.-Exped., Vol. 12, 1910.
- PELSENEER, PAUL, L'origine des animaux d'eau douce, in: Bull. Acad. Belgique, Class. Sc., No. 12, Bruxelles 1906.

SEDGWICK, W., Freshwater Actiniae, in: Nature, Vol. 24, 1881.

SIMROTH, HEINRICH, Die Pendulationstheorie, Leipzig 1907.

STEUER, ADOLF, Planktonkunde, Leipzig u. Berlin 1910.

STIASNY, GUSTAV, Beobachtungen über die marine Fauna des Triester Golfes, in: Zool. Anz., Vol. 32, 1908; Vol. 34, 1909; Vol. 35, 1910.

SUPAN, ALEXANDER, Grundzüge der physischen Erdkunde, Leipzig 1908.

DE VARIGNY, H., Beitrag zum Studium des Einflusses des süssen Wassers auf die Seetiere, in: Ctrbl. Physiol., Vol. 1, 1888.

- VERRILL, A. E., On the polyps and corals of Panama, with description of new species, in: Proc. Boston Soc. nat. Hist., Vol. 10, 1866.
- -, Comparison of the coral faunae of the Atlantic and Pacific Coasts of the Isthmus of Darien, in: Amer. Natural., Vol. 3, 1869.
- -, Review of the corals and polyps of the West Coast of America, in: Trans. Connecticut Acad., Vol. 1, 1869.
- -, On the geographical distribution of the polyps of the West Coast of America, ibid.. Vol. 1, 1870.
- -, Exploration of the Casco Bay by the U.S. Fish Comm. in 1873, in: Proc. Amer. Assoc., Vol. 22, 1873.
- -, Comparison of the Bermudian, West Indian and Brazilian coral faunae, in: Trans. Connecticut Acad., Vol. 11, 1901.
- VERSLUYS, J., Die Gorgoniden der Siboga-Expedition. I. Die Chrysogorgiidae, in: Siboga-Expedition, No. 13, 1902.

#### b) Paläontologie.

DOLLFUS, GUSTAVE, Notes sur des empreintes attribuables à une Actinie (? Palaeactis vetula) dans les schistes cambriens des Moitiers d'Allonne, in: Mém. Soc. nation. Sc. nat. Cherbourg, Vol. 19, 1875.

#### c) Ontogenie.

VAN BENEDEN, EDOUARD, Les Anthozoaires de la "Plankton-Expedition" in: Ergebn. Plankton-Exped., Vol. 2, K e, Kiel u. Leipzig, 1897.

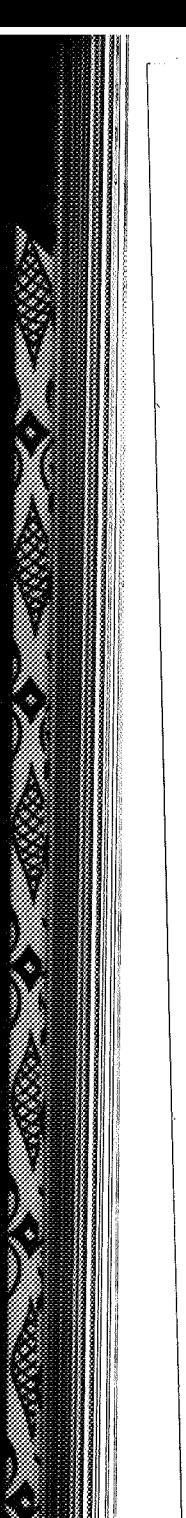

 $322$ .

166

GOETTE, A., Einiges über die Entwicklung der Scyphopolypen, in: Z. wiss. Zool., Vol. 63, 1897.

PAX, FERDINAND, Hypertrophie bei Aktinienlarven, in: Zool. Anz., Vol. 33, 1908.

#### d) Phylogenie.

- CARLGREN, OSKAR, Beobachtung über die Mesenterienstellung der Zoantharien nebst Bemerkungen über die bilaterale Symmetrie der Anthozoen, in: Festskrift LILLJEBORG, 1896.
- DUERDEN, J. E., On the relations of certain Stichodactylinae to the Madreporaria, in: Journ. Linn. Soc. London, Vol. 26, 1898.
- Relationships of the Rugosa (Tetracoralla) to the living Zoantheae,  $\overline{\phantom{a}}$ , in: John Hopkins Univ. Circul., Vol. 21, 1902.
- --, The antiquity of the Zoanthid Actinians, in: 6. ann. Rep. Michigan Acad. Sc., 1904.

FAUROT, L., Relations entre le mode de développement des des Tetracorallia et celui des Hexacorallia, in: CR. Acad. Sc. Paris, Vol. 148,

1909. (Diese Arbeit war dem Verfasser leider noch nicht zugänglich.) KREMPF, A. E., Sur l'hétérogénéité des Stichodactylines, ibid., Vol. 139,

1904. PAX, FERDINAND, Vorarbeiten zu einer Revision der Familie Actiniidae, Breslau 1907.

# $O(O/O)(O/O)(O/O)(O/O)$

### Thesen.

 $\overline{\phantom{a}}$ 

- 1. Die Annahme einer schon in paläolithischer Zeit erfolgten Differenzierung des Menschengeschlechts in Rassen scheint in den neuesten Funden von KLAATSCH eine Stütze zu finden.
- 2. Die Tierwelt des Tanganyikasees ist nicht der Rest einer ehemaligen Meeresfauna, sondern eine uralte Süßwasserfauna, die infolge von Konvergenz ein scheinbar marines Gepräge erhalten hat.
- 3. Palaeactis vetula ist keine fossile Actinie.

# Lebenslauf.

Ich, FERDINAND ALBERT PAX, evangelischer Konfession, Sohn des Universitätsprofessors Dr. F. PAx, wurde am 30. Dezember 1885 in Breslau geboren. Den ersten Schulunterricht genoß ich im Kgl. Westgymnasium zu Schöneberg-Berlin. Von Ostern 1893 ab besuchte ich die höhere Knabenschule von Dr. C. MITTELHAUS in Breslau, darauf das hiesige Johannes-Gymnasium, das ich Ostern 1904 verließ, um mich dem Studium der Naturwissenschaften, speziell dem der Zoologie zu widmen. Die ersten zwei Semester studierte ich in Breslau, das dritte in Zürich, die folgenden fünf wieder in Breslau. Am 7. Dezember 1907 bestand ich das Examen rigorosum. Seit dem 1. April 1908 bin ich Assistent am Kgl. Zoologischen Institut der Universität Breslau.